**XSD2017d**

# VDV-Realisierungsvorgaben 453 – öV-Schweiz Version CUS

Auf Basis der VDV-Schrift 453 Version 2.6.1

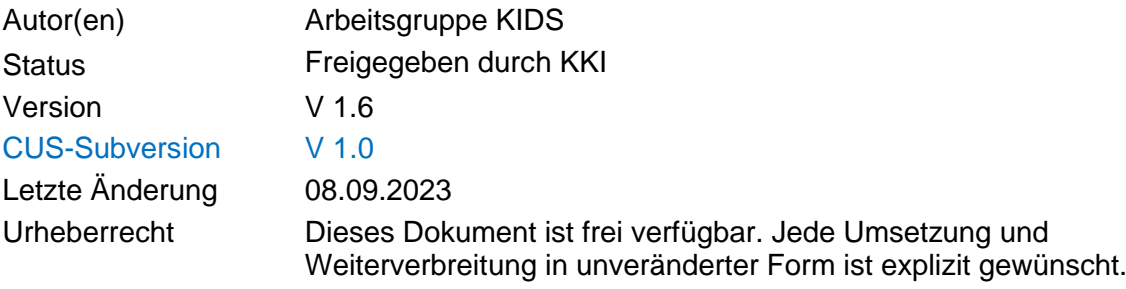

#### **Inhaltsverzeichnis**

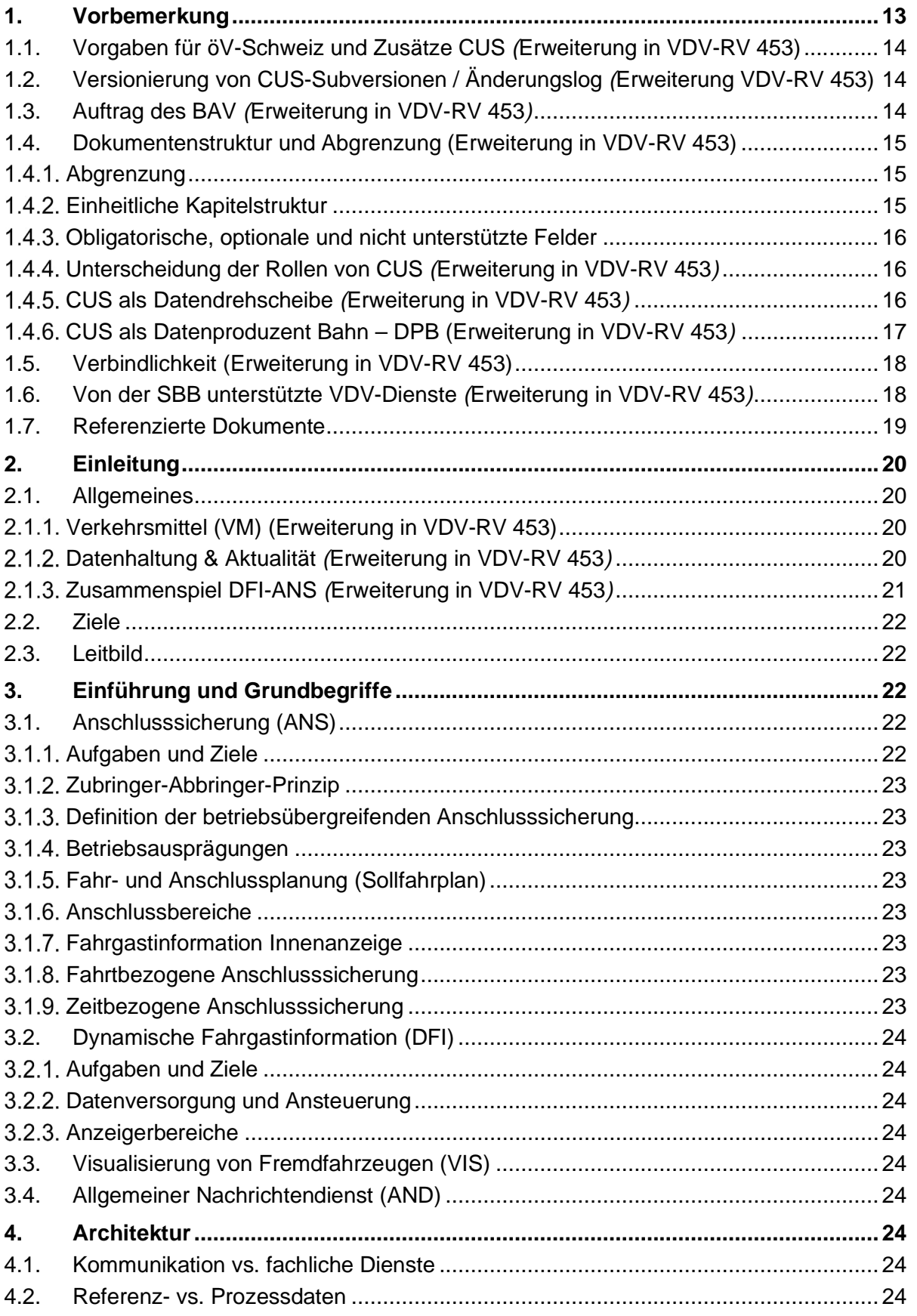

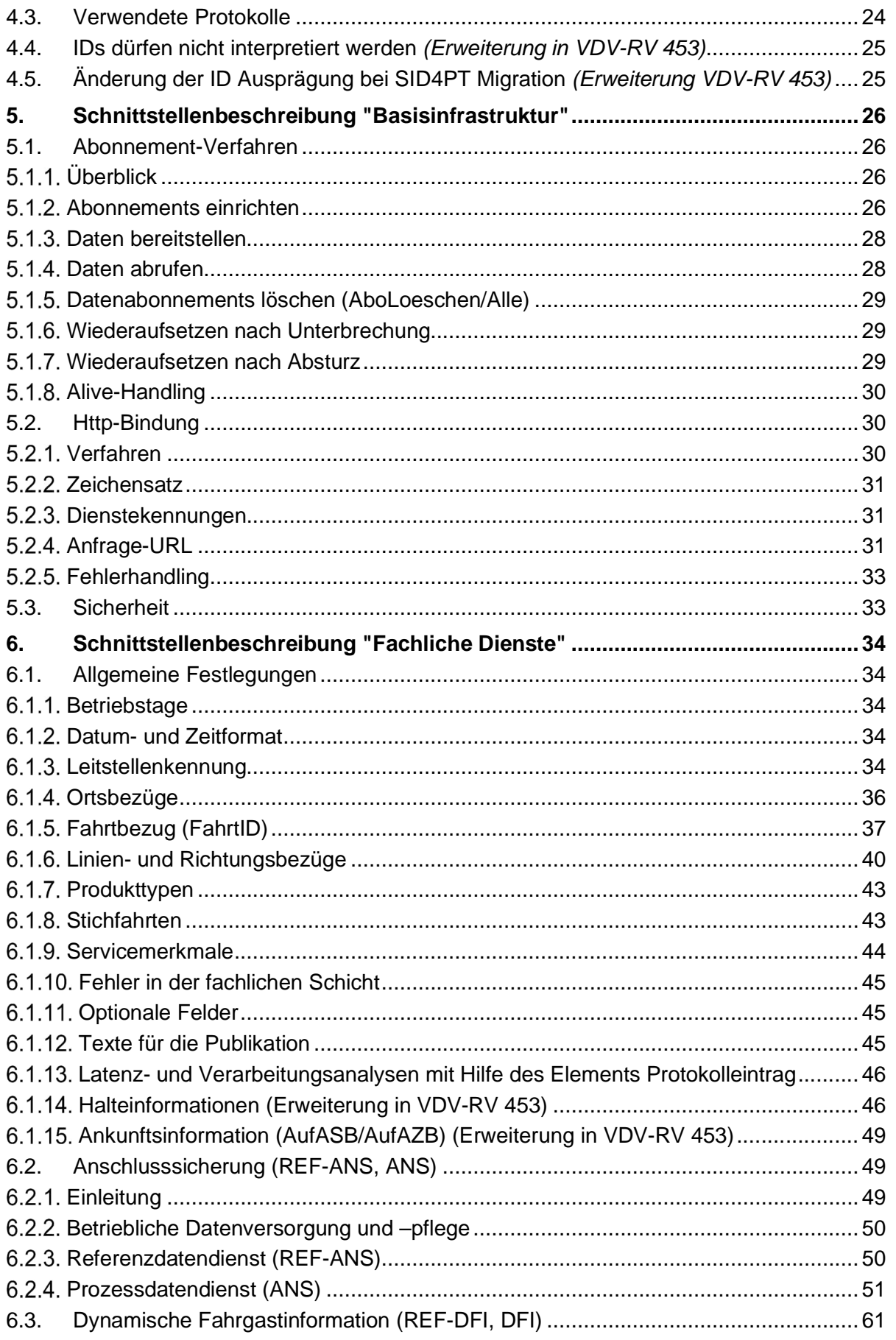

#### Arbeitsgruppe KIDS

(Kundeninformationsdaten-Schnittstellen im öV-Schweiz)

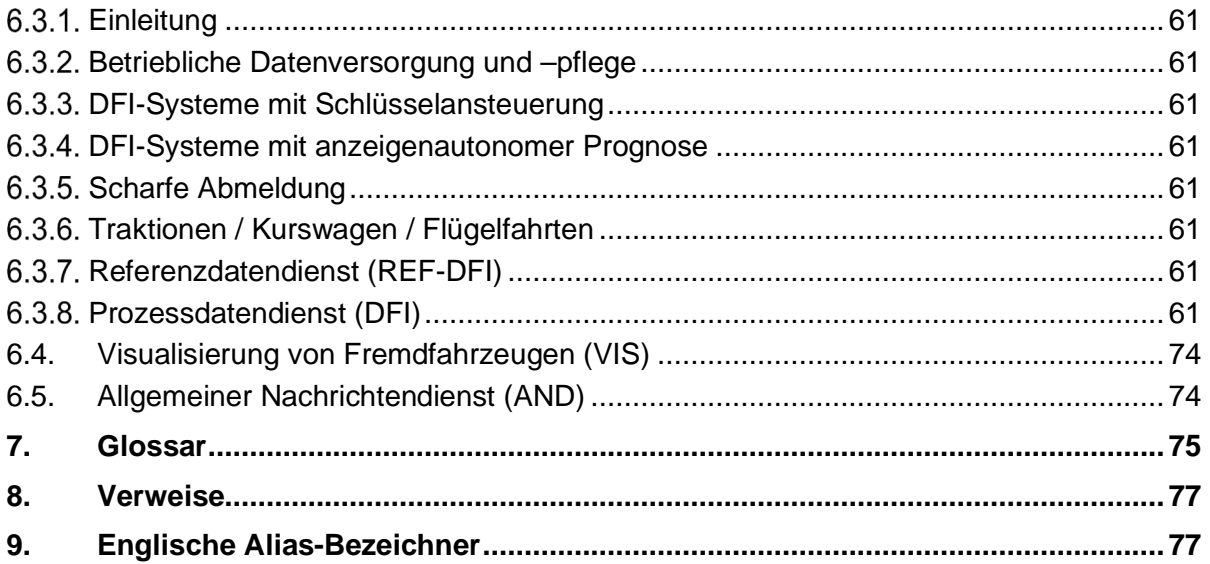

## **Änderungshistorie von V 1.0 zu 1.1**

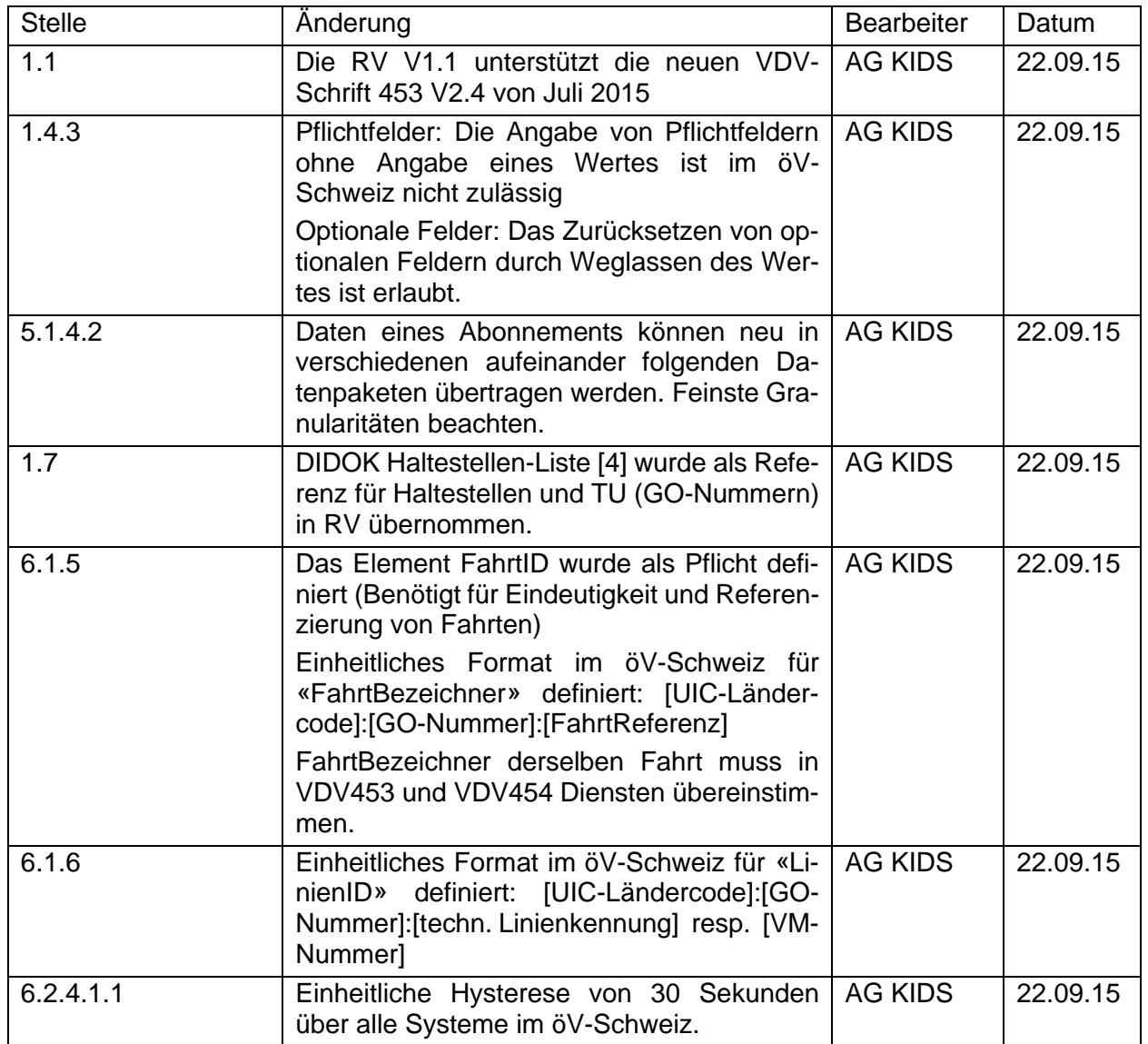

## **Änderungshistorie von V 1.1 zu 1.3**

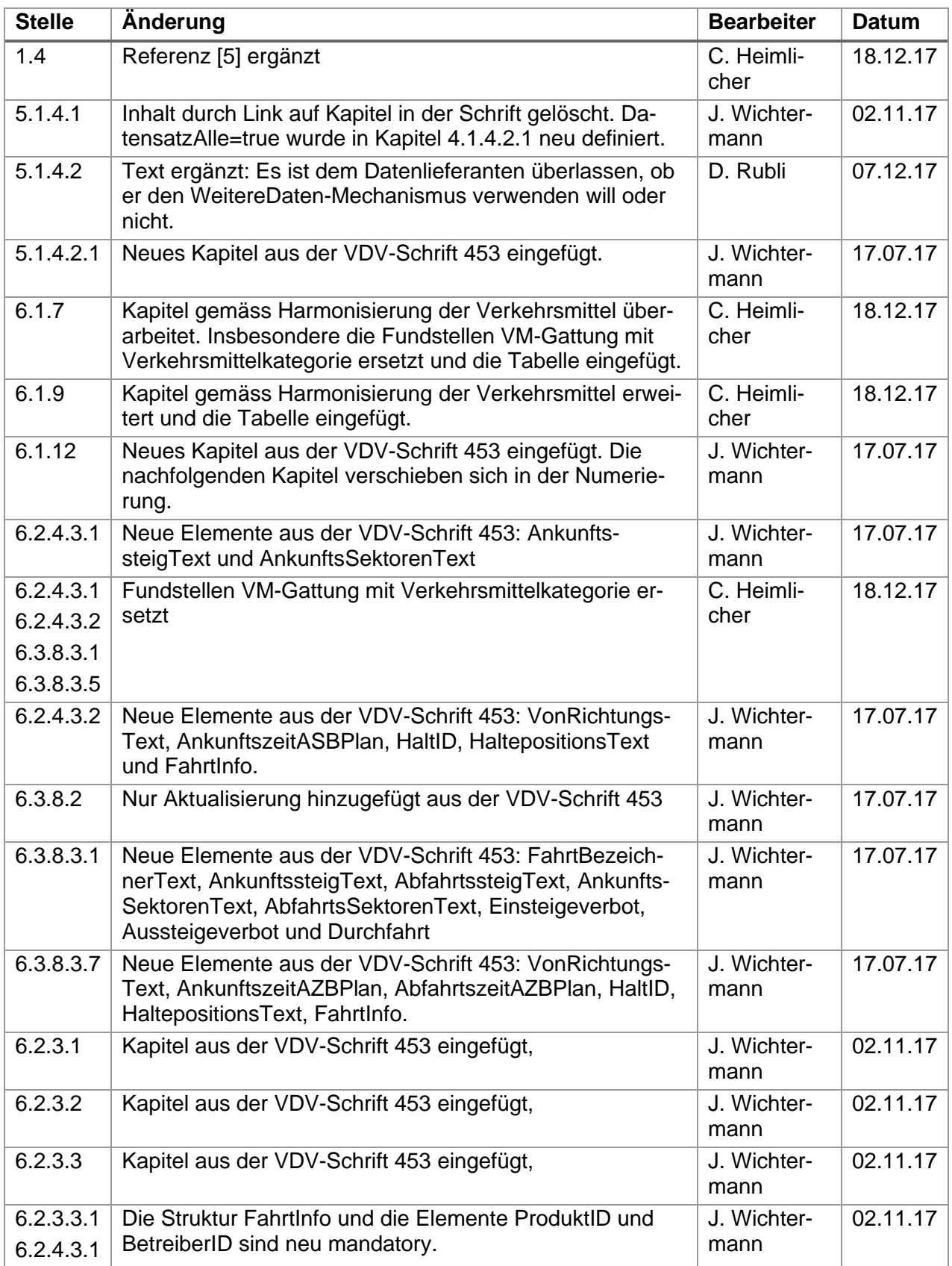

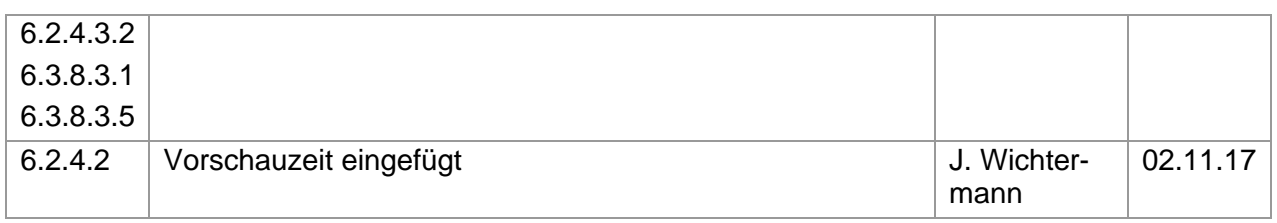

## **Änderungshistorie von V 1.3 zu 1.4.2**

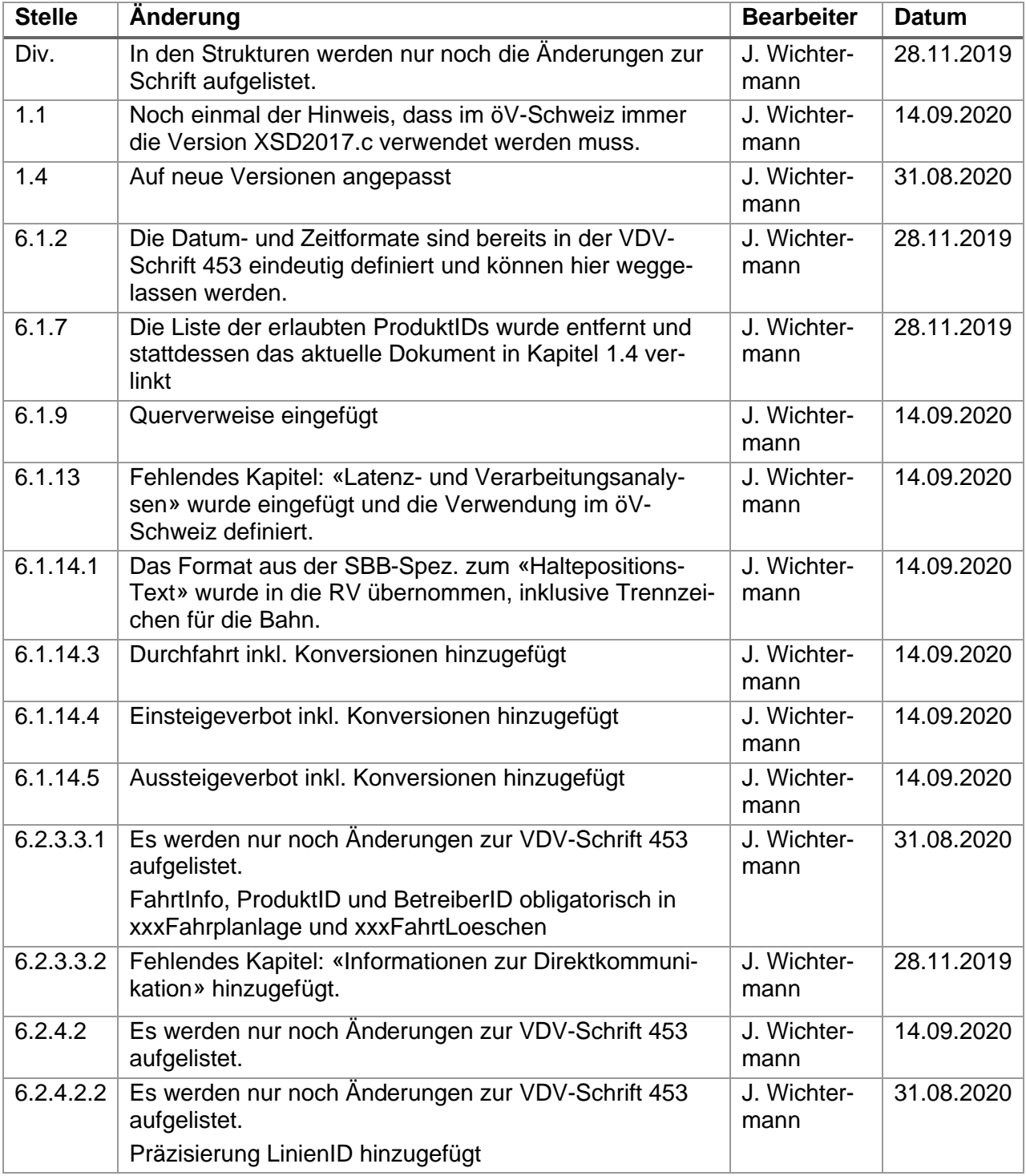

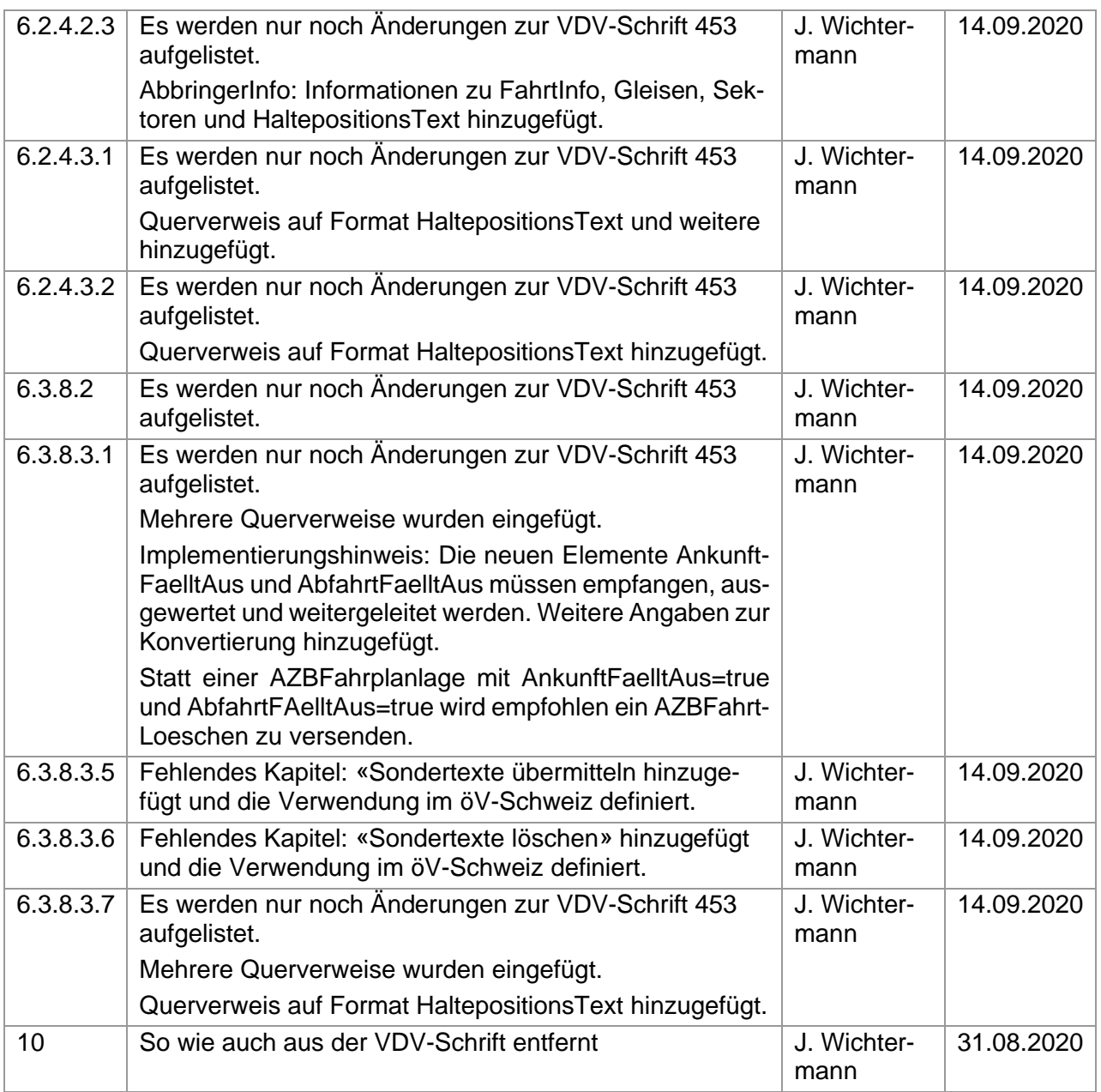

## **Änderungshistorie von V 1.4.2 zu 1.4.3**

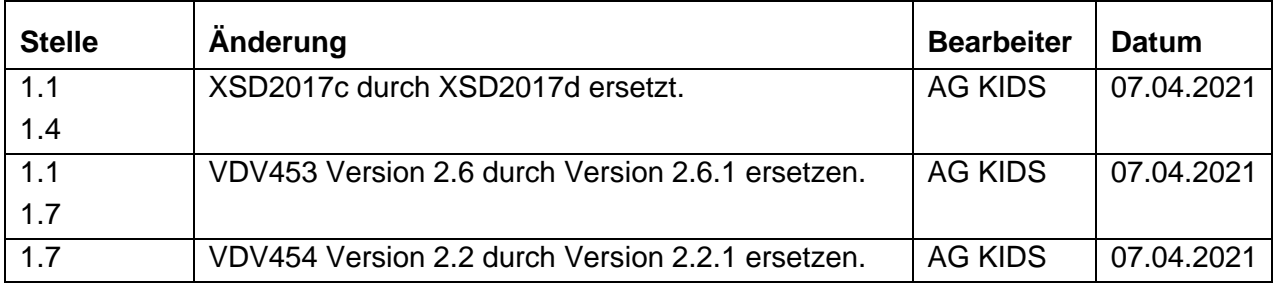

## **Änderungshistorie von V 1.4.3 zu 1.5**

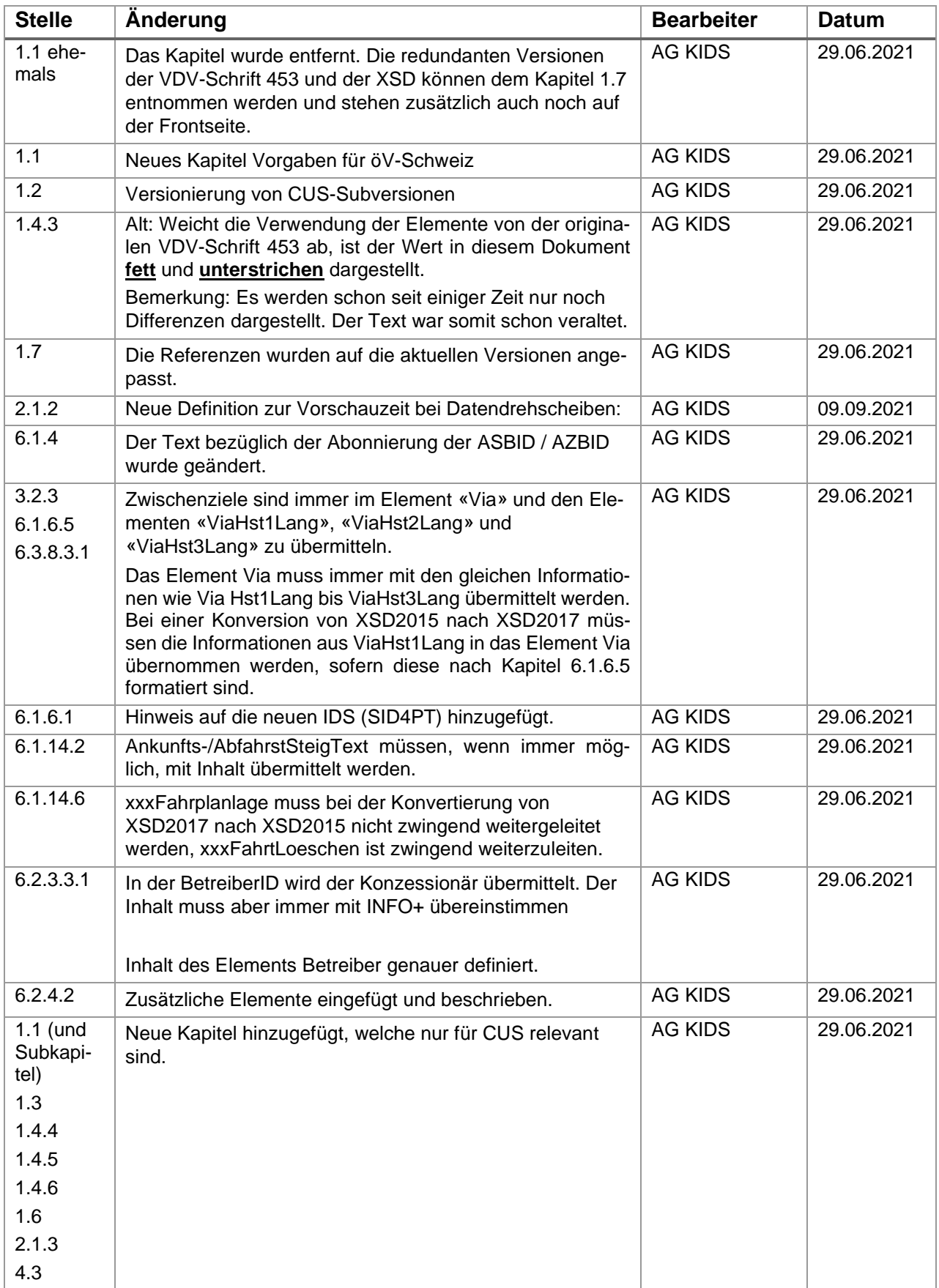

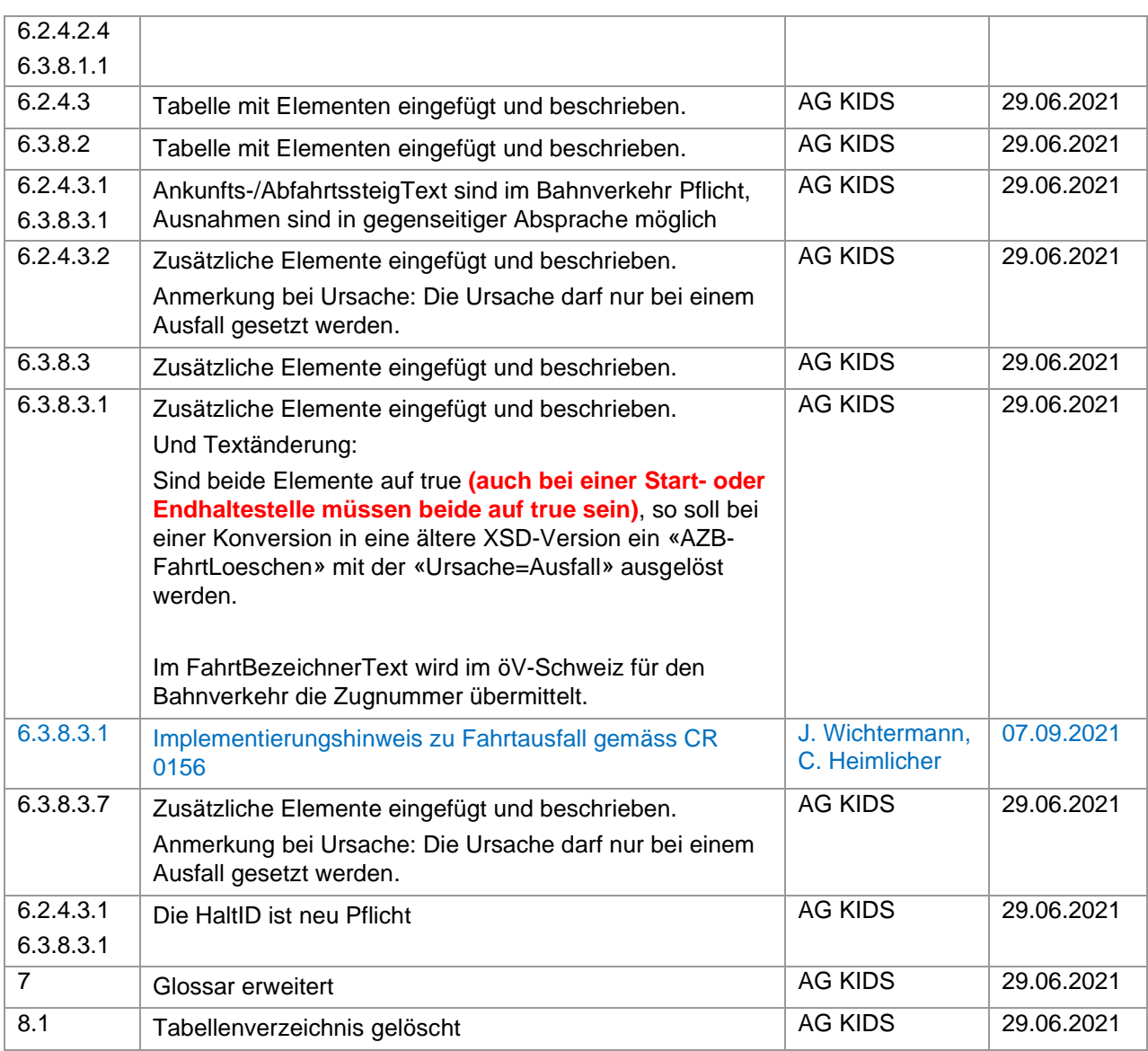

#### **Änderungshistorie von V 1.4.3 zu 1.5, CUS V1.0**

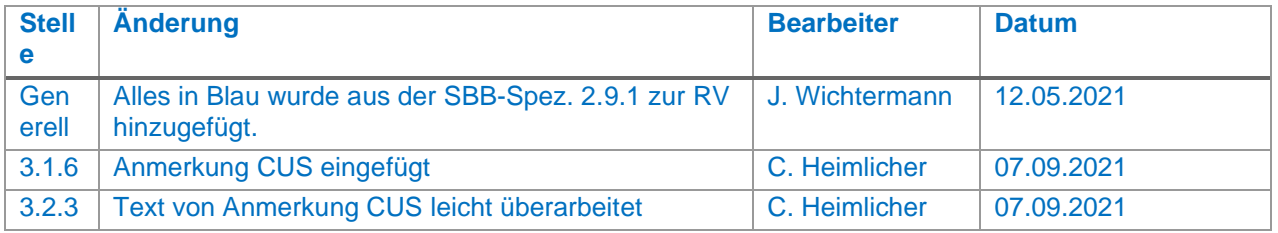

### **Änderungshistorie von V1.5 zu 1.6**

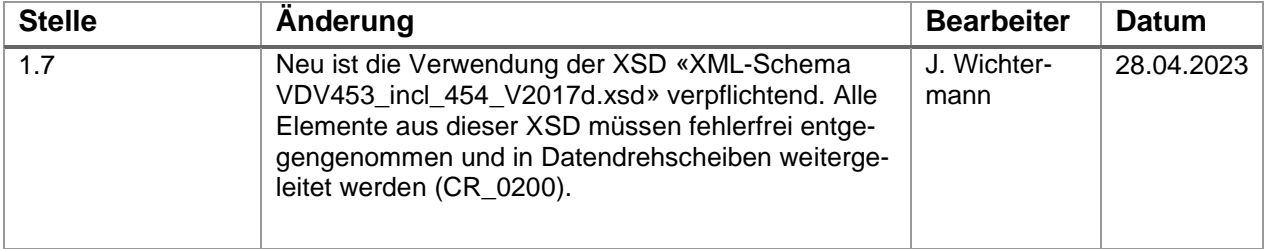

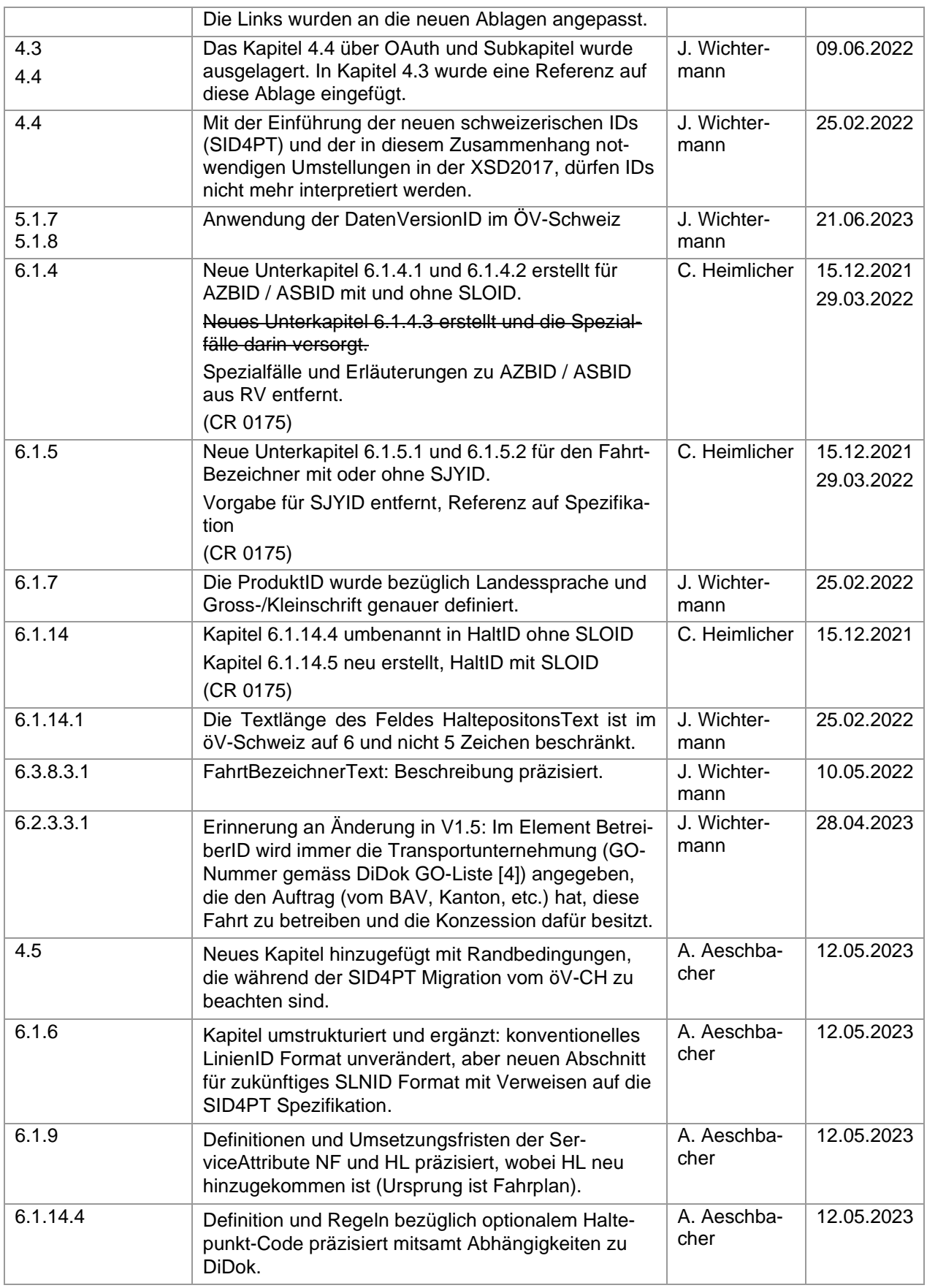

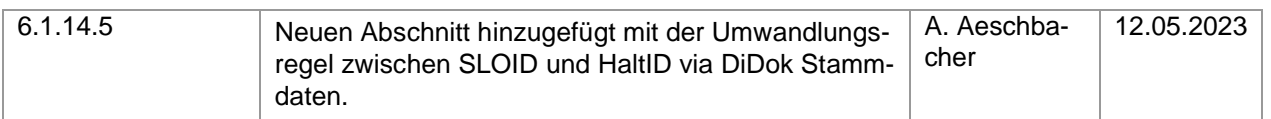

## **Änderungshistorie von V 1.5 zu 1.6, CUS, CUS V1.0**

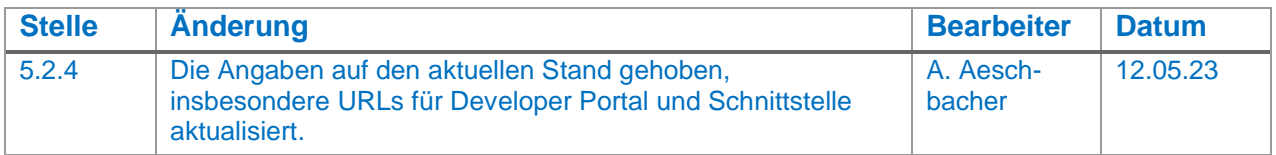

#### **Freigabestatus:**

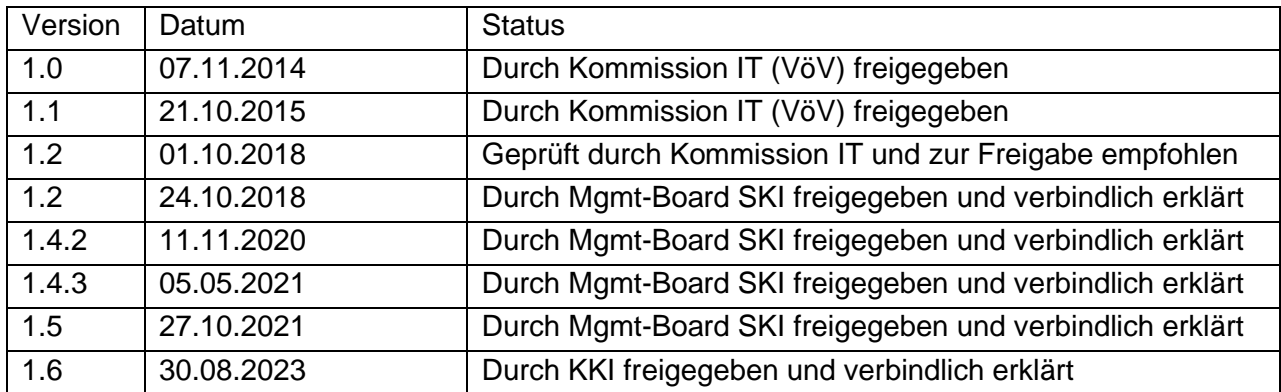

## <span id="page-12-0"></span>**1. Vorbemerkung**

Auf Basis der offiziellen VDV-Schrift 453 [\[1\]](#page-18-2) (herausgegeben vom "Verband Deutscher Verkehrsunternehmen") beschreibt dieses Dokument die Realisierungsvorgaben für den öffentlichen Verkehr der Schweiz, im Folgenden kurz als "VDV-RV 453" bezeichnet.

Dabei handelt es sich um Konkretisierungen und Abweichungen zur offiziellen Schrift mit dem Ziel der einheitlichen Anwendung im gesamten öV-Schweiz.

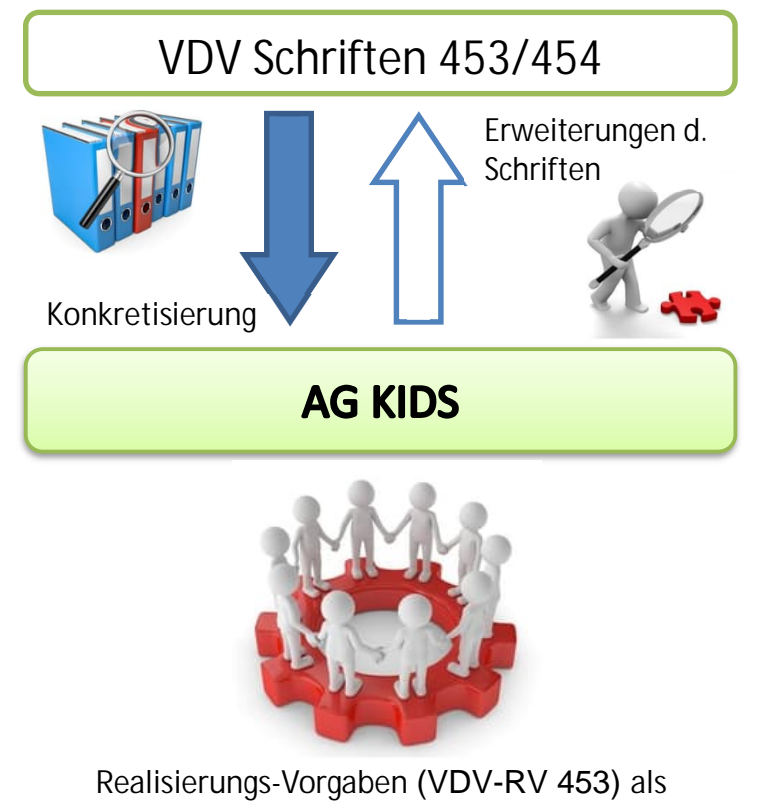

**gemeinsame Basis im öV-Schweiz**

Die in diesem Dokument vorliegenden Realisierungsvorgaben werden von der Arbeitsgruppe "Kundeninformationsdaten-Schnittstellen im öV-Schweiz" (KIDS) verabschiedet und sind das Ergebnis des Einigungsprozesses betreffend der einheitlichen Handhabung der VDV Schriften im öV-Schweiz.

Die Freigabe der Realisierungsvorgaben erfolgt offiziell durch das Mgmt-Board SKI.

Bei den Realisierungsvorgaben handelt es sich im Wesentlichen um:

- Konkretisierungen zu Punkten, die in der VDV-Schrift bewusst abstrakt und offen definiert sind.
- Konkretisierungen zu Punkten, die bisher im öV-Schweiz uneinheitlich gehandhabt wurden.
- Bewusste Abweichungen zur offiziellen VDV Schrift innerhalb des öV-Schweiz.

#### <span id="page-13-0"></span>**1.1. Vorgaben für öV-Schweiz und Zusätze CUS** *(***Erweiterung in VDV-RV 453)**

(Der nachfolgende Text ist nur für die direkte Anbindung an CUS relevant und deshalb eventuell ausgeblendet. Die vollständige Dokumentation ist nur in der Version CUS erhältlich.)

Dieses Dokument enthält sowohl die allgemein gültige Vereinbarung im öV-Schweiz, als auch diejenigen von CUS (zentrale Datendrehscheibe für den öV-Schweiz). Um die Lesbarkeit für alle zu erhöhen, wurden folgende Farben verwendet:

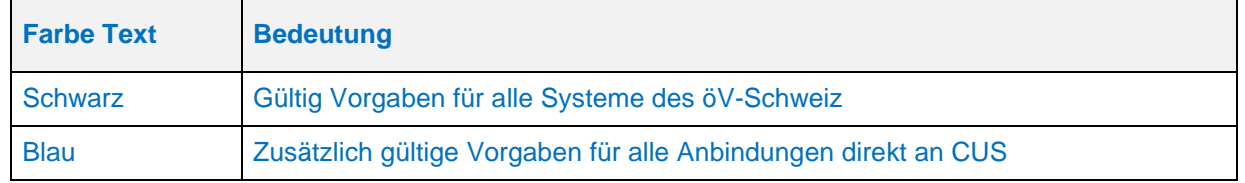

Die Vorgaben in schwarzer Schrift sind für alle Partner im öV-Schweiz verbindlich, alle anderen Farben nur für eine direkte Anbindung an CUS.

#### <span id="page-13-1"></span>**1.2. Versionierung von CUS-Subversionen / Änderungslog** *(***Erweiterung VDV-RV 453)**

(Der nachfolgende Text ist nur für die direkte Anbindung an CUS relevant und deshalb eventuell ausgeblendet. Die vollständige Dokumentation ist nur in der Version CUS erhältlich.)

Für CUS-Texte wird eine zusätzliche CUS-Subversion geführt. Dafür wird eine separate aufsteigende Zahl ohne Komastellen verwendet. Diese wird nur erhöht, falls für CUS-spezifische zusätzliche Texte für Änderungen zwischen zwei Versionen der Realisierungsvorgaben benötigt werden, welche nicht v[om](#page-18-2) Management Board angenommen werden müssen.

Die separate CUS-Subversion wird im Dokumentennamen an folgender Position eingefügt:

VDV453\_Realisierungsvorgabe\_ÖV\_CH[\\_V1](#page-18-2).5\_**CUS\_V1**\_Basis\_XSD2017\_DE

Die Vergabe einer neuen RV-Versionsnummer wird so nicht tangiert.

Das Änderungsverzeichnis wird aufgesplittet nach RV (wie bisher) und CUS mit blauem Text, markiert mit Option «ausgeblendet».

#### <span id="page-13-2"></span>**1.3. Auftrag des BAV** *(***Erweiterung in VDV-RV 453***)*

(Der nachfolgende Text ist nur für die direkte Anbindung an CUS relevant und deshalb eventuell ausgeblendet. Die vollständige Dokumentation ist nur in der Version CUS erhältlich.)

Der Umfang der Schnittstellen zur Echtzeitdatendrehscheibe CUS ist in der BAV Leistungsvereinbarung LV 2021 - 2024 [6] beschrieben. Mit den Informationen der Fahrplan-Prognoseschnittstellen werden die Echtzeitinformationen zu den Fahrten aller beteiligten Transportunternehmen ausgetauscht.

Die Echtzeitinformationen werden für Transportunternehmen, welche nicht im RCS-System disponiert werden, über die VDV-Schnittstelle ausgetauscht. Die VDV-Schrift 453 bietet umfangreiche Dienste für den Austausch der Echtzeitprognosen. Dienste im Zusammenhang mit dem Sollfahrplan werden aufgrund der Leistungsvereinbarung LV 2021 - 2024 [6] im Produkt INFO+ abgebildet.

#### <span id="page-14-0"></span>**1.4. Dokumentenstruktur und Abgrenzung (Erweiterung in VDV-RV 453)**

#### <span id="page-14-1"></span> **Abgrenzung**

Die vorliegende Realisierungsvorgabe öV-Schweiz (VDV-RV 453) sind eine Ergänzung zur offiziellen VDV-Schrift 453 und beschreiben ausschliesslich Abweichungen, Änderungen und Konkretisierungen zu dieser. Das vorliegende Dokument ersetzt **nicht** die offiziellen VDV-Schrift 453 und enthält somit auch nicht die vollständige Information, die zur Implementierung oder zum Verständnis der VDV453-Schnittstelle notwendig ist!

Neben der vorliegenden Realisierungsvorgabe werden die jeweiligen Partner eine Vereinbarung benötigen, die noch konkreter als hier beschrieben auf die Besonderheiten und Bedürfnisse der einzelnen Partner zugeschnitten ist. Diese Vereinbarung konkretisiert hier nicht beschriebene Punkte und kann auch explizite Abweichungen und Erweiterungen zur VDV-RV 453 enthalten, sofern beide Partner und alle weiteren betroffenen Gremien / Partner damit einverstanden sind. Diese bilateralen bzw. multilateralen Spezifikationen (im Folgenden auch Partner2Partner-Spezifikationen genannt) sollten sich stets auf die vorliegende VDV-RV 453 beziehen und sich möglichst nahe an dieser orientieren.

Das Dokument ist nicht als Vertragswerk zu interpretieren. Die vertragliche Situation zwischen zwei Partnern bzw. deren Lieferanten ist nicht Bestandteil des vorliegenden Dokuments.

#### <span id="page-14-2"></span>**1.4.2. Einheitliche Kapitelstruktur**

Um einen direkten Vergleich der Realisierungsvorgaben zur offiziellen VDV-Schrift zu erleichtern, wurden in diesem Dokument, **beginnend mit Kapitel 2**, konsequent die Kapitelstruktur der offiziellen VDV-Schrift 453 [1] übernommen.

Im Einzelnen bedeutet das:

- Es gilt generell die offizielle VDV-Schrift 453 [1]. Die in der offiziellen VDV-Schrift 453 [1] getroffenen Aussagen und Festlegungen werden in diesem Dokument nicht wiederholt<sup>1</sup>.
- Ein **leeres Kapitel** in diesem Dokument bedeutet, dass die originale VDV-Schrift ohne Ausnahme und Erweiterung gilt. Das Kapitel ist wie folgt gekennzeichnet: "(siehe VDV-Schrift 453)"
- Ist auf Grund der speziellen Situation innerhalb des ÖV der Schweiz eine Konkretisierung oder Abweichung des Standards notwendig, wird diese im jeweiligen Kapitel, konkret beschrieben.
- Die offizielle VDV-Schrift 453 macht bewusst keine Festlegungen zu Metadaten für den Datenaustausch zwischen VDV-Partnern. Festlegungen zu einzelnen Metadaten und deren Struktur, die für den gesamten öV-Schweiz als Vorgabe gelten<sup>[2](#page-14-3)</sup>, sind in den betreffenden Kapiteln beschrieben.

#### **Die Gleichheit der Kapitelstruktur ist garantiert, mit folgender Einschränkung:**

Ist eine Erklärung oder Erweiterung notwendig, die nicht in die vorgegebene Kapitelstruktur passt, wird am Ende der jeweiligen Kapitelebene ein eigenes Kapitel eingefügt, welches stets den Titel-

<sup>1</sup> Sollte es zum Verständnis eines folgenden Textes oder des allgemeinen Kontextes eines Sachverhalts notwendig bzw. sinnvoll sein, den durch die VDV-Schrift 453 definierten Normallfall doch kurz zu beschreiben, wird von dieser Regel abgewichen.

<span id="page-14-3"></span><sup>2</sup> Die Vorgaben sind durch KIDS festgelegt und gelten als Standard für den öV-Schweiz.

zusatz "(*Erweiterung in VDV-RV 453)*" trägt. Dieses Kapitel (inkl. etwaiger Unterkapitel) hat somit keine Entsprechung in der offiziellen VDV-Schrift 453 und verändert durch seine Platzierung am Ende einer Kapitelebene auch nicht die weitere Kapitelfolge.

#### <span id="page-15-0"></span> **Obligatorische, optionale und nicht unterstützte Felder**

In den Tabellen, welche die XML-Struktur eines Datenelements beschreiben, ist in der letzten Spalte angegeben, ob das Element angegeben werden muss oder angegeben werden kann.

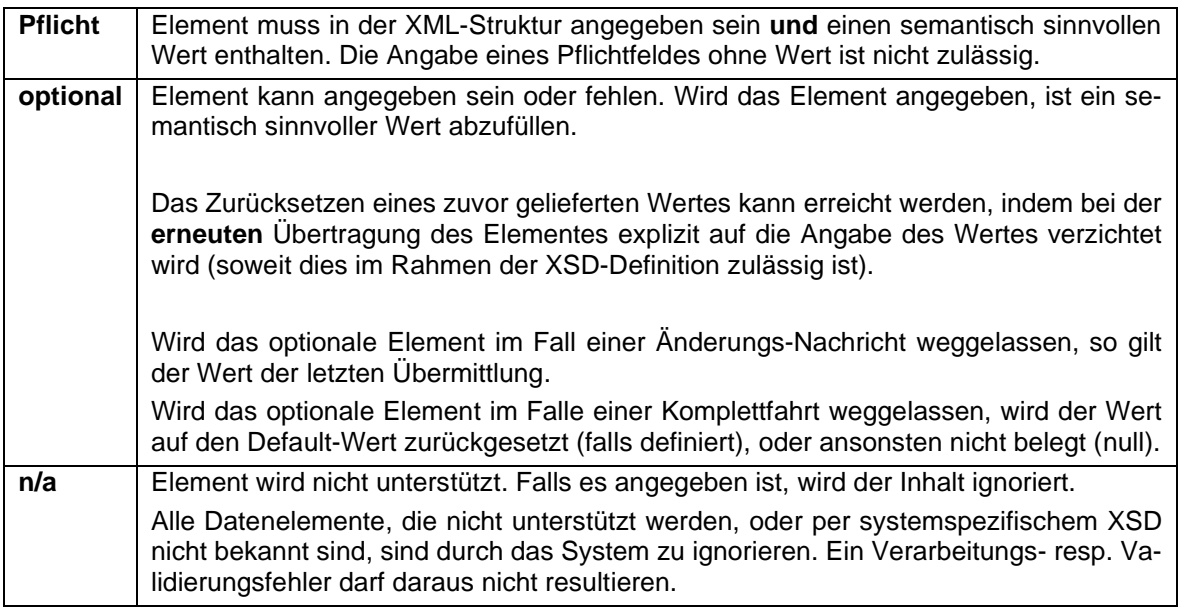

**Tabelle 1: Obligatorische und optionale Felder**

#### <span id="page-15-1"></span> **[Unterscheidung der Rollen von CUS](https://www.allianceswisspass.ch/de/tarife-vorschriften/uebersicht/V580/Produkte-der-V580-FIScommun-1)** *(***Erweiterung in VDV-RV 453***)*

(Der nachfolgende Text ist nur für die direkte Anbindung an CUS relevant und deshalb eventuell ausgeblendet. Die vollständige Dokumentation ist nur in der Version CUS erhältlich.)

Es [ist an einigen Stellen wichtig zu unterscheiden, ob bezogen auf den jeweiligen Dienst, CUS](https://www.bav.admin.ch/dam/bav/de/dokumente/das-bav/finanzierung/abgeschlossene-lv-2021-2024/lv-sbb-2021-2024.pdf.download.pdf/SBB%20LV%202021-2024.pdf) als [Datenbezüger \(Client\) oder als Datenlieferant \(Server\), bzw. als Datendrehs](https://www.bav.admin.ch/dam/bav/de/dokumente/das-bav/finanzierung/abgeschlossene-lv-2021-2024/lv-sbb-2021-2024.pdf.download.pdf/SBB%20LV%202021-2024.pdf)cheibe (DDS) oder als Datenproduzent Bahn (DPB) fungiert. Die jeweiligen Abschnitte sind wie folgt markiert:

#### CU[S als Datenlieferant:](https://www.Ã¶v-info.ch/de/branchenstandard/branchenstandard-kundeninformation-bs-ki/technische-standards)

- "CUS als Datendrehscheibe DDS (Server)" *(Standard, wenn nicht gekennzeichnet)*
- "CUS als Datenproduzent Bahn DPB (Server)" *(immer gekennzeichnet)*

#### CUS als Datenbezüger:

- "CUS als Datendrehscheibe DDS (Client)" *(Standard, wenn nicht gekennzeichnet)*
- "CUS als Datenproduzent Bahn DPB (Client)" *(immer gekennzeichnet)*

#### <span id="page-15-2"></span> **CUS als Datendrehscheibe** *(***Erweiterung in VDV-RV 453***)*

(Der nachfolgende Text ist nur für die direkte Anbindung an CUS relevant und deshalb eventuell ausgeblendet. Die vollständige Dokumentation ist nur in der Version CUS erhältlich.)

CUS als Datendrehscheibe unterstützt grundsätzlich alle Elemente der VDV-Schrift 453 der Prozessdaten-Dienste ANS und DFI (siehe Kapitel 1.6). Spezialbehandlungen sowie allfällige Ausnahmen werden im Dokument explizit gekennzeichnet. (vgl. Kapitel 1.4.4).

- CUS als Datendrehscheibe verteilt die eigenen Daten und die Daten von Partnern, die über einen der VDV453 Datendienste (ANS, DFI) eingeliefert werden. Die eingehenden Daten werden, sofern sie dem Standard entsprechen, in CUS abgelegt und unverändert an die Abnehmer weitergegeben.
	- o Bei CUS als Datendrehscheibe/Datenproduzent Bah[n w](#page-18-2)erden die Inhalte der Elemente mit wenigen Ausnahmen nicht auf einen korrekten Inhalt überprüft und unverändert weitergeleitet. Die Sicherung der Qualität der eingelieferten Daten liegt beim Zulieferer der Daten, nicht bei der Datendrehscheibe.
- In CUS als Datendrehscheibe eingelieferte Echtzeitdaten werden unverändert an die Abnehmer weitergeleitet. Eine Ausnahme stellen Bahndaten dar (siehe unten). Bezüglich Datenherkunft und Aktualität der Daten siehe Kapitel 2.1.2.
- CUS als Datendrehscheibe stellt sicher, dass die einzelnen VDV-Datendienste als eigenstehende Services einzeln und unabhängig genutzt werden können:
	- o CUS als Datendrehscheibe trennt aus fachlicher Sicht VDV453-Daten strikt von VDV454-Daten ab.
	- o Bei CUS als Datenproduzent Bahn werden die Daten der einzelnen Dienste (DFI, ANS) separat persistiert. Ändert sich ein Element, welches für mehrere Dienste relevant ist, muss die Änderung über jeden Dienst einzeln übermittelt werden.
- CUS als Datendrehscheibe löscht regelmässig die Daten der vergangenen Betriebstage. Den Abnehmern stehen grundsätzlich jedoch die Daten des gestrigen sowie aktuellen Betriebstages zur Verfügung.
- CUS als Datendrehscheibe nimmt Schemawandlungen vor bei der Einlieferung via Schnittstelle XSD2015, Auslieferung via XSD2017 und v.v. Dies betrifft
	- o Das Bereinigen von Elementen, die Inbound gemeldet werden, aber Outbound nicht existieren
	- o Das Befüllen von Elementen, die Inbound fehlen, aber Outbound Pflicht sind

Die Anforderungen an CUS als Datendrehscheibe betreffend das Referenzieren bzw. Herstellen eines Fahrt-, Linien- oder Richtungsbezugs sind in Kapitel 6.1.6. Linien- und Richtungsbezüge aufgeführt.

#### <span id="page-16-0"></span> **CUS als Datenproduzent Bahn – DPB** (**Erweiterung in VDV-RV 453***)*

(Der nachfolgende Text ist nur für die direkte Anbindung an CUS relevant und deshalb eventuell ausgeblendet. Die vollständige Dokumentation ist nur in der Version CUS erhältlich.)

CUS als Datenproduzent unterstützt nur die in diesem Dokument definierten Elemente der VDV-Schrift 453.

- CUS als Datenproduzent für den Bahnverkehr konsolidiert eingehende Rohdaten aus Bahnbetriebssystemen für die eigentliche Fahrplanproduktion und stellt diese als produzierte Daten über die Datendrehscheibe öV-Schweiz an interessierte Abnehmer bereit.
- Zusätzlich werden von VDV-Partnern über VDV453 gelieferten Daten für den Bahnverkehr dem CUS-Kern übergeben und unterlaufen dadurch eventuell Transformationen. Transformationen sind z.B. notwendig, um die eingehenden Daten auf die Datenhaltung des CUS-Kerns abzubilden oder um die Fahrtenwiedererkennung zu realisieren. Es kann somit von der SBB nicht garantiert werden, dass von einem Partner

in das System gelieferte Daten unverändert an einen anderen Partner geliefert werden. Die SBB ist jedoch bemüht, sämtliche erhaltene Informationen, die von einem Partner über die VDV-Schnittstelle geliefert werden, semantisch vollständig an interessierte andere Partner zu liefern, so dies technisch möglich ist.

- Die Produktion der Fahrplandaten sowie die Anwendung hierfür benötigter Algorithmen, Rundungsregeln, Schwellenwerte, semantischer Formatierungen obliegt in diesem Fall CUS als Datenproduzent.
- CUS als Datenproduzent stellt Ist-Fahrplandaten im Rahmen der VDV Standards über die Datendienste ANS und DFI zur Verfügung.

### <span id="page-17-0"></span>**1.5. Verbindlichkeit (Erweiterung in VDV-RV 453)**

Dieses Dokument beschreibt, wie die VDV-Schrift 453 innerhalb der Schweiz konkret angewendet und interpretiert wird. Sie bildet die Grundlage für Vereinbarungen zur VDV-Anbindung zwischen den einzelnen öV Partnern zum Austausch von Ist-Daten.

Zusätzlich zu den Festlegungen in diesem Dokument, werden die jeweiligen Partner sich über, weder hier no[ch in d](#page-42-1)er offiziellen VDV-Spezifikation festgelegte Metadaten, verständigen müssen.

#### <span id="page-17-1"></span>**1.6. Von der SBB unterstützte VDV-Dienste** *(***Erweiterung in VDV-RV 453***)*

(Der nachfolgende Text ist nur für die direkte Anbindung an CUS relevant und deshalb eventuell ausgeblendet. Die vollständige Dokumentation ist nur in der Version CUS erhältlich.)

Die SBB implementiert nicht alle in der VDV-Schrift 453 vorgesehenen Dienste. Die von der SBB unterstützten Dienste sind aus der folgenden Tabelle ersichtlich. Die Dienste sind weitgehend unabhängig voneinander und können daher auch unabhängig voneinander von den jeweiligen Partnern genutzt werden.

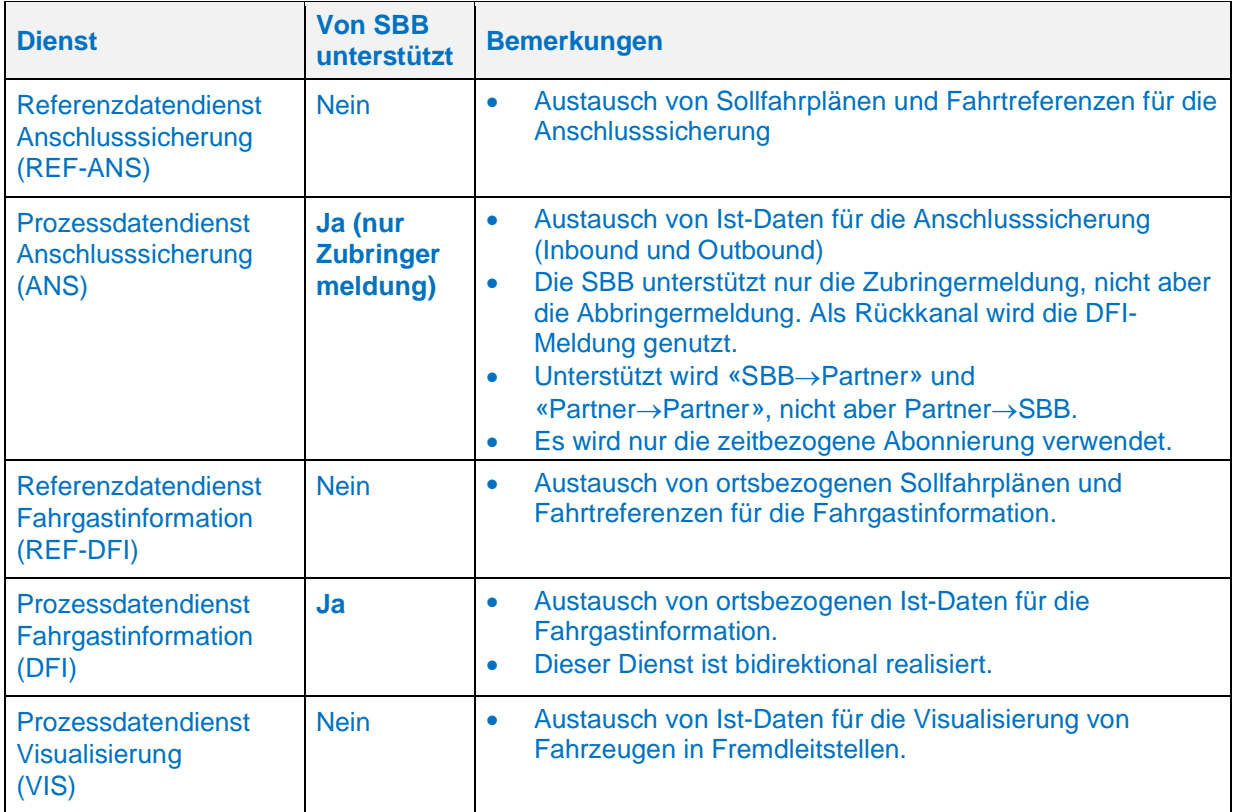

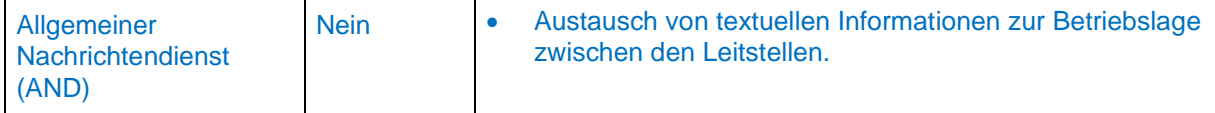

**Tabelle 2: Unterstützte Dienste der VDV-Schrift 453**

#### <span id="page-18-0"></span>**1.7. Referenziert[e D](#page-18-2)okumente**

- <span id="page-18-2"></span>[1] Verband Deutscher Verkehrsunternehmen VDV **VDV-Schrift 453 - Ist-Daten-Schnittstelle Fahrplanausku[nft Ve](#page-19-3)rsion 2.6.1**, Köln (D), 2021 https://www.xn--v-info-vxa.ch/de/branchenstandard/branchenstandard-kundeninformationbs-ki/technische-standards
- [2] Verband Deutscher Verkehrsunternehmen VDV **XML-Schema VDV453\_incl\_454\_V2017d.xsd** (Version: "2017.d"), Köln (D), 2021 https://www.vdv.de/i-d-s-downloads.aspx
- [3] Verband Deutscher Verkehrsunternehmen VDV **VDV-Schrift 454 - Ist-Daten-Schnittstelle Fahrplanauskunft Version 2.2.1**, Köln (D), 2021 https://www.xn--v-info-vxa.ch/de/branchenstandard/branchenstandard-kundeninformationbs-ki/technische-standards
- <span id="page-18-1"></span>[4] Bundesamt für Verkehr BAV **Haltestellen (Didok-Liste),** Bern (CH) https://opentransportdata.swiss/de/dataset/didok
- <span id="page-18-4"></span>[5] Alliance Swiss Pass V580 – FIScommun / Produkt Nr. 06 Harmonisierung Verkehrsmittel https://www.allianceswisspass.ch/de/tarife-vorschriften/uebersicht/V580/Produkte-der-V580- FIScommun-1
- [6] Bundesamt für Verkehr **Leistungsvereinbarung SBB 2021 bis 2024** https://www.bav.admin.ch/dam/bav/de/dokumente/das-bav/finanzierung/abgeschlossene-lv-2021-2024/lv-sbb-2021-2024.pdf.download.pdf/SBB%20LV%202021-2024.pdf
- <span id="page-18-3"></span>[7] SID4PT https://www.xn--v-info-vxa.ch/de/branchenstandard/branchenstandard-kundeninformationbs-ki/technische-standards

## <span id="page-19-0"></span>**2. Einleitung**

#### <span id="page-19-1"></span>**2.1. Allgemeines**

Dieses Dokument, zusammen mit der offiziellen VDV-Schrift 453 [1], legt den schweizweiten Standard für die Implementierung der VDV-Schnittstelle, sowie einzelner Datenstrukturen fest, bezogen auf den gegenseitigen Austausch von Echtzeitinformationen für Verkehrsmittel (VM) zwischen öffentlichen Verkehrsunternehmen (öV) mit ITCS (Intermodal Transport Control System) bzw. sogenannten Datendrehscheiben (DDS).

Die beiden Dokumente zusammengenommen beschreiben konkret:

- welche Daten zwischen den öV-Partnern ausgetauscht werden können
- welche Daten zwischen CUS und einem öV Partner ausgetauscht werden
- welche Elemente der VDV-Schrift innerhalb des öV-Schweiz unterstützt werden
- explizite Abweichungen zur entsprechenden VDV-Schrift
- das Format einzelner Datenelemente
- die inhaltlichen und zeitlichen Datenflüsse
- welche Absprachen bezüglich der Metadaten notwendig sind
- welche Aufgaben bei der Einführung der Schnittstelle anfallen und wie diese zwischen CUS und dem öV Partner aufgeteilt bzw. koordiniert werden können
- was für den Betrieb der Schnittstelle zu beachten ist
- wie diese Daten ausgetauscht werden (Formate, Kommunikationsprotokolle, u.a.)
- wie Daten zu interpretieren sind, soweit dies aus der VDV-Schrift 453 nicht ersichtlich ist, bzw. deren Nutzung von der VDV-Schrift 453 abweicht

#### <span id="page-19-2"></span> **Verkehrsmittel (VM) (Erweiterung in VDV-RV 453)**

Der in diesem Dokument an verschiedenen Stellen verwendete Begriff "*Verkehrsmittel*" [5] bzw. dessen Abkürzung "*VM*", ist ein Synonym für alle für die Kundeninformation relevanten Transportmittel (z.B. Zug, Bus, Tram, Schiff, Standseilbahn, etc.). Eine einzelne Fahrt eines solchen Verkehrsmittels wird als "*Fahrt*" bezeichnet.

#### <span id="page-19-3"></span> **Datenhaltung & Aktualität** *(***Erweiterung in VDV-RV 453***)*

(siehe VDV-Schrift 453)

#### Vorschauzeit bei Datendrehscheiben:

Die Vorschauzeit macht nur bei einem Abonnement beim ITCS Sinn, alle anderen Systeme in der Lieferkette müssen diese Definition zwangsweise übernehmen.

Will ein Abonnent einer Datendrehscheibe die Vorschauzeit verlängern, kann diese trotzdem nur die Daten liefern, welche beim ITCS abonniert sind, also gemäss der Vorschauzeit im Abonnement beim ITCS.

Will ein Abonnent einer Datendrehscheibe die Vorschauzeit verkürzen, müsste diese empfangene Daten bis zum Eintreten der Vorschauzeit zurückhalten. Dazu müsste die Datendrehscheibe unterscheiden können, ob diese Daten von der Vorschauzeit abhängig sind oder sowieso unmittelbar nach Erhalt weitergeleitet werden müssten. Das kann die Datendrehscheibe aber nicht, daher muss eine Datendrehscheibe immer alle empfangenen Daten sofort weiterleiten. Die Vorschauzeit des Abonnenten bei einer Datendrehscheibe wird dabei ignoriert.

#### CUS als Datendrehscheibe – DDS (Client)

Eingehende Daten werden direkt nach Erhalt unverändert an die Abnehmer weitergeleitet.

#### CUS als Datenproduzent Bahn – DPB (Client)

Die über die VDV-Schnittstelle empfangenen Informationen zu den Zügen eines öV-Partners (<DatenAbrufenAntwort>) werden in der VDV-Schnittstelle empfangen und dann an den CUS-Kern übermittelt. Somit stehen die Informationen, die über einen Dienst empfangen werden, anschliessend auch für andere Dienste zur Verfügung. Der CUS Kern macht nach Speicherung der eingegangenen Daten keine Unterscheidung mehr zwischen der Herkunft der Daten.

Damit eine korrekte Zuordnung dieser Meldungen zum entsprechenden Zug bzw. dessen Halt möglich ist, müssen die Fahrten bzw. Haltestellen eindeutig identifizierbar sein (siehe hierzu Kapitel 6.1.4 bzw. 6.1.5).

Die über die VDV-Schnittstelle empfangenen Echtzeit-Informationen eines Partners werden innerhalb des CUS-Kerns gespeichert. Die Daten werden u.a. vom Anschlussrechner für die Berechnung der Anschlusssituation an den einzelnen Betriebspunkten und einzelnen Bahnhöfen zur Anzeige auf Abfahrtsmonitoren verwendet.

Die Berechnung der Anschlusssituation beginnt ca. 20 Minuten vor Ankunft des Zubringerzuges und wird anhand der eintreffenden Prognosen laufend aktualisiert. Ungefähr 2 bis 4 Minuten vor Einfahrt eines Zuges in einen Bahnhof wird die Anschlussmeldung zusammengestellt und den Abnehmersystemen zur Verfügung gestellt.

Anschlussmeldungen werden z.B. von KIS (Kundeninformationssystem), das auf der Fahrzeugplattform läuft, entgegengenommen, über eine Luftschnittstelle auf den Zubringerzug übermittelt und auf den Innenanzeigern der Fahrzeuge dargestellt.

#### <span id="page-20-0"></span> **Zusammenspiel DFI-ANS** *(***Erweiterung in VDV-RV 453***)*

(Der nachfolgende Text ist nur für die direkte Anbindung an CUS relevant und deshalb eventuell ausgeblendet. Die vollständige Dokumentation ist nur in der Version CUS erhältlich.)

Das Zusammenspiel der beiden VDV-Dienste DFI und ANS, sowie der Informationsfluss zwischen den Systemen der SBB und einem Partner, ist im folgenden Szenario exemplarisch dargestellt.

Für dieses Beispiel gilt folgende Ausgangslage:

- Ein Bus der Linie 33 Richtung Hünenberg mit geplanter Abfahrt um 17:30 Uhr macht einen Anschluss auf die S1 mit geplanter Ankunft um 17:25 Uhr.
- Die festgelegte Umsteigezeit beträgt 5 Minuten und wird nicht verkürzt.
- Die S1 verkehrt mit 5 Minuten Verspätung. Das führt dazu, dass der Bus um 5 Minuten zurückgehalten werden muss, um den Anschluss zu sichern.
- Der Partner hat für diesen Betriebspunkt ein ANS-Abo bei CUS gestellt, so dass er über Prognosen ankommender Züge informiert wird.
- CUS hat beim Partner ein DFI-Abo gestellt, um Informationen über abgehende VM zu erhalten und diese gegebenenfalls im Zug anzuzeigen.

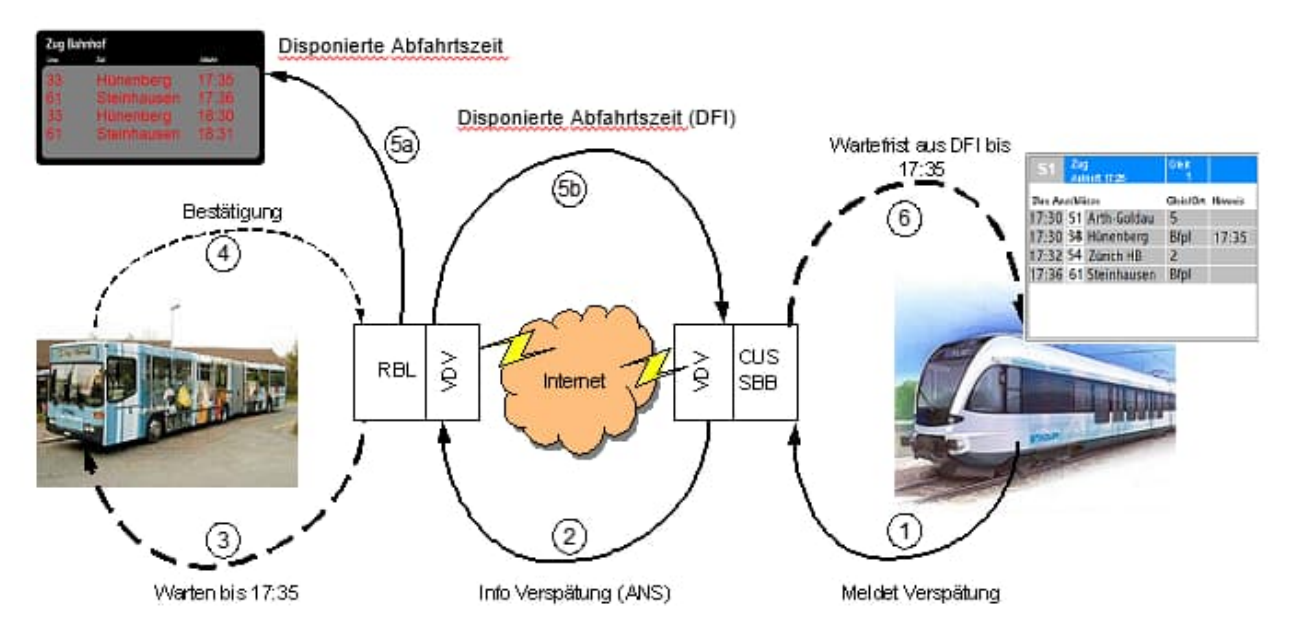

**Abbildung 1: VDV Informationsfluss anhand eines Beispiels**

In diesem Szenario werden die folgenden Informationen ausgetauscht:

- 1. Die Verspätung eines Zuges wird in CUS erkannt und an die VDV-Schnittstelle gemeldet.
- 2. Die VDV-Schnittstelle meldet die Verspätung des Zubringers über das VDV-Protokoll (ANS) an das RBL des Partners.
- 3. Das RBL des Partners hält, soweit dies sinnvoll ist, den Bus aufgrund der Verspätung zurück (automatisch oder durch einen Disponenten) und meldet die neue Abfahrtszeit dem Bus Chauffeur.
- 4. Der Bus Chauffeur quittiert ggf. den Empfang der Verspätungsmeldung.
- 5. Die daraus resultierende neue Abfahrtszeit wird:
	- a. an der Bushaltestelle entsprechend aktualisiert (in der Realität wird nicht die voraussichtlich verspätete Abfahrtszeit als Uhrzeit dargestellt)
	- b. über die VDV Schnittstelle an CUS übermittelt
- 6. CUS schliesst bei der Berechnung und Darstellung der Abbringer-Situation für den verspäteten Zug die neue Abfahrtszeit des Busses mit ein.

#### <span id="page-21-0"></span>**2.2. Ziele**

(siehe VDV-Schrift 453)

#### <span id="page-21-1"></span>**2.3. Leitbild**

(siehe VDV-Schrift 453)

## <span id="page-21-2"></span>**3. Einführung und Grundbegriffe**

(siehe VDV-Schrift 453)

#### <span id="page-21-3"></span>**3.1. Anschlusssicherung (ANS)**

#### <span id="page-21-4"></span> **Aufgaben und Ziele**

(siehe VDV-Schrift 453)

#### <span id="page-22-0"></span> **Zubringer-Abbringer-Prinzip**

(siehe VDV-Schrift 453)

#### <span id="page-22-1"></span> **Definition der betriebsübergreifenden Anschlusssicherung**

(siehe VDV-Schrift 453)

#### <span id="page-22-2"></span> **Betriebsausprägungen**

(siehe VDV-Schrift 453)

3.1.4.1. Bahnhof (siehe VDV-Schrift 453)

3.1.4.2. Mehrfachanschlüsse (siehe VDV-Schrift 453)

3.1.4.3. Mehrfach angefahrene Haltestellen (siehe Kapitel 6.1.8 für <HstSeqZaehler>)

#### <span id="page-22-3"></span> **Fahr- und Anschlussplanung (Sollfahrplan)**

(siehe VDV-Schrift 453)

#### <span id="page-22-4"></span> **Anschlussbereiche**

(siehe VDV-Schrift 453)

Anmerkung CUS:

Das durch die VDV-Schrift 453 vorgesehene direkte Ansteuern von Anzeigern wird durch den DFI-Dienst von CUS nicht unterstützt: Die ASBID (und auch die AZBID) referenziert immer eine ganze Haltestelle (genauer eine Dienststelle gemäss DiDok-Verzeichnis, siehe [4]), es können keine weiteren ASBIDs (resp. AZBIDs) für einzelne Haltekanten, Gleise, Bereiche etc. angegeben werden.

Die Hoheit über die Anzeiger und die entsprechende Filterung der Daten liegt ausschliesslich beim jeweiligen Betreiber der Anzeiger.

#### <span id="page-22-5"></span> **Fahrgastinformation Innenanzeige**

(siehe VDV-Schrift 453)

#### <span id="page-22-6"></span> **Fahrtbezogene Anschlusssicherung**

(siehe VDV-Schrift 453) Anmerkung CUS: Wird von CUS momentan nicht unterstützt.

**CUS unterstützt ausschliesslich den zeitbezogenen Abonnierungsmechanismus. Fahrtbezogene Abonnements werden nicht unterstützt!**

#### <span id="page-22-7"></span> **Zeitbezogene Anschlusssicherung**

(siehe VDV-Schrift 453)

### <span id="page-23-0"></span>**3.2. Dynamische Fahrgastinformation (DFI)**

(siehe VDV-Schrift 453)

#### <span id="page-23-1"></span> **Aufgaben und Ziele**

(siehe VDV-Schrift 453 [1], Kapitel 3.2.1 und in diesem Dokument Kapitel 2.2)

#### <span id="page-23-2"></span> **Datenversorgung und Ansteuerung**

Der Informationsfluss findet vollständig automatisiert statt. Bezüglich Datenherkunft und Aktualität der Daten siehe Kapitel 2.1.2

#### <span id="page-23-3"></span> **Anzeigerbereiche**

(siehe VDV-Schrift 453)

Anmerkung CUS:

Das durch die VDV-Schrift 453 vorgesehene direkte Ansteuern von Anzeigern wird durch den DFI-Dienst von CUS nicht unterstützt: Die AZBID (und auch die ASBID) referenziert immer eine ganze Haltestelle (genauer eine Dienststelle gemäss DiDok-Verzeichnis, siehe [4]), es können keine weiteren AZBIDs (resp. ASBIDs) für einzelne Haltekanten, Gleise, Bereiche etc. angegeben werden.

Die Hoheit über die Anzeiger und die entsprechende Filterung der Daten liegt ausschliesslich beim jeweiligen Betreiber der Anzeiger.

#### <span id="page-23-4"></span>**3.3. Visualisierung von Fremdfahrzeugen (VIS)**

(siehe VDV-Schrift 453) Anmerkung CUS: Wird von CUS nicht unterstützt.

#### <span id="page-23-5"></span>**3.4. Allgemeiner Nachrichtendienst (AND)**

(siehe VDV-Schrift 453) Anmerkung CUS: Wird von CUS nicht unterstützt.

## <span id="page-23-6"></span>**4. Architektur**

(siehe VDV-Schrift 453)

#### <span id="page-23-7"></span>**4.1. Kommunikation vs. fachliche Dienste**

(siehe VDV-Schrift 453)

#### <span id="page-23-8"></span>**4.2. Referenz- vs. Prozessdaten**

(siehe VDV-Schrift 453) Anmerkung CUS: Die VDV453-Schnittstelle von CUS unterstützt nur Prozessdaten (Ist-Daten).

#### <span id="page-23-9"></span>**4.3. Verwendete Protokolle**

(siehe VDV-Schrift 453)

Neben der in der VDV-Schrift 453 definierten Übertragung werden in CUS zusätzlich zwei neue Protokolle angeboten, welche eine Erweiterung der VDV Schrift 453 darstellen:

- HTTPS über TLS 1.2 oder TLS 1.3 als Transportprotokoll (in Kombination mit OAuth 2.0)
- OAuth 2.0 (Client Credentials Grant) als Authentifizierungsprotokoll.

Weitere Informationen für die Anbindung über OAuth an CUS sind unter [7] abgelegt.

#### <span id="page-24-0"></span>**4.4. IDs dürfen nicht interpretiert werden** *(Erweiterung in VDV-RV 453)*

Mit der Einführung der neuen schweizerischen IDs (SID4PT) und der in diesem Zusammenhang [notwendigen Umstellungen in der X](https://developer.sbb.ch/apis/vdv-xsd2017/documentation)SD2017, dürfen IDs nicht mehr interpretiert werden.

#### <span id="page-24-1"></span>**4.5. Änderung der ID Ausprägung bei SID4PT Migration** *(Erweiterung VDV-RV 453)*

Eine Änderung der ID-Ausprägung zwischen nicht-SID4PT und SID4PT ist grundsätzlich nur nach gegenseitiger Absprache erlaubt. Werden beispielsweise in demselben Abo (oder sogar Abo-übergreifend, wenn entsprechende Konfiguration ausbleibt) die Halte einer Fahrt einmal mit konventionellen BPUICs übermittelt und in der darauffolgenden Meldung mit SLOIDs, dann ist mit dem Verwerfen der Fahrt zu rechnen. Generell gilt, dass bei Inkonsistenzen bezüglich ID-Ausprägung die Fahrt verworfen wird.

Insbesondere ist im Rahmen der SLOID Migration zu beachten, dass Änderungen in DiDok (e.g. neue SLOID) von Leitsystemen erst am nächsten Betriebstag berücksichtigt werden dürfen. Eine unbekannte SLOID in einer Echtzeitfahrt resultiert im Verwerfen der Fahrt.

## <span id="page-25-0"></span>**5. Schnittstellenbeschreibung "Basisinfrastruktur"**

#### <span id="page-25-1"></span>**5.1. Abonnement-Verfahren**

#### <span id="page-25-2"></span> **Überblick**

(siehe VDV-Schrift 453)

#### <span id="page-25-3"></span>**5.1.2. Abonnements einrichten**

Es gibt einige Ereignisse, die dazu führen, dass alle von einem Client gestellten Abos neu eingerichtet werden müssen.

In den folgenden Fällen werden Abos vom Client neu eingerichtet:

- Nach einem Neustart des Clients (z.B. nach einem Systemausfall oder nach Wartungsarbeiten des Clients) müssen Client-intern alle Abonnements, die dieser zuvor beim Server gestellt hat, gelöscht werden. Anschliessend werden alle Abos vom Client neu eingerichtet.
- Nach einem Neustart des Servers, den der Client dadurch erkennt, dass die Startzeit des Servers in den Status-Antworten aktualisiert wurde.
- Zu einem durch die betroffenen Partner festgelegten Zeitpunkt (z.B. früh morgens in den betrieblichen Randzeiten). Grund hierfür kann die tägliche Initialisierung des Systems oder die Erneuerung der Abonnements sein. Es wird empfohlen, eine tägliche Erneuerung des Abonnements vorzunehmen. Auf Grund der Problematik mit der Sommer-/Winterzeitumstellung wird diesbezüglich ein Zeitpunkt ab 3 Uhr morgens als optimal angesehen.

 Abonnementsanfrage (*AboAnfrage*) (siehe VDV-Schrift 453)

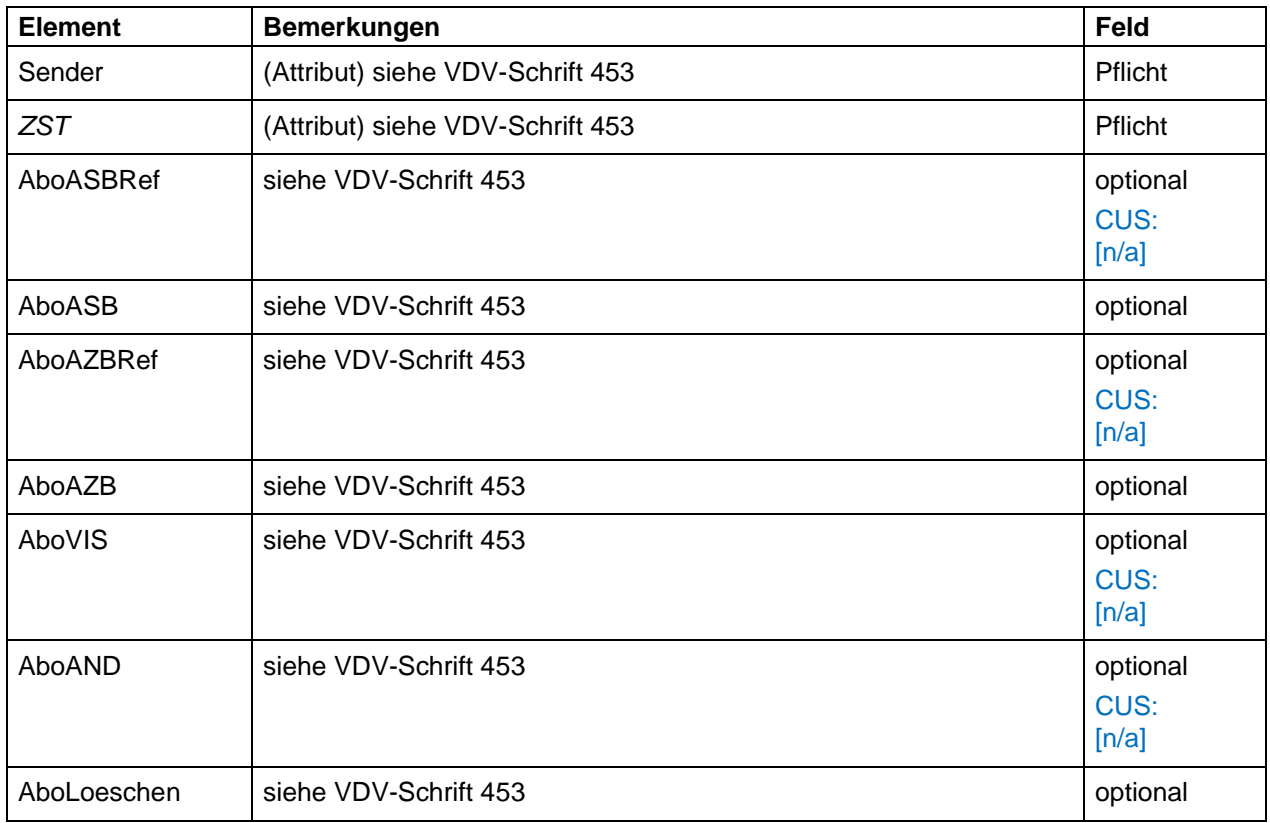

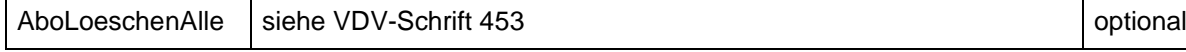

#### **Tabelle 3: Sub-Elemente von <AboAnfrage>**

#### **Clientseite**

Vor der Ersteinrichtung der Abonnements für einen Dienst wird eine <StatusAnfrage> an das Partnersystem gesendet. Wird dann durch eine positive <StatusAntwort> die Bereitschaft des Partners zum Senden von Daten feststellt, werden die Abos auf Serverseite eingerichtet.

Wenn beim Server nach Einrichtung des Abonnements Daten vorliegen, muss dies mittels einer <DatenBereitAnfrage> (siehe [1], Kap. 5.1.3.1) oder mittels der <StatusAntwort> (<DatenBereit> = true) signalisiert werden. Als Reaktion auf die positive <DatenBereit>- Meldung fordert der Client die neuen Daten mittels einer <DatenAbrufenAnfrage> an.

#### **Serverseite**

Da innerhalb einer <AboAnfrage> mehrere Abonnements eingerichtet werden können, aber nur eine allgemeine Fehlermeldung für den gesamten Vorgang der <AboAnfrage> bereit steht, gilt folgendes Verhalten im Fehlerfall:

- Um eine (potenzielle) Fehlermeldung pro Abonnement zu erhalten, muss ein Abo einzeln eingerichtet werden, d.h. eine <AboAnfrage> pro Abo.
- Tritt beim Einrichten bzw. Löschen eines Abos ein Fehler auf, so wird das Abo weder eingerichtet noch gelöscht. Der Partner erhält eine entsprechende Fehlermeldung, welche konkret das aufgetretene Problem beschreibt.
- Werden innerhalb einer <AboAnfrage> mehrere Abos gestellt bzw. gelöscht und kommt es hierbei zu einem Fehler, wird die Anfrage als Ganzes zurückgewiesen, d.h. kein Abo dieser Anfrage wird angelegt bzw. gelöscht. Dem Partner wird in diesem Fall eine Fehlermeldung zurückgegeben, welcher sich auf das Abo bezieht, in der der erste Fehler aufgetreten ist.

 Abonnementsbestätigung (*AboAntwort*) (siehe VDV-Schrift 453)

Folgende Abweichungen im Typ <AboAntwort> müssen gegenüber der VDV-Schrift 453 beachtet werden:

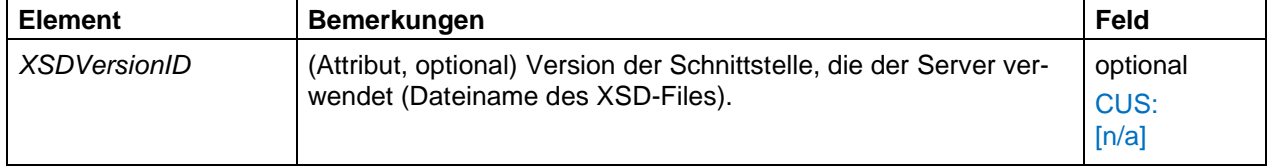

#### **Tabelle 4: Sub-Elemente von <AboAntwort>**

Folgende Abweichungen im Typ <Bestaetigung> müssen gegenüber der VDV-Schrift 453 beachtet werden:

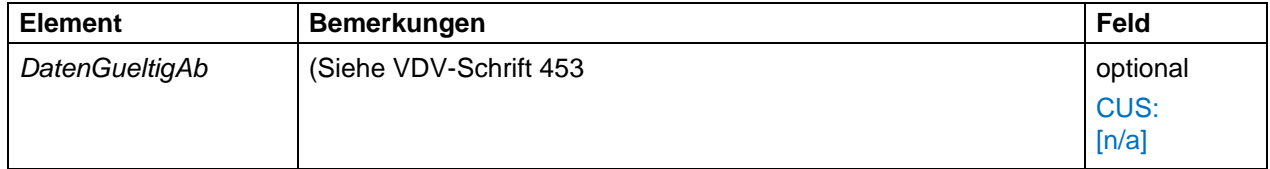

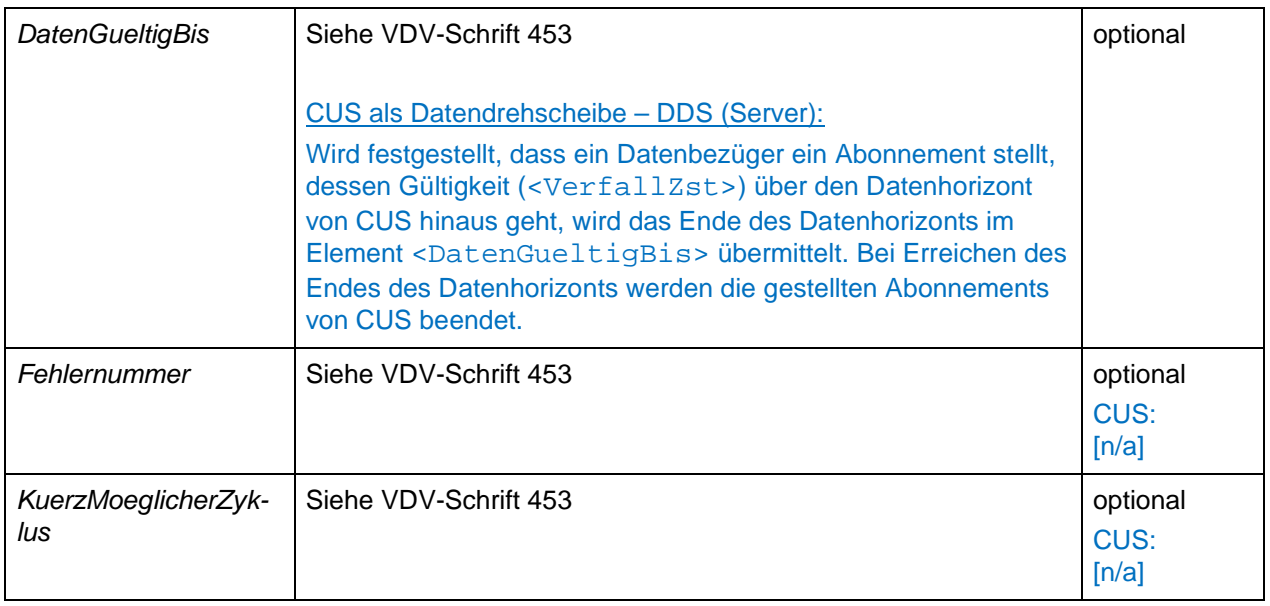

**Tabelle 5: Sub-Elemente von <Bestaetigung>** 

#### CUS als Datendrehscheibe – DDS (Server)

Der Datenhorizont für ein gestelltes Abonnement endet in CUS um 23:59 Uhr des Folgetages (Die Gültigkeit eines vom Datenbezüger an CUS gestellten Abonnements beträgt somit max. 48h).

Die SBB empfiehlt daher ausschli[esslic](#page-33-2)h Abonnements zu stellen, deren Gültigkeit sich im Rahmen des genannten Datenhorizontes bewegt.

#### <span id="page-27-0"></span> **Daten bereitstellen**

(siehe VDV-Schrift 453)

#### <span id="page-27-1"></span> **Daten abrufen**

(siehe VDV-Schrift 453)

<span id="page-27-3"></span> Datenübertragung anfordern (*DatenAbrufenAnfrage*) (siehe VDV-Schrift 453)

#### <span id="page-27-2"></span>Daten übertragen (*DatenAbrufenAntwort*)

(siehe VDV-Schrift 453)

Die Trennung von Daten eines Abonnements mit dem WeitereDaten-Mechanismus über Paketgrenzen hinweg ist erlaubt. Es ist dem Datenlieferanten überlassen, ob er den WeitereDaten-Mechanismus verwenden will oder nicht.

Anmerkung CUS:

CUS ist auf 300 <Fahrplanlagen> / <FahrtLoeschen> in einem Paket ausgelegt. Wird dieser Wert überschritten, sollte das [Dat](#page-18-1)enpaket via <WeitereDaten>-Mechanismus aufgeteilt oder die Pakete in kürzeren zeitlichen Abständen übermittelt werden. Ist beides nicht möglich, ist mit

dem Fachbus CUS VDV Kontakt aufzunehmen. Die Ausnahme sind komplette Linienfahrpläne im REF-AUS, welche in einem Paket übermittelt werden müssen.

In den Stammdaten von CUS ist pro Partner hinterlegt, wie viele Datenstrukturen (<FahrtLoeschen>, <Fahrplanlage>, etc.) maximal innerhalb einer <DatenAbrufenAntwort> enthalten sein sollen. Sind mehr Daten vorhanden als durch den Grenzwert festgelegt, wird nur ein Teil der Daten übertragen und das Element <WeitereDaten> wird auf **true** gesetzt. Der Partner kann dann durch weitere <DatenAbrufenAnfragen> die restlichen Daten abrufen.

Wie in der originalen VDV-Schrift 453 definiert, werden hierbei Daten zu einem Abo **nicht** getrennt. D.h. es kann theoretisch vorkommen, dass Meldungen verschickt werden, die grösser als der konfigurierte Wert sind, wenn alle diese Daten zu einem Abo gehören.

Aktuell gibt es hierfür einen globalen Schwellwert, **welcher für alle Partner gemeinsam gilt**.

<span id="page-28-3"></span>5.1.4.2.1. Handhabung DatensatzAlle (siehe VDV-Schrift 453)

Für die verschiedenen Dienste gelten die folgenden Elemente als kleinste Granularität, für die der Versand innerhalb eines Datenpaketes vollständig erfolgen muss:

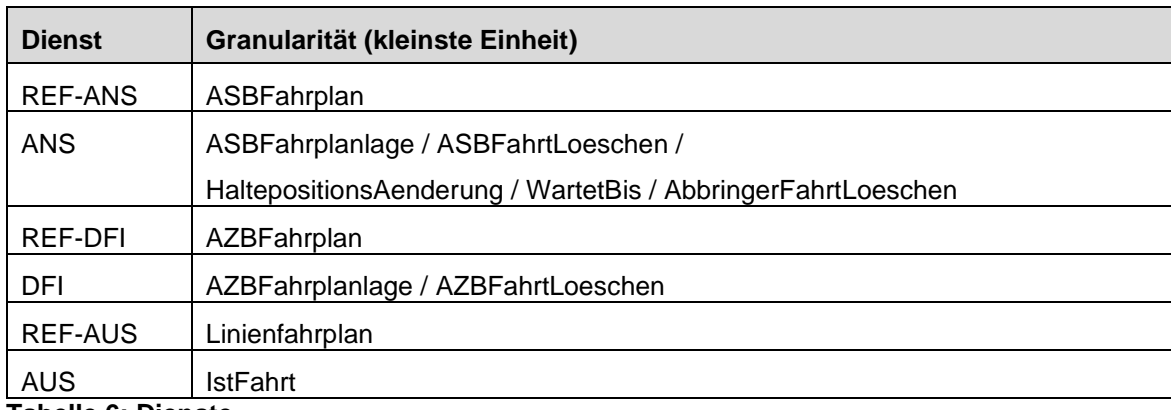

**Tabelle 6: Dienste**

#### <span id="page-28-0"></span> **Datenabonnements löschen (AboLoeschen/Alle)**

(siehe VDV-Schrift 453)

#### <span id="page-28-1"></span>**5.1.6. Wiederaufsetzen nach Unterbrechung**

(siehe VDV-Schrift 453)

#### <span id="page-28-2"></span>**5.1.7. Wiederaufsetzen nach Absturz**

(siehe VDV-Schrift 453)

Das optionale Unterelement <DatenVersionID> des Elements <StatusAntwort> darf nicht für die abobezogene Verhaltenssteuerung eines Clients ausgewertet werden. Sobald der Server in der <StatusAntwort> einen neuen <StartDienstZst> überträgt, ist grundsätzlich unabhängig vom Vorhandensein und der Befüllung des Elements <DatenVersionID> von einem

#### Arbeitsgruppe **KIDS**

(**K**unden**i**nformations**d**aten-**S**chnittstellen im öV-Schweiz) Seite **29** von **77**

Verlust aller Abonnements auszugehen. Der Client muss diese also beim Bedarf weiterer Daten löschen und neu aufsetzen.

#### <span id="page-29-0"></span>**5.1.8. Alive-Handling**

(siehe VDV-Schrift 453) Siehe auch Kapitel 5.1.7 bezüglich dem Wiederaufsetzen der Abos nach einem Absturz.

5.1.8.1. Anfrage (StatusAnfrage) (siehe VDV-Schrift 453)

5.1.8.2. Antwort (StatusAntwort, Status) (siehe VDV-Schrift 453)

#### **Clientseite**

Erhält ein Client aufgrund einer gestellten <StatusAnfrage> in der <StatusAntwort> im Datenelement <Status> ein "notok" zurück, ist davon auszugehen, dass der gesamte Dienst nicht verfügbar ist. Der Client darf ab diesem Zeitpunkt, ausser den weiterhin zyklisch stattfindenden <StatusAnfragen>, keine weiteren Anfragen an das Partnersystem senden. Sobald das erste "ok" innerhalb einer <StatusAntwort> empfangen wird, gilt der betreffende Dienst als "wieder verfügbar" und der reguläre Datenaustausch kann wieder aufgenommen werden. Das Verhalten unterscheidet sich hierbei nicht von dem Fall, dass auf eine <StatusAnfrage> gar keine Antwort empfangen wird.

5.1.8.3. ClientStatusAnfrage (siehe VDV-Schrift 453)

Anmerkung CUS:

Die <ClientStatusAnfrage>, mit der es einem Server möglich ist zu prüfen, ob ein Client noch "lebt", wird aktuell von der CUS nicht unterstützt.

#### <span id="page-29-1"></span>**5.2. Http-Bindung**

#### <span id="page-29-2"></span>**5.2.1. Verfahren**

XML-Namensraum: Ein expliziter Namensraum (z.B. "*vdv453ger")* wird, der offiziellen VDV-Schrift 453 folgend, nicht verwendet.

XML-Header: Der XML-Header muss gemäss HTTP-Spezifikation RFC 2616 gefüllt sein.

#### Anmerkung CUS:

[Neb](#page-24-1)en den in VDV-Schrift 453 beschriebenen Punkten gilt folgendes:

#### CUS als Datendrehscheibe – DDS (Client)

Zieladresse (IP und Port) eines Partners werden in der Konfiguration der VDV-Schnittstelle erfasst. Sie müssen ebenfalls beim Aufsetzen der OAuth-Verbindung in gegenseitiger Absprache definiert werden. Die mögliche Redundanz der Clients innerhalb der Clusterumgebung der SBB ist für die Server der Partner irrelevant.

#### CUS als Datendrehscheibe – DDS (Server)

Als Zieladresse muss die logische Adresse (IP und Port) des Loadbalancers angegeben werden, der für das Routing der einkommenden HTTP-Requests zuständig ist. Die Definition von IP und Portnummer muss während der Einführungsphase frühzeitig mit den zuständigen Netzwerkspezialisten beider Partner definiert werden, wenn die OAuth-Verbindung aufgesetzt wird.

Die Redundanz des Servers ist für einen Client irrelevant, da dieser den SBB-Zielserver nicht direkt adressiert, sondern seine Anfragen an den vorgelagerten Loadbalancer richtet. Eine direkte Adressierung der SBB-Server ist nicht möglich (siehe auch 5.3).

#### <span id="page-30-0"></span> **Zeichensatz**

(siehe VDV-Schrift 453)

#### <span id="page-30-1"></span> **Dienstekennungen**

(siehe VDV-Schrift 453)

#### Anmerkung CUS:

Die folgenden VDV453-Dienste we[rde](#page-18-1)n von CUS unterstützt:

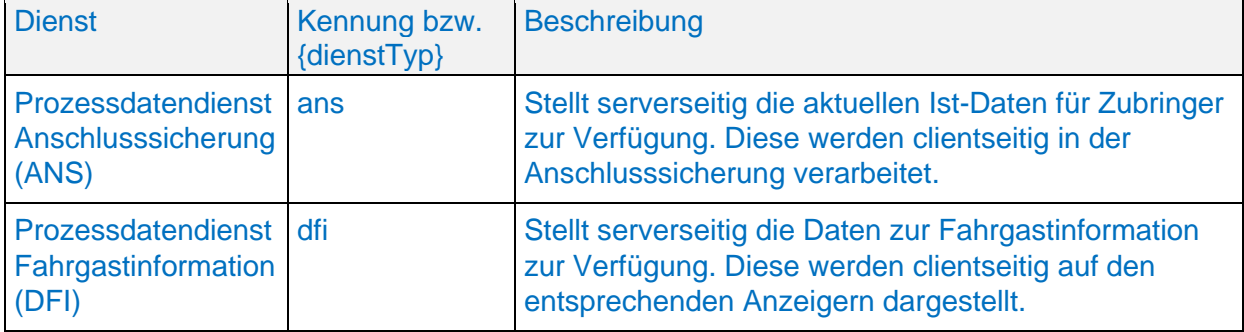

**Tabelle 7: HTTP-Dienstkennungen bzw. URL Parameter {dienstTyp}**

#### <span id="page-30-2"></span>**5.2.4. Anfrage-URL**

Da sich Änderungen innerhalb der Systemumgebung eines Partners, der als Server fungiert, auch auf die Adressierung der Applikation auswirken können, sollte die Adressierung der VDV-Anfragen auf Clientseite unbedingt konfigurierbar gehalten werden!

Änderungen der URL eines Dienstes auf Serverseite müssen mit den Abnehmern abgestimmt werden.

#### **Serverseite**

Folgende Nachrichten werden von einem Server beantwortet bzw. verschickt:

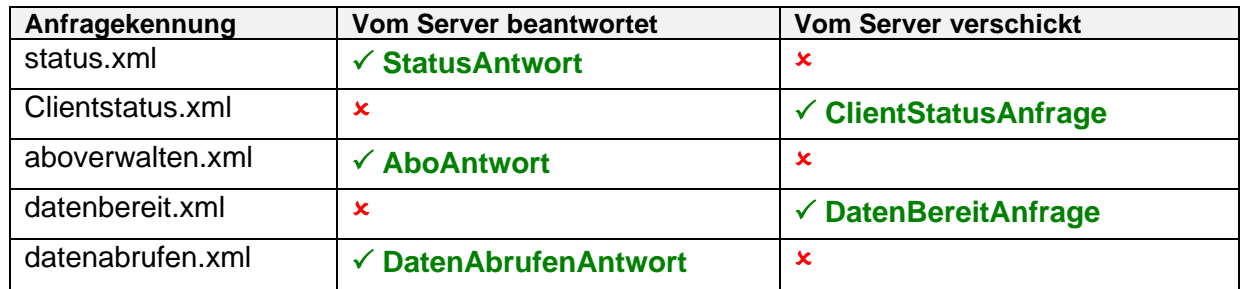

**Tabelle 8: Nachrichten des Servers**

#### **Clientseite**

Die folgenden Nachrichten werden vom Client beantwortet bzw. verschickt:

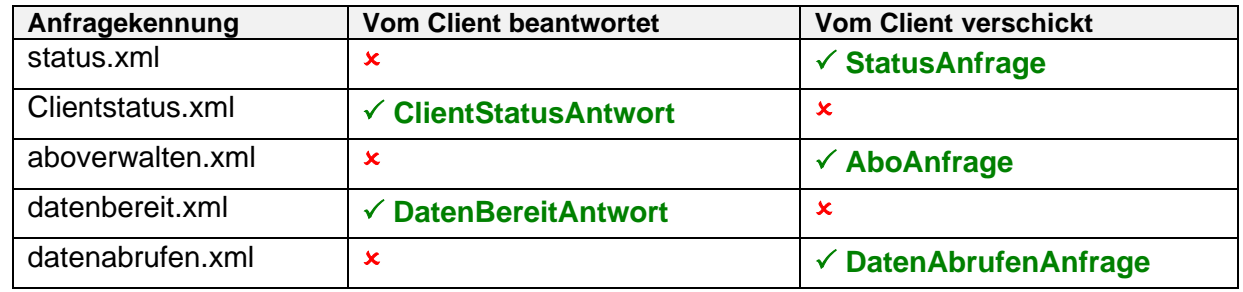

#### **Tabelle 9: Nachrichten des Clients**

#### Anmerkung CUS:

Aufgrund der gegebenen Systemlandschaft innerhalb der SBB, muss das in der VDV-Schrift 453 beschriebene Verfahren zur Adressierung erweitert werden. Da die Schnittstelle innerhalb einer "Shared-Platform" liegt, ist es unumgänglich, innerhalb der Adresse die für die Anfrage zuständige Applikation anzugeben. Die aktuellen Informationen sind im SBB Developer Portal zu finden.

Die vollständig parametrisierte Anfrage-URL eines VDV-Dienstes innerhalb der CUS Systemlandschaft setzt sich wie folgt zusammen:

{baseUrl}[:{port}]/{applikationsPfad}/{partnerName}/{dienstTyp}/{nachrichtenTyp}.xml

Wobei die Parameter und unterstützten Dienste wie folgt lauten:

- **{baseUrl}** = https://vdv-xsd2017.api.sbb.ch
- ${port}$  = 443
- **{applikationsPfad}** = kihub/kivdv
- **{partnerName}** = (Leitstellen- bzw. Senderkennung gemäss Kapitel 6.1.3)
- **{dienstTyp}** =
	- $-$  aus
		- ausref
		- dfi
	- ans
- **{nachrichtenTyp}** =
	- aboverwal[ten](#page-18-3)
	- status
	- datenbereit
	- datenabrufen

Der Parameter {nachrichtenTyp} ist selbstsprechend. Eine <AboAnfrage> des Partner-Clients muss z.B. an den aboverwalten.xml Endpunkt übermittelt werden usw. (es sind immer <\*Anfrage> und <\*Antwort> zusammengefasst). Details und Beispiele sind unter zu finden. Der folgende Screenshot des SBB Developer Portal zeigt erneut die unterstützten Endpunkte :

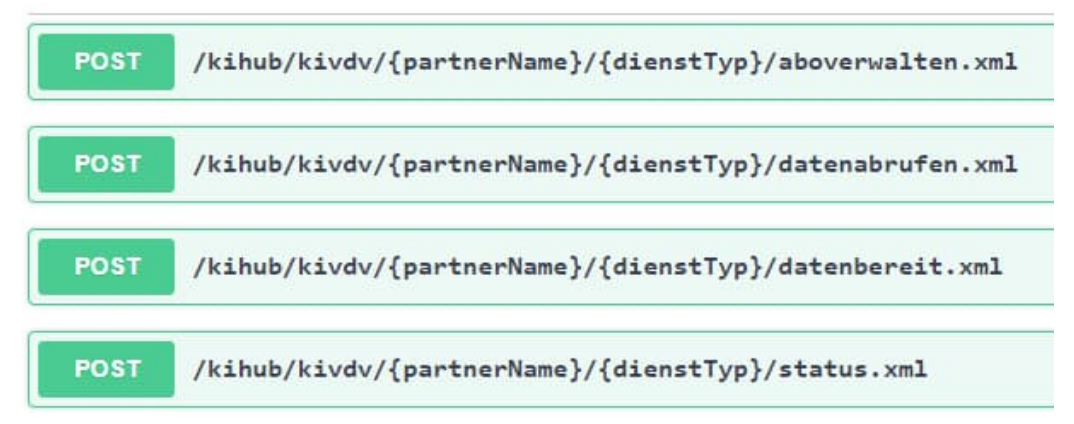

**Abbildung 2: Die verschiedenen Endpunkte der CUS VDV xsd2017 Schnittstellen.**

Anmerkungen:

- Da sich bei Änderungen innerhalb der Systemumgebung auch die Adressierung der Applikation ändern kann, wird allen VDV-Partnern empfohlen, die Adressierung der VDV-Anfragen konfigurierbar zu halten!
- In Abweichung zur VDV-Schrift 453 unterstützt die SBB weder als Server noch als Client, das serverseitige Alive-Handling. Daraus ergibt sich, dass die <ClientStatusAnfrage> bzw. <ClientStatusAntwort> nicht versendet bzw. beantwortet werden.

#### <span id="page-32-0"></span> **Fehlerhandling**

(siehe VDV-Schrift 453)

#### <span id="page-32-1"></span>**5.3. Sicherheit**

Grundsätzlich liegt die Verantwortung für die Schutzmassnahmen (z.B. DMZ, Firewall, etc.) auf beiden Seiten. Hierzu sind entsprechende Sicherheitskomponenten einzusetzen. Die demilitarisierten Zonen (DMZ) der öV-Partner bilden die Infrastruktur für den Aufbau eines VPN und das Routing der HTTP-Requests. Die für die jeweilige Verbindung gewünschte bzw. notwendige Sicherhe[it is](#page-18-4)t durch die Partner bilateral abzustimmen.

Siehe Kapitel 4.3.

## <span id="page-33-0"></span>**6. Schnittstellenbeschreibung "Fachliche Dienste"**

#### <span id="page-33-1"></span>**6.1. Allgemeine Festlegungen**

Folgende Kapitel beschreiben die für den Datenaustausch benötigten Metadaten und sind eine Präzisierung der VDV-Schrift 453 [1].

Metadaten, die weder in diesem Dokument noch in der offiziellen VDV-Schrift definiert sind, müssen zwischen den betroffenen Partnern abgestimmt und definiert werden.

#### Anmerkung CUS:

Die Konfiguration der Stammdaten erfolgt über das Stammdatentool der SBB. Änderungen an der Konfiguration erfolgen in gegenseitiger Absprache.

#### <span id="page-33-2"></span> **Betriebstage**

Der Betriebstag einer Fahrt definiert dessen Zugehörigkeit zu einem bestimmten Datum:

- Die Betriebstage **müssen** mit den Tagen des Periodenfahrplans (Fahrtagemenge) übereinstimmen.
- Der Betriebstag entspricht für gewöhnlich dem Datum der Abfahrt der Fahrt am Start-Betriebspunkt laut Fahrplan.
- Bei Fahrten, die nach Mitternacht starten, kann der Betriebstag der Vorherige sein.
- Der Fahrplanplaner kann entsprechend den betrieblichen Bedürfnissen eine Fahrt dem einen oder anderen Tag zuordnen. Feste, zwingende Regeln gibt es hierbei nicht.
- Eine Fahrt behält ihren zugeordneten Betriebstag, ungeachtet der Dauer der Fahrt, immer bei.

#### Anmerkung zum Datums-Format bei CUS:

Die SBB sendet die Betriebstaginformation als reines Datum ohne Zeitangabe allerdings mit Abweichung zur UTC-Zeit (z.B. 2014-05-19+02:00). Dies ist konform zur ISO8601. Bei eingehenden Daten kann das Format vom Sender frei gewählt werden, solange dabei die ISO-Norm eingehalten wird.

#### <span id="page-33-3"></span> **Datum- und Zeitformat**

(siehe VDV-Schrift 453)

#### Anmerkung CUS:

CUS versendet und erwartet sämtliche Zeitangaben sekundengenau und **ungerundet**. Die sekundengenauen Zeitangaben werden für nachgelagerte Berechnungen und Steuerungen benötigt.

#### <span id="page-33-4"></span> **Leitstellenkennung**

Die Leitstellenkennung ist sowohl in der Aufruf-URL als auch in Form des XML-Attributs <Sender> in der Nachricht selbst enthalten.

Die Leitstellenkennung identifiziert neben dem **Sender einer Nachricht** (Systemkennung) auch die jeweilige **Plattform**, von der eine Nachricht abgesetzt wird (Plattformkennung). Beide Bestandteile sind durch ein "\_" Zeichen miteinander verbunden:

#### **<Systemkennung>\_<Plattformkennung>**

Es wird empfohlen, die Leitstellenkennung in Kleinbuchstaben anzugeben.

Die Systemkennung kann frei gewählt werden. Das Trennzeichen *Unterstrich* "\_" darf innerhalb der Systemkennung jedoch nicht verwendet werden. Es wird empfohlen, in der Systemkennung die jeweiligen Abkürzungen des Partners und sofern notwendig die Abkürzung der Systembezeichnung anzugeben (z.B. "sbb", "aags", "riv", "zvv", "zvb", "sip-hub" etc.).

In der Plattformkennung wird die jeweilige Plattform angegeben, von der Daten ausgetauscht werden.

Folgende Kennungen sind standardmässig definiert:

| <b>Plattform</b> | Plattformkennung |
|------------------|------------------|
| Entwicklung      | entw             |
| Test             | test             |
| Integration      | int              |
| Produktion       | prod             |

**Tabelle 10: Plattformkennungen**

Sollten die hier definierten Plattformkennungen nicht ausreichen, können diese in gegenseitiger Absprache ergänzt werden. Partner, die weniger als die hier aufgeführten Plattformen betreiben, beschränken sich auf die bei ihnen vorhandenen.

Gültige Leitstellenkennungen sind z.B.: "zvv\_test", "zvv\_prod", "riv\_prod", "sbb\_int", "sbb\_prod", .sip-hub\_test", .sip-hub\_prod".

Anmerkung CUS:

Die SBB unterstützt diese vier Plattformen.

CUS als Datendrehscheibe – DDS (Client)

Folgende Senderkennungen ergeben sich somit für die Plattformen der SBB:

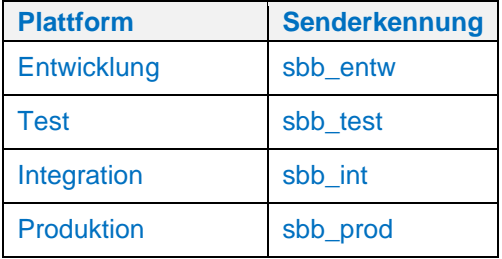

**Tabelle 11: Senderkennungen von CUS**

#### CUS als Datendrehscheibe – DDS (Server)

Als Beispiel werden die Senderkennungen eines Partners für die vier möglichen Plattformen mit dem Beispielpartner ZVV gebildet. Für die anderen Partner bilden sich die Senderkennungen entsprechend.

Folgende Senderkennungen ergeben sich für die (möglichen) Plattformen des ZVV:

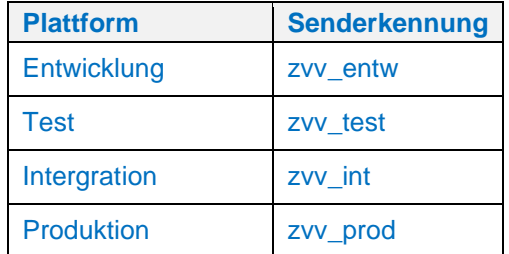

**Tabelle 12: Senderkennungen der Partner-Plattformen (ZVV)**

#### <span id="page-35-0"></span> **Ortsbezüge**

Die Ortsbezeichner für den ANS- sowie für den DFI-Dienst richten sich nach den jeweiligen Anschlussbereichen (ANS) und Anzeigebereichen (DFI), für die ein Abo eingerichtet wird.

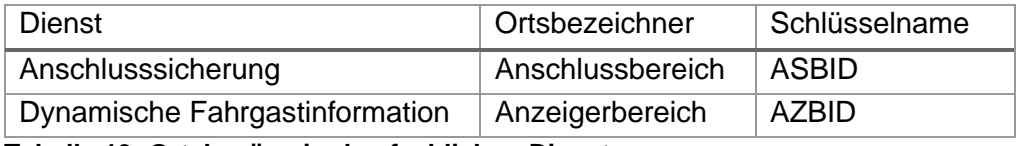

**Tabelle 13: Ortsbezüge in den fachlichen Diensten**

Die AZBID und ASBID für eine Haltestelle (sprich für einen in DiDok definierten Betriebspunkt) wird von allen Partnern im öV-Schweiz unterstützt. Feinere Granularitäten wie AZBID / ASBID für einen spezifischen Steig / Haltepunkt müssen bilateral abgesprochen werden.

#### Format für ASBID / AZBID ohne SLOID (Erweiterung in VDV-RV 453)

Bis zur Umstellung auf die SLOID (gemäss separater Migrationsplanung) muss jedes System die ASBID / AZBID in dem hier beschriebenen Format einliefern.

Für die Abonnementsanfragen der einzelnen Dienste sind aus fachlicher Sicht differenzierte Präfix-Kennungen vorgesehen:

- ein führendes "Z" für die AZBID des DFI-Dienstes
- ein führendes "S" für die ASBID des ANS-Dienstes

Danach folgen in beiden Fällen der zweistellige UIC-Ländercode und der fünfstellige UIC-Code (ohne Prüfziffer) für die Angabe der betreffenden Haltestelle.

#### **AZBID = Z + UIC-Ländercode + UIC-Code ASBID = S + UIC-Ländercode + UIC-Code**

Die UIC-Ländercodes sowie die UIC-Haltestellencodes für die Ortsbezüge gelten auch für Bushaltestellen, Tramhaltestellen, etc. Sie basieren auf der schweizweiten Betriebspunkteliste (Masterdaten DIDOK [4]). Anmerkung: In CUS entspricht die AZBID immer genau einer Haltestelle. Der «AnzeigerBereichs-Code» wird nicht unterstützt. CUS stellt die Ortsbezüge (auch für Bushaltestellen, Tramhaltestellen, etc.) basierend auf der schweizweiten Betriebspunkteliste (Masterdaten DIDOK [4]) in den Stammdaten bereit (siehe auch Kapitel 3.2.3).
# Format für ASBID / AZBID mit SLOID (Erweiterung in VDV-RV 453)

Nach der Umstellung auf die SLOID (gemäss separater Migrationsplanung) muss jedes System die ASBID / AZBID in dem hier beschriebenen, auf der SLOID basierenden Format einliefern. Die Präfixe Z resp. S für AZBID resp. ASBID werden nicht mehr angegeben. Die beiden IDs entsprechen eins-zu-eins der SLOID der jeweiligen Haltestelle.

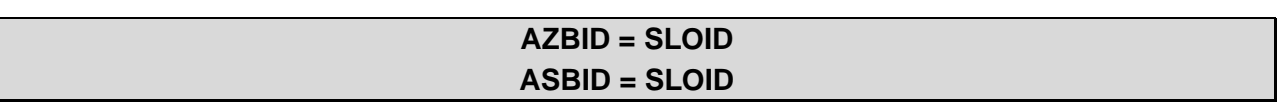

# <span id="page-36-0"></span>*Fahrtbezug (FahrtID)*

Die Angabe der <FahrtID> ist zwingend (gilt für sämtliche VDV453 und VDV454-Dienste) und dient der eindeutigen Identifizierung einer übermittelten Fahrt sowie deren Abgleich zu bereits vorliegenden Daten (wenn möglich auch von SollDaten aus INFO+) dieser Fahrt.

Das Element <FahrtID> besteht aus den beiden Unterelementen <FahrtBezeichner> und <Betriebstag>:

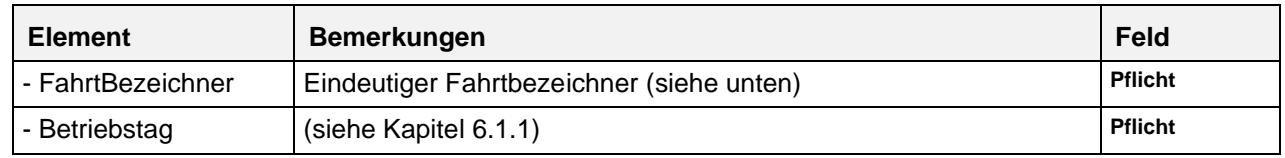

**Tabelle 14: Struktur der <FahrtID>**

# Format für Fahrtbezeichner ohne SJYID (Erweiterung in VDV-RV 453)

Bis zur Umstellung auf die SJYID (gemäss separater Migrationsplanung) muss jedes System den <FahrtBezeichner> im folgend beschriebenen Format angeben. Der <FahrtBezeichner> muss innerhalb eines Betriebstages stets eindeutig sein. Der <FahrtBezeichner> muss in allen VDV453/454 Diensten und INFO+ übereinstimmen!

# **FahrtBezeichner = [UIC-LänderCode]:[GO-Nummer]:[Fahrt-Referenz]**

Die einzelnen Bestandteile des Fahrtbezeichners sind wie folgt definiert:

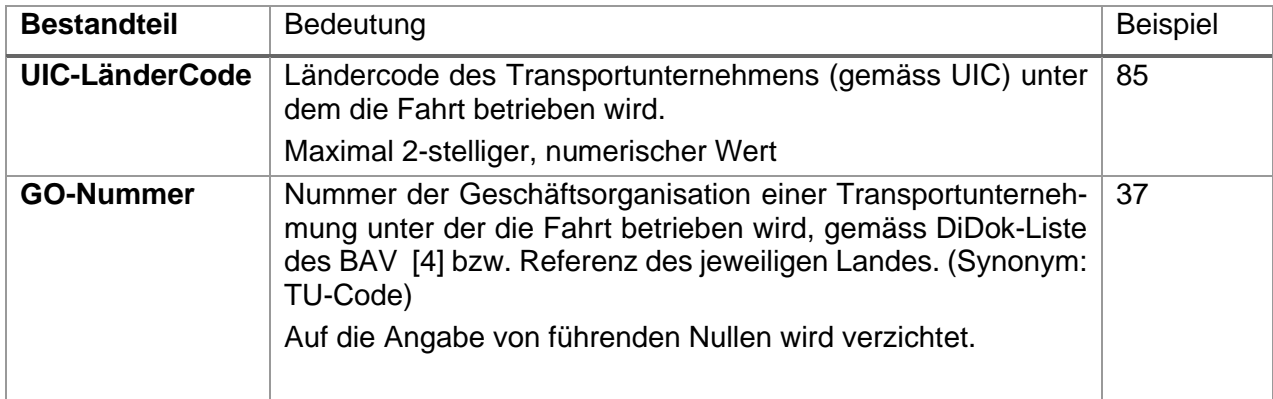

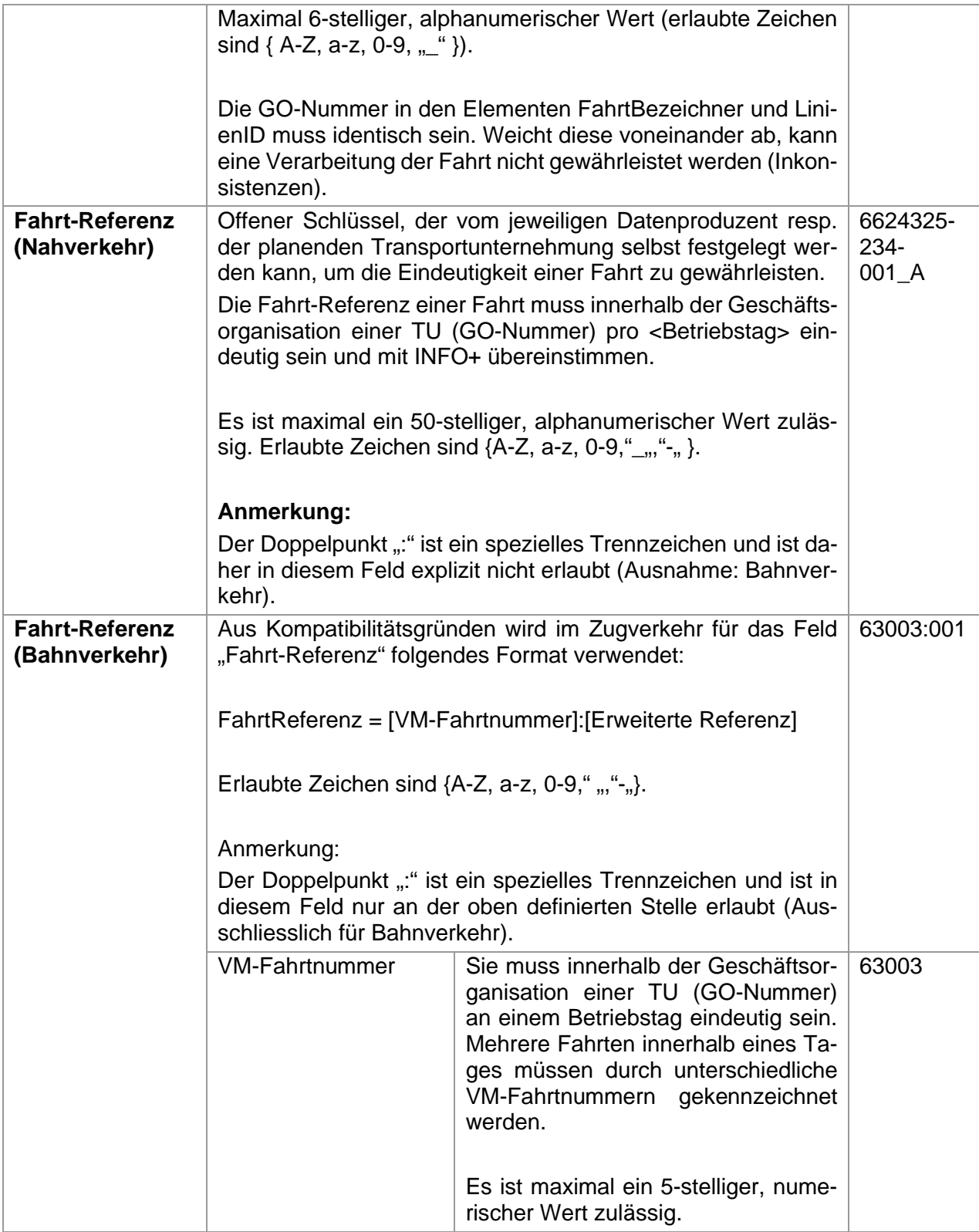

| Erweiterte Referenz | Alphanumerischer, technischer<br>Schlüssel, der von den planenden<br>Transportunternehmungen<br>selbst<br>festgelegt werden kann, um die Ein-<br>deutigkeit einer Fahrt zu gewährleis-<br>ten. Dieser Wert wird zusätzlich zur<br>Identifikation herangezogen, falls die<br>Eindeutigkeit der Fahrt mit den weiter<br>oben aufgeführten Schlüsselelemen-<br>ten nicht erreicht werden kann.<br>Wenn dieser Schlüssel zur Differen-<br>zierung nicht verwendet wird, muss<br>der Platzhalter "000" verwendet wer-<br>den.<br>Erlaubte Zeichen sind {A-Z, a-z, 0-<br>$9, ", "-,}$ . | 001 |
|---------------------|----------------------------------------------------------------------------------------------------|-----|

**Tabelle 15: Bestandteile der <FahrtID>**

Beispiele für einen korrekt formatierten FahrtBezeichner:

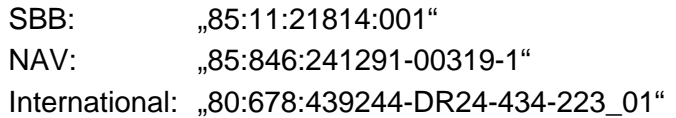

#### Beispiel für FahrtID:

```
<FahrtID>
     <FahrtBezeichner>85:11:21814:001</FahrtBezeichner>
     <Betriebstag>2012-05-14+02:00</Betriebstag>
</FahrtID>
```
#### CUS als Datenproduzent Bahn – DPB (Client/Server)

CUS als Datenproduzent Bahn erwartet den <FahrtBezeichner> gemäss der Definition in diesem Dokument und liefert ihn für Züge auch immer in diesem Format aus. Alte Formate für bestehende Anbindungen werden weiterhin akzeptiert.

#### Format für Fahrbezeichner mit SJYID (Erweiterung in VDV-RV 453)

Nach der Umstellung auf die SJYID (gemäss separater Migrationsplanung; siehe auch Kapitel 4.5) muss jedes System den <FahrtBezeichner> gemäss diesen Vorgaben senden. Weiterhin muss der <FahrtBezeichner> innerhalb eines Betriebstages stets eindeutig sein. Der <FahrtBezeichner> muss in allen VDV453/454-Diensten und INFO+ übereinstimmen!

### **FahrtBezeichner = SJYID**

Die SJYID ist unter [7] beschrieben.

# <span id="page-39-0"></span>**6.1.6. Linien- und Richtungsbezüge**

6.1.6.1. Format für LinienID ohne SLNID (E[rwe](#page-18-0)iterung in VDV-RV 453)

Die <LinienID> ist ein rein technisc[her S](#page-35-0)chlüssel, der nicht [zur](#page-18-0) Kundenanzeige dient.

#### Formatierung im öV-Schweiz (ausgenommen Bahnverkehr):

Im öV-Schweiz (ausgenommen Bahnverkehr) ist die **<LinienID>** für sämtliche VDV453 und VDV454-Dienste zwingend in folgendem Format zu liefern:

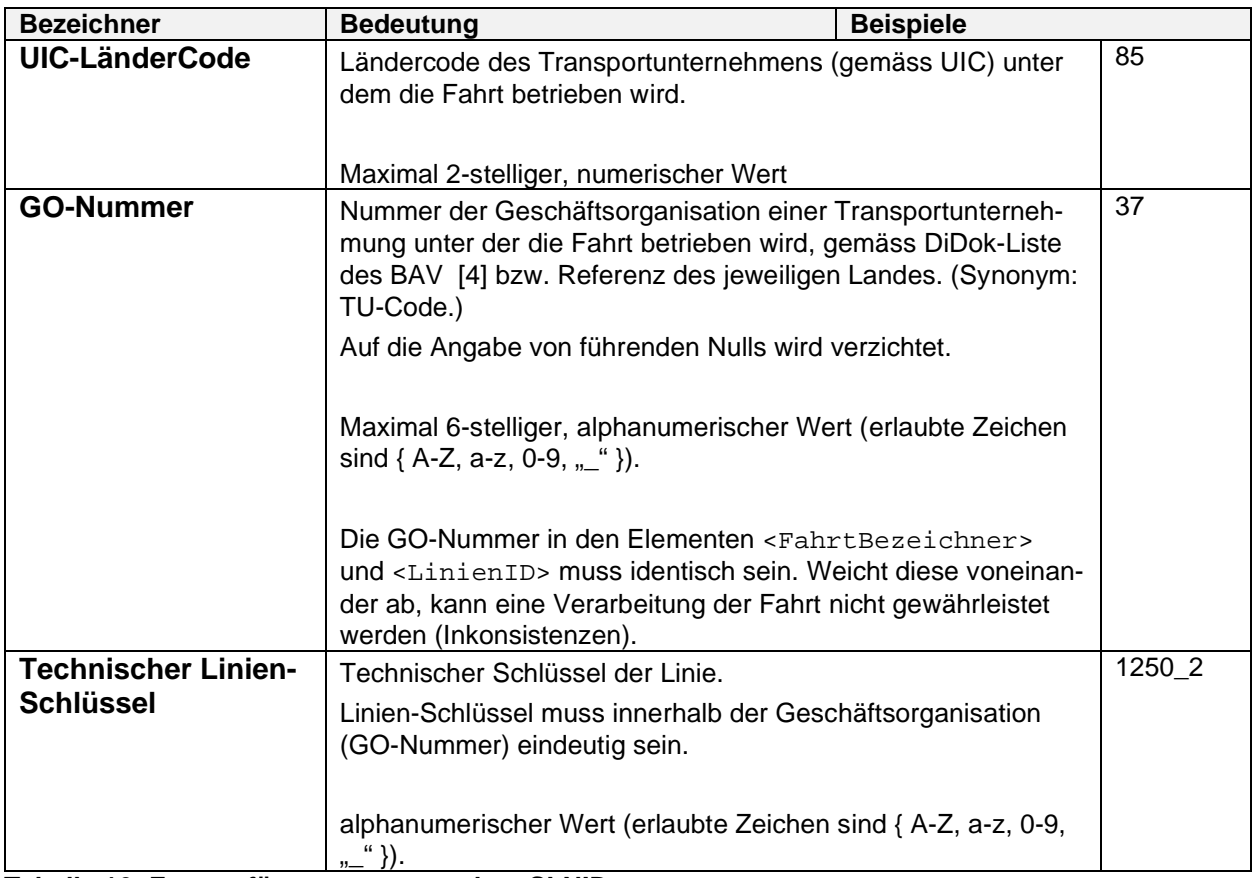

### [**UIC-Ländercode**]**:**[**GO-Nummer**]**:**[**Technischer Linienschlüssel**]

**Tabelle 16: Format für <LinienID> ohne SLNID**

Hinweis: Mit der oben beschriebenen Formatierung ist die **<LinienID>** selbst im öV- Schweiz Länder- und Geschäftsorganisations-übergreifend eindeutig definiert.

Empfehlung: KIDS empfiehlt die Verwendung einer identi[sch](#page-18-0)en **<LinienID>** nach obigem Format bei der Übertragung des Periodenfahrplanes (z.B. HRDF), der Tagessollfahrpläne (REF-AUS) als auch der Übertragung untertägiger Änderungen (AUS). Ziel ist es, in den Auskunftssystemen zukünftig auf Mappings betreffend der **<LinienID>** verzichten zu können.

Im HAFAS-Rohdatenformat (HRDF) sieht HaCon ab der Formatversion 5.40.0 diesbezüglich explizit die Verwendung der **<LinienID>** im Linien-Schlüssel vor.

Beispiel für Angabe der <LinienID> in VDV454 und HRDF (ab 5.40.0):

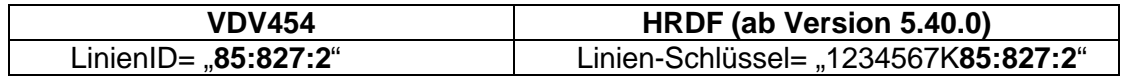

Anmerkung Migrationspfad: Übergangsweise kann die <LinienID> die VDV453-Dienste betreffend noch gemäss bestehenden Metadatenvereinbarungen geführt werden. Das Format der <LinienID> soll in den VDV453-Diensten innert nützlicher Frist durch die TU umgestellt werden. Spätestens mit der Anwendung der VDV454-Dienste, bzw. der neuen IDs (SID4PT) ist die <LinienID> für alle eingesetzten Dienste identisch im neuen Format zu übertragen.

#### Formatierung der <LinienID> im Bahnverkehr:

Im Bahnverkehr wird die <LinienID> bis auf Weiteres für die VDV453 und die VDV454-Dienste verschieden gehandhabt. In den VDV453-Diensten werden die zwischen den Partnern vereinbarten Metadaten übertragen. In den VDV454-Diensten wird im Element <LinienID> die VM-Fahrtnummer (i.d.R. Zugnummer) der jeweiligen Fahrt übertragen.

### Anmerkung CUS:

### CUS als Datenproduzent Bahn – DPB (Server)

In den Stammdaten sind die verfügbaren <LinienID> pro Betriebspunkt erfasst. Hierdurch ist festgelegt, welche Linien an den jeweiligen BPs abonniert werden können.

#### 6.1.6.2. Format für LinienID mit SLNID (Erweiterung in VDV-RV 453)

Die Angabe der <LinienID> ist zwingend (gilt für sämtliche VDV453 und VDV454-Dienste) und dient der eindeutigen Identifizierung einer Linie im Linienverzeichnis des öV-CH. Die <LinienID> ist ein rein technischer Schlüssel, der nicht zur Kundenanzeige dient (siehe stattdessen den <LinienText> im nachfolgenden Abschnitt).

Nach der Umstellung auf die SLNID (gemäss separater Migrationsplanung; siehe auch Kapitel 4.5) muss jedes System die <LinienID> gemäss diesen Vorgaben senden. Die <LinienID> muss in allen VDV453/454-Diensten und INFO+ übereinstimmen!

#### **LinienID = SLNID**

Die SLNID ist unter [7] beschrieben.

6.1.6.3. LinienText (Erweiterung in VDV-RV 453)

Der <LinienText> ist kundenrelevant und wird gegebenenfalls an den jeweiligen Anzeigern ausgegeben.

# <span id="page-41-0"></span>6.1.6.4. Richtungsbezug (Erweiterung in VDV-RV 453)

Die <RichtungsID> definiert die Richtung einer Fahrt und ist ebenfalls ein rein technischer Schlüssel, der nicht für die Kundenanzeige relevant ist. Diese kann während der Fahrt von Betriebspunkt zu Betriebspunkt ändern<sup>3</sup>. Die <RichtungsID> kann somit für eine Fahrt von Halt zu Halt variieren. Es wird empfohlen, sprechende, für einen menschlichen Betrachter leicht interpretierbare RichtungsIDs zu verwenden<sup>4</sup>.

#### Anmerkung CUS:

CUS als Datenproduzent Bahn – DPB (Server)

Konkretisierung der Dienste ANS & DFI

CUS definiert bei **Zügen** die <RichtungsID> pro BP. Sie setzt sich jeweils aus zwei offiziellen BP-Abkürzungen (nach DIDOK) zusammen. Für die Dienste ANS und DFI werden unterschiedliche RichtungsIDs generiert:

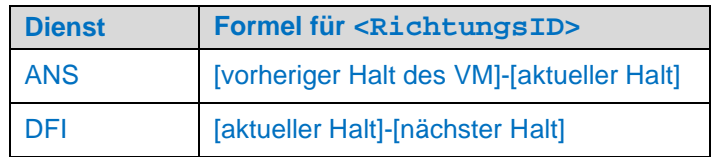

**Tabelle 17: Formel für <RichtungsID>**

Bsp.: Ein Zug am BP Emmenbrücke (EBR), dessen vorheriger Halt Luzern (LZ) und nächster Halt Emmenbrücke Gersag (GSAG) ist, erhält im ANS-Dienst die <RichtungsID> "LZ-EBR" und im DFI-Dienst "EBR-GSAG".

Diese F[orm](#page-53-0)el und insbesondere die Unterscheidung zwischen ANS und DFI hat unter anderem den Vorteil, dass auch im Störungsfall z.B. für Ersatzzüge mit einem vom Originalzug abweichenden Zuglauf immer die gleiche <RichtungsID> verwendet wird.

Pro BP und LinienID werden alle verfügbaren <RichtungsID> in den Stammdaten erfasst.

<span id="page-41-1"></span>Übermittlung Zwischenstationen (Via-Texte) (Erweiterung in VDV-RV 453)

Zwischenziele sind aus Kompatibilitätsgründen immer im Element «Via» und den Elementen «ViaHst1Lang», «ViaHst2Lang» und «ViaHst3Lang» zu übermitteln. Das Element Via hat immer die höhere Priorität.

# Anmerkung CUS:

Über das Element <ViaHst1Lang> werden Zwischenstationen eines VMs angegeben. CUS sendet und erwartet die Zwischenstatione[n zusam](#page-49-0)men mit einer Priorität, durch ein Semikolon getrennt.

<sup>&</sup>lt;sup>3</sup> Während die RichtungsID beim linienorientier[ten Nahv](#page-45-0)erkehr für eine Fahrt konstant bleibt, kann sie sich beim Bahnverkehr während der Fahrt mehrmals ändern.

Obschon die RichtungsID nicht für die Fahrga[stinforma](#page-45-0)tion vorgesehen ist, sollte sie dennoch einen sprechenden, für einen menschlichen Betrachter leicht interpretierbaren Aufbau aufweisen. Das erleichtert das Verständnis der Metadaten und die Analyse von Logfiles.

<sup>4</sup> Das erleichtert u.a. das Verständnis der Meta[daten un](#page-45-0)d die Analyse von Logfiles.

Das Format der Via-Information ergibt sich somit wie folgt:

#### **Prio1;ViaHst1;Prio2[;ViaHst2](#page-45-0);…;Pr[io<n>;V](#page-45-1)iaHst<n>**

Darüber hinaus gilt folgendes:

- Die Priorität ermöglicht dem Anzeiger der Nachricht eine vereinfachte Auswahl der Via-Texte für den Fall, dass der Platz des Anzeigers für die gesamte Menge der Via-Information nicht ausreicht. Je tiefer der angegebene Wert der Priorität ist, desto höher ist die Priorität des Haltepunkts. Der Wertebereich der Priorität wird von CUS auf [1, 998] im Zahlenraum der natürlichen ganzen Zahlen beschränkt.
- Bei der Angabe der künftigen VIA[s sind](#page-35-0) nur solche BPs anzugeben, bei denen die Fahrgäste auch aussteigen können. Im Regionalverkehr werden zudem generell die Regionalverkehrsbezeichner verw[ende](#page-36-0)t (z.B. "Zürich Stadelhofen" => "Stadelhofen").
- Es werden von CUS bis zu maximal 6, der noch folgenden [BPs e](#page-42-0)ines VMs übermittelt. Diese werden anhand ihrer Priorität ermittelt und sind in der Fahrtreihenfolge aufgeführt. Es ist sichergestellt, dass der nächste k[unde](#page-39-0)nrelevante BP auf jeden Fall als erster Via enthalten ist.

# **6.1.7. Produkttypen**

(siehe VDV-Schrift 453)

Als <ProduktID> wird im öV-Schweiz die Verkehrsmittelkategorie [\(VM](#page-39-0)-Kategorie) [[5\] übe](#page-39-0)rmittelt.

Bei der Angabe der <ProduktID> ist durch die jeweilige datenproduzierende TU sicherzustellen, dass die übermittelten Verkehrsmittelkategorien mit den in der Fahrplansammlung des öV-Schweiz (INFO+) verwendeten Verkehrsmittelkategorien übereinstimmen.

#### **Hinweise**

- Die Angabe der ProduktID findet z[um Teil](#page-49-0) für die Zuordnung von Piktogrammen in den Auskunftssystemen Anwendung.
- Die aktuellen Verkehrsmittelkategorien sind auf der Homepage von Alliance Swiss Pass [5] zu finden. Die Verwendung der deutschsprachigen Werte, inkl. Gross- und Kleinschreibung, sind verpflichtend und müssen im öV-Schweiz wenn immer möglich eingehalten werden.
- Trotzdem könne[n die We](#page-46-0)rte der Verkehrsmittelkategorie kurzfristig und [zum Tei](#page-45-0)l ohne Vorankündigung ändern. Abnehmersysteme sollten daher auf solche Änderungen kurzfristig reagieren können und dürfen Daten mit unbekannten Verkehrsmittelkategorien nicht verwerfen.

#### Anmerkung CUS:

CUS als Datenproduzent Bahn – DPB (Client) Wird von der SBB als Datenproduzent Bahn nicht entgegengenommen.

#### <span id="page-42-0"></span> **Stichfahrten**

Siehe VDV-Schrift 453

Die Definition des Haltestellen-Sequenz-Zählers (<HstSeqZaehler><sup>5</sup>) wird bei Mehrfachbefahrung einer Haltestelle benötigt.

### **Servicemerkmale**

Attribute und Hinweistexte (siehe [5]) werden durch Servicemerkmale übertragen. Im ÖV Schweiz sind di[e f](#page-60-0)olgenden Werte definiert:

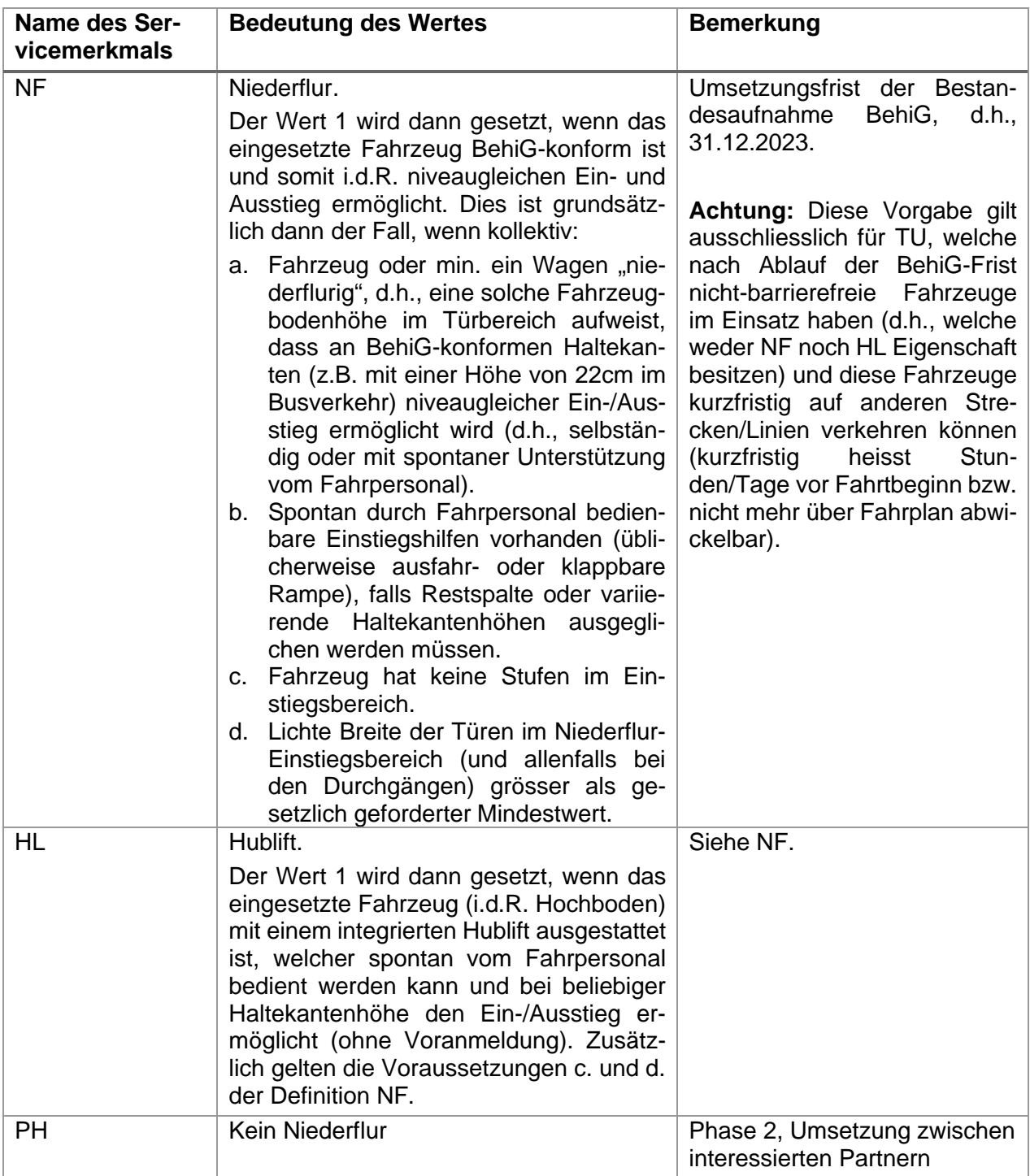

5 Für den Fall von Doppelbefahrungen relevant, d.h. wenn eine Haltestelle mehrfach durchfahren wird (z.B.

- Hardbrücke - Zürich HB – Hardbrücke -). Gemäss VDV-Schrift 453 streng monoton steigend.

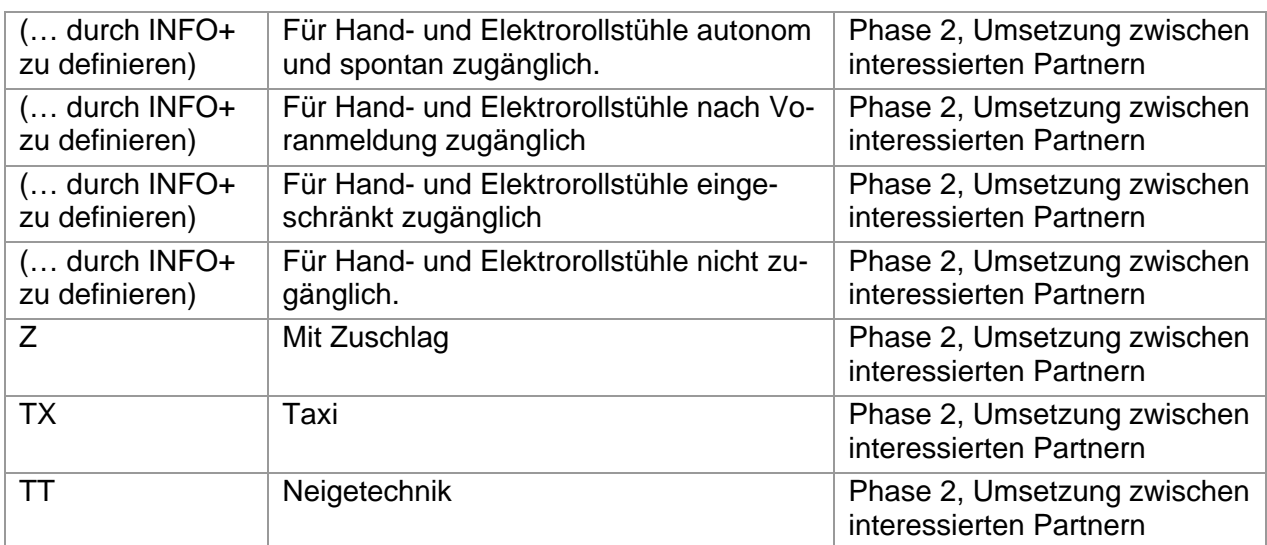

**Tabelle 18: Werte für Servicemerkmale**

**Klarstellung:** Die Servicemerkmale NF und PH sind als unabhängig zu betrachten, so dass ein fehlendes NF nicht automatisch Hochflur bedeutet.

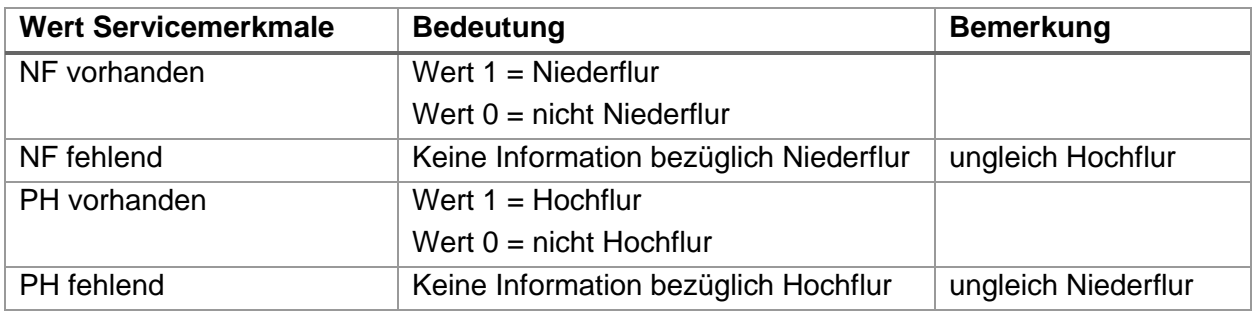

**Tabelle 19: Spezielle Werte für Servicemerkmale**

CUS als Datendrehscheibe – DDS (Client/Server)

Alle eingelieferten Elemente werden weitergegeben.

CUS als Datenproduzent Bahn – DPB (Server)

Wird von CUS als Datenproduzent Bahn nicht unterstützt. Wagen-genaue BehiG-Eigenschaften wie die Rollstuhlzugänglichkeit werden innerhalb der IstFormation-Struktur übermittelt.

# **Fehler in der fachlichen Schicht**

(siehe VDV-Schrift 453)

# **Optionale Felder**

(siehe VDV-Schrift 453)

#### **6.1.12. Texte für die Publikation**

(siehe VDV-Schrift 453)

# **Latenz- und Verarbeitungsanalysen mit Hilfe des Elements Protokolleintrag**

### (siehe VDV-Schrift 453)

Der <Protokolleintrag> muss im öV-Schweiz weder gesendet, ausgewertet, ergänzt noch weitergeleitet werden. Falls aber ein Protokolleintrag empfangen wird, darf nie ein XSD-Validierungsfehler ausgelöst werden.

# **Halteinformationen (Erweit[erun](#page-39-0)g in VDV-RV 453)**

### <span id="page-45-0"></span>6.1.14.1. HaltepositionsText

Das Element <HaltepositionsText> beschreibt die von einem VM angefahrene Haltekante eines VMs in direkt dem Kunden anzeigbarer Form. Der Inhalt dieses [Felde](#page-39-0)s ist somit publikationsrelevant (Fahrzeuginnenanzeiger, Generalmonitor, etc.).

Falls vorhanden, ist die offizielle Kantenbezeichnung (z.B. «A» für den gleichnamigen Busperron oder «12» für das entsprechende Gleis) zu übermitteln. Ist eine eindeutige Identifikation des Abfahrtsortes nicht möglich, wird das Feld nicht übermittelt.

#### Implementierungshinweis:

Die Textlänge des Feldes ist im öV-Schweiz auf 6 Zeichen beschränkt.

Ist das Element gefüllt, wird der Wert wie folgt interpretiert:

- Wert ohne Leerzeichen:
	- **→** Der Wert wird als Ist-Gleis bzw. Ist-Kante übernommen.
- Wert mit Leerzeichen:
	- → Werte mit Leerzeichen sind nur bei Bahnen zulässig.
	- → Das Leerzeichen wird als Trenner zwischen Ist-Gleis und Ist-Sektor interpretiert. Der Text vor dem Leerzeichen wird als Gleis; jener danach als Sektor übernommen (z.B. «12 A» ergibt Gleis 12 und Sektor A).

Werden Gleise und / oder Sektoren zusammen mit dem <HaltepositionsText> übermittelt, so haben Gleise und / oder Sektoren höhere Priorität. Wenn kein <HaltepositionsText> vorhanden ist, müssen bei einer Konvertierung in eine ältere XSD-Version <AbfahrtssteigText> und <AbfahrtsSektorenText> in den <HaltepositionsText> konvertiert werden. Bei der Wandelung von einer älteren XSD-Version wird keine Konvertierung vom <HaltepositionsText> zu SteigText und / oder SektorenText durchgeführt.

<span id="page-45-1"></span> Steige (AnkunftssteigText, AbfahrtssteigText): (Erweiterung in VDV-RV 453) Im Bahnverkehr entspricht der Steig der Gleisbezeichnung, ohne Sektorenangabe. Normalerweise ist dies eine Nummer.

Beide Elemente müssen, wenn imm[er mö](#page-35-0)glich, mit Inhalt übermittelt werden.

 Sektoren (AnkunftsSektor[enTex](#page-36-0)t, AbfahrtsSektoren[Text\)](#page-42-0): (Erw. VDV-RV 453) Folgendes Format ist im Bahnverkehr einzuhalten:

Für eine platzsparende Darstellung werden die Sektorenangaben in folgendem Format dargestellt:

- Buchstaben A bis Z, max. 3.Stellen ohne Leerzeichen (z.B. «ABC»)
- Bei mehr als 3 Buchstaben als Range mit Bindestrich (z.B. «A-D», entspricht «ABDC»)

Das ist durch die Quellsysteme (INFO+, CUS, einliefernde VDV-Partner etc.) sicherzustellen.

Sektoren müssen nur dann übermit[telt wer](#page-41-1)den, wenn der Halteort vom Regelfall abweicht (z.B. Doppelaufstellung).

<span id="page-46-0"></span>6.1.14.4. HaltID ohne SLOID

(siehe VDV-Schrift 453) Das Element [<Ha](#page-41-1)ltID> definiert die Haltestelle resp. den Haltepunkt, an dem ein Fahrzeug verkehrt.

# Format:

Bis zur Umstellung auf die SLOID (gemäss separater Migrationsplanung) muss jede[s System](#page-41-1) die <HaltID> in dem hier beschriebenen Format einliefern.

Die <HaltID> soll nach Möglichkeit in der feinsten zur Verfügung stehenden Granularität angegeben werden und soll zudem in der Anwendung der Schriften VDV453 und VDV454 gleichbehandelt werden. Diese sollen wie folgend beschrieben aufgebaut sein:

- schweizweit eindeutiger, zweistelliger UIC-Ländercode
- fünfstelliger UIC-Code (ohne Prüfziffer) für die Angabe der betreffenden Haltestelle.
- (Optional) zweistelliger Haltepunkt-Code in der Form einer natürlichen Zahl mit führender Null («01», … «99») zur Kennzeichnung des Haltepunktes innerhalb der Haltestelle. Der Haltepunkt-Code muss der BEZEICHNUNG\_BETRIEBLICH der Haltekante in DiDok entsprechen. Achtung: die Bezeichnung in DiDok wird ohne führende [Null g](#page-39-0)eführt.

Falls innerhalb einer Haltestelle mehrere Haltepunkte vorhanden sind, kann der zweistellige Haltepunkt-Code für die Kennzeichnung und Unterscheidung der gen[auen](#page-39-0) Position verwendet werden. Achtung: bei Haltekanten, welche von mehreren Transportunternehmen angefahren werden, muss der Haltepunkt-Code bzw. die BEZEICHNUNG\_BETRIEBLICH in DiDok identisch und somit abgesprochen sein. Wird die Untert[eilu](#page-18-1)ng innerhalb von Haltestellen nicht benötigt und die Halteposition entspricht der Haltestelle selbst, so darf der zweistellige Haltepunkt-Co[de nic](#page-39-0)ht angegeben werden, e.g. «00» ist nicht erlaubt. Der resultierende Code für die <HaltID> ist somit in der Regel siebenstellig (<HaltID> entspricht Haltestelle global), kann jedoch bei feingranularer Verwendung (<HaltID> [ent](#page-18-1)spricht einem konkreten Haltepunkt) auch neunstellig sein.

Zusammenstellung <HaltID>:

#### **<HaltID>** = **UIC-Ländercode + UIC-Code + (Haltepunkt-Code)**

Beispiel Zürich HB: 8503000, 850300002

Die UIC-Ländercodes sowie die UI[C-Halte](#page-41-1)stellencodes für [die Ke](#page-48-0)nnzeichnung der Haltestellen gelten auch für Bushaltestellen, Tramhaltestellen, etc. Sie basieren auf der schweizweiten Betriebspunkteliste (gemäss DiDok-Liste des BAV [4]).

Neu wird auch im Bahnverkehr in der <HaltID> nur noch die Haltstelle übermittelt. Das Gleis ohne Sektor wird im Ankunfts-/AbfahrtsSteigText übermittelt.

CUS als Datenproduzent Bahn – D[PB \(Clie](#page-41-1)nt/Server) **und NAV mit Anschlussüberwachung** Das Element <HaltID> enthält die technische Bezeichnung des Halts / der Haltekante. Diese wird verwendet, um den zugehörigen Haltestellenbereich und im Bahnverkehr zusammen mit dem Ankunfts-/AbfahrtsSteigText die gleisgenaue bzw. kantengenaue Umsteigezeit für die Anschlussberechnung zu ermitteln. Es dürfen ausschliesslich Bezeichnungen gemäss den Stammdaten in diesem Element übermittelt werden, da in den Stammdaten die Umsteigezeiten definiert sind und andernfalls die Anschlu[sszeitbe](#page-45-0)rechnung nur ungenau erfolgen kann.

#### 6.1.14.5. HaltID mit SLOID

(siehe VDV-Schrift 453) Das Element <HaltID> defi[niert die](#page-45-0) Haltestelle resp. Den Haltepunkt, an dem ein Fahrzeug verkehrt.

#### Format

Nach der Umstellung auf die SLOID (gemäss separater Migrationsplanung) muss jedes System die <HaltID> in dem hier beschriebenen Format einliefern.

Die <HaltID> soll nach Möglichkeit in der feinsten zur Verfügung stehenden Granularität angegeben werden und soll zudem in der Anwendung der Schriften VDV453 und VDV454 gleichbehandelt werden.

#### <HaltID> **= SLOID**

Je nach System und Anwendungsfall wird dabei die SLOID der Haltestelle oder die SLOID des Steigs / Haltepunkts angegeben. Siehe auch Kapitel 4.5.

Während der Migration wird die Umschlüsselung zwischen konventionellem Format und SLOID mittels DiDok Listen der Dienststellen un[d Verkeh](#page-49-0)rspunktelemente wie folgt gewährleistet:

- a. HaltID 7-stellig  $\Rightarrow$  DiDok DB-Feld BPUIC liefert direkt SLOID der Haltestelle. Keine Übereinstimmung  $\Rightarrow$  Fahrt wird verworfen.
- b. HaltID 9-stellig  $\Rightarrow$  die ersten 7 St[ellen wer](#page-48-1)den als BPUIC und die zwei letzten Stellen als BEZEICHNUNG\_BETRIEBLICH interpretiert. Beide DB-Felder zusammen liefern die entsprechende Haltekante bzw. deren SLOID.

Keine Übereinstimmung  $\Rightarrow$  Fahrt [wird verw](#page-47-0)orfen.

#### CUS als Datenproduzent Bahn – DPB (Client/Server) **und NAV mit Anschlussüberwachung**

Das Element <HaltID> enthält die technische Bezeichnung des Halts / der Haltekante. Diese wird verwendet, um den zugehörigen Haltestellenbereich und im Bahnverkehr zusammen mit dem Ankunfts-/AbfahrtsSteigText die gleisgenaue bzw. kantengenaue Umsteigezeit für die Anschlussberechnung zu ermitteln. Es dürfen ausschliesslich Bezeichnungen gemäss den Stammdaten in diesem Element übermittelt werden, da in den Stammdaten die Umsteigezeiten definiert sind und andernfalls die Anschlusszeitberechnung nur ungenau erfolgen kann.

#### <span id="page-47-0"></span>6.1.14.6 Durchfahrt

Das Element <Durchfahrt> muss interpretiert werden. Das Element <Durchfahrt> kommt in älteren XSD-Versionen nicht vor. Bei einer Konvertierung in eine ältere XSD-Version wird zusätzlich zur oder statt der xxxFahrplanlage ein xxxFahrtLoeschen mit <Ursache=Durchfahrt> übermittelt. Bei der Konvertierung aus einer älteren XSD-Version ist eine Generierung des Elementes <Durchfahrt> nicht möglich. E[s wird ni](#page-45-0)cht gesetzt.

# 6.1.14.7. Einsteigeverbot

Das Element <Einsteigeverbot> muss interpretiert werden, die Ankunft- und Abfahrtszeit wird mitgeliefert. Das Element <Einsteigeverbot> kommt in älteren XSD-Versionen nicht vor. Bei einer Konvertierung in eine ältere XSD-Version werden die <AbfahrtszeitAZBPlan> und <AbfahrtszeitAZBPrognose> weggelassen. Bei der Konvertierung aus einer älteren XSD-Version ist eine Generierung des Elementes <Einsteigeverbot> nicht möglich. Es wird nicht gesetzt.

# <span id="page-48-1"></span>6.1.14.8. Aussteigeverbot

Das Element <Aussteigeverbot> muss interpretiert werden, die Ankunft- und Abfahrtszeit wird mitgeliefert. Das Element <Aussteigeverbot> kommt in älteren XSD-Versionen nicht vor. Bei einer Konvertierung in eine ältere XSD-Version werden die <AnkunftszeitAZBPlan> und <AnkunftszeitAZBPrognose> weggelassen. Bei der Konvertierung aus einer älteren XSD-Version ist eine Generierung des Elementes <Aussteigeverbot> nicht möglich. Es wird nicht gesetzt.

# <span id="page-48-0"></span> **Ankunftsinformation (AufASB/AufAZB) (Erweiterung in VDV-RV 453)**

Über die beiden Elemente <AufASB> und <AufAZB>, wird innerhalb einer Fahrplanlage für den jeweiligen Dienst angezeigt, ob ein VM den betreffenden Betriebspunkt erreicht hat oder mit einer hohen Wahrscheinlichkeit zum angegebenen Zeitpunkt erreichen wird:

- <AufAZB>: Im DFI-Dienst bedeutet ein true in diesem Feld, dass das VM zum angegebenen Prognosezeitpunkt (<AnkunftszeitAZBPrognose>) am Betriebspunkt bereitsteht (d.h. Fahrgäste können zusteigen).
- <AufASB>: Im ANS-Dienst bedeutet ein true in diesem Feld, dass das VM zum angegebenen Prognosezeitpunkt (<AnkunftszeitASBPrognose>) am Betriebspunkt angekommen ist (d.h. Fahrgäste können aussteigen).

Die Ankunft (Wert="true") einer Fahrt muss konsequent und zuverlässig übermittelt werden, um korrekte Anzeigen (Kundeninformationen) und eine funktionierende Anschlusssicherung zu gewährleisten.

Für die Elemente <AufASB> sowie <AufAZB> ist der Default-Wert false definiert. Ein fehlendes Element <AufASB> resp. <AufAZB> zeigt also an, dass das VM den Betriebspunkt noch nicht erreicht hat.

Die Elemente werden jeweils auf true gesetzt, sobald die Ankunftsprognose des VM am Betriebspunkt als effektive Ankunftszeit des VM interpretiert werden kann (Technisch wird dieses Element z.B. von der SBB auf true gesetzt, sobald das referenzierte VM das Einfahrsignal am jeweiligen Betriebspunkt passiert). In der Ankunftsprognose steht in diesem Fall die voraussichtliche IST-Ankunftszeit.

# **6.2. Anschlusssicherung (REF-ANS, ANS)**

(siehe VDV-Schrift 453)

# **Einleitung**

(siehe VDV-Schrift 453)

# **Betriebliche Datenversorgung und –pflege**

(siehe VDV-Schrift 453)

# **6.2.3. Referenzdatendienst (REF-ANS)**

(siehe VDV-Schrift 453) Anmerkung CUS: Wird von CUS nicht unterstützt.

6.2.3.1. Datenaustausch (siehe VDV-Schrift 453)

 Bereichsfahrpläne anfragen (AboASBRef) (siehe VDV-Schrift 453)

6.2.3.3. Bereichsfahrpläne übermitteln (ASBFahrplan) (siehe VDV-Schrift 453)

<span id="page-49-0"></span>6.2.3.3.1. Zusatzinformationen zur Fahrt (F[ahrtInfo\)](#page-49-0) (siehe VDV-Schrift 453)

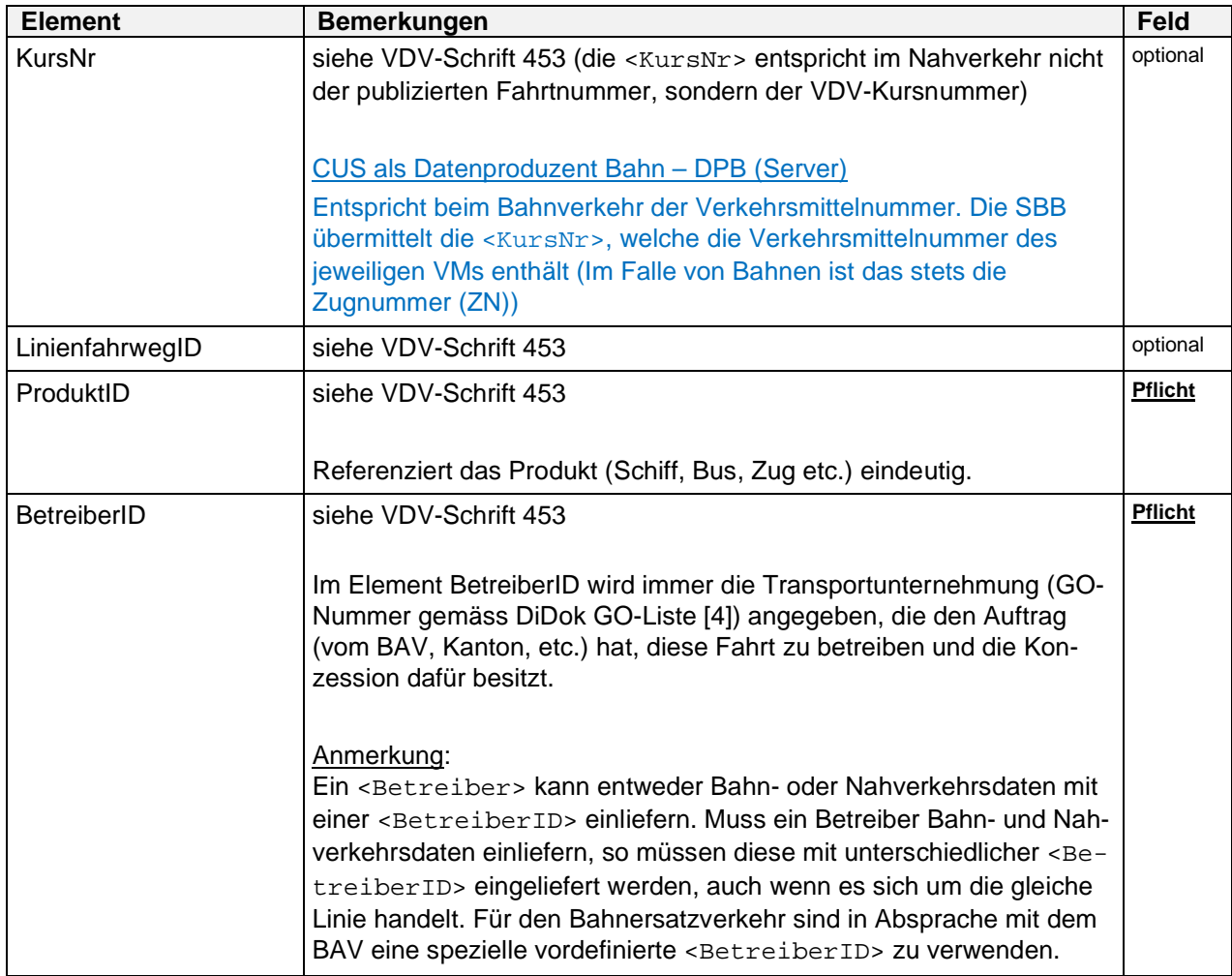

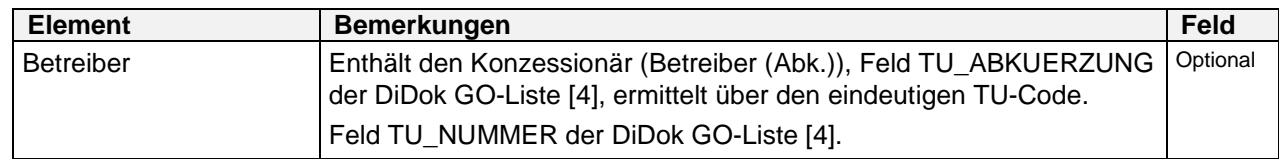

**Tabelle 20: Struktur der <FahrtInfo>**

CUS als Datendrehscheibe – DDS (Client/Server) Es werden alle Elemente unterstützt.

CUS als Datenproduzent Bahn – DPB (Server) Es werden nur die folgenden Elemente unterstützt:

- <KursNr>
- <LinienfahrwegID>
- <ProduktID>
- <BetreiberID>
- <Betreiber>

Alle anderen Elemente werden nicht unterstützt.

#### CUS als Datenproduzent Bahn – DPB (Client)

Sämtliche Sub-Elemente des Elements <FahrtInfo> werden nicht unterstützt und eventuell übermittelte Werte werden ignoriert. Diese Werte werden, auch bezogen auf die Funktion als Datendrehscheibe, nicht an Dritte weitergereicht.

6.2.3.3.2. Informationen zur Direktkommunikation (*Direktruf*)

(siehe VDV-Schrift 453)

#### **6.2.4. Prozessdatendienst (ANS)**

(siehe VDV-Schrift 453)

#### CUS als Datendrehscheibe – DDS (Client)

Aus technischen Gründen wird aktuell keine automatische Anschlusssicherung von Partner-VMs auf Züge der SBB durchgeführt.

6.2.4.1. Datenaustausch (siehe VDV-Schrift 453)

6.2.4.1.1. Aktualisierung / Hysterese (siehe VDV-Schrift 453)

Für die Anwendung im öV-Schweiz wurde für alle Systeme für die Hysterese ein einheitlicher Wert von 30 Sekunden definiert. Enthält ein Abonnement einen anderen Wert, so sind die Server berechtigt, das Abonnement dennoch mit einer Hysterese von 30 Sekunden zu verarbeiten.

6.2.4.1.2. Vorschauzeit (siehe VDV-Schrift 453)

6.2.4.2. Anschlussdaten abonnieren (AboASB) Die Abweichungen oder Präzisierungen zur VDV-Schrift 453 sind:

Arbeitsgruppe **KIDS** (**K**unden**i**nformations**d**aten-**S**chnittstellen im öV-Schweiz) Seite **51** von **77**

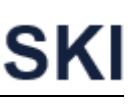

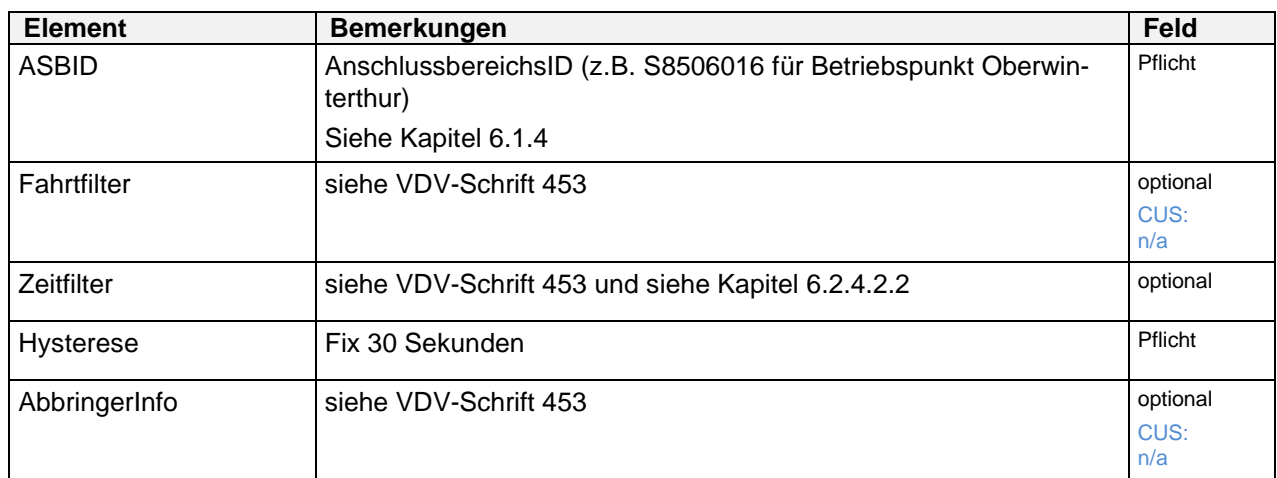

**Tabelle 21: Struktur der AboAnfrage mit <AboASB>**

6.2.4.2.1. Fahrtbezogene Daten (*Fahrtfilter*) (siehe VDV-Schrift 453)

Anmerkung CUS: Wird von CUS nicht unterstützt.

6.2.4.2.2. Zeitbezogene Daten (*Zeitfilter)* (siehe VDV-Schrift 453)

Die Abweichungen oder Präzisierungen zur VDV-Schrift 453 sind:

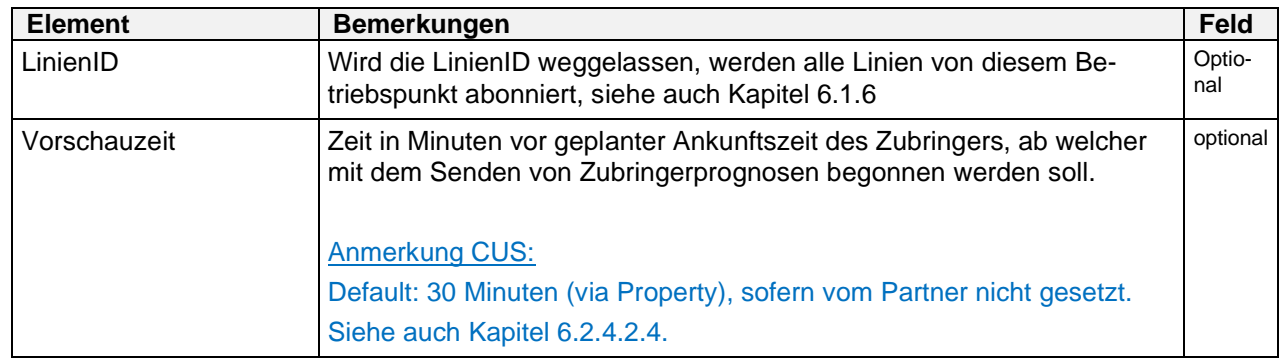

**Tabelle 22: Struktur <ZeitFilter>**

Empfehlung: Das Element <SpaetesteAnkunftszeit> sollte ab dem Zeitpunkt der Abostellung bis zu maximal 24 Stunden in der Zukunft liegen. Der Wert im Element <Frueheste-Ankunftszeit> darf beliebig in der Vergangenheit liegen.

Formel: <SpaetesteAnkunftszeit> - Zeit der Abostellung =< 24

#### Beispiel:

Im folgenden Beispiel werden für eine auf einen Anschlussbereich zulaufende Fahrt (ITCS A) Zubringerdaten der Fahrten auf Linie 2, Richtung "Bahnhof" abonniert. Es werden nur Daten für Fahrzeuge gesendet, die den Anschlussbereich laut aktueller Prognose zwischen 15:50 und 16:10 Uhr erreichen.

```
<AboAnfrage Sender="ITCSa_prod" Zst="2014-04-08T15:45:00">
      <AboASB AboID="25" VerfallZst="2014-04-08T16:10:00">
            <ASBID>S8506016</ASBID>
            <ZeitFilter>
                  <LinienID>S12</LinienID>
                  <RichtungsID>W-OWT</RichtungsID>
                  <FruehesteAnkunftszeit>
                        2014-04-08T15:50:00
                  </FruehesteAnkuntszeit>
                  <SpaetesteAnkunftszeit>
                        2014-04-08T16:10:00
                  </SpaetesteAnkuntszeit>
            </ZeitFilter>
            <Hysterese>30</Hysterese>
      </AboASB>
</AboAnfrage>
```
#### Anmerkung CUS:

Obwohl das Element <ZeitFilter> im XSD als optional gekennzeichnet ist, muss es (da das Element <FahrtFilter> nicht unterstützt wird) bei CUS immer angeben werden. Fehlt die Angabe des <ZeitFilter>, wird das entsprechende Abo verworfen und ein Fehler zurückgegeben.

#### CUS als Datendrehscheibe – DDS (Server)

Wird ein Abo empfangen, bei dem die <SpaetesteAnkunftszeit> mehr als 24h in der Zukunft liegt, wird das Abo abgewiesen, eine Fehlermeldung an den Partner erzeugt und ein entsprechender Logeintrag geschrieben.

Der Wert im Element <FruehesteAnkunftszeit> darf beliebig in der Vergangenheit liegen, aber CUS kürzt die Zeit in die Vergangenheit intern auf einen konfigurierbaren Wert. Dieser Wert liegt momentan bei 1 Stunde.

#### 6.2.4.2.3. Zusatzinformation zum Abbringer (*AbbringerInfo*)

(siehe VDV-Schrift 453)

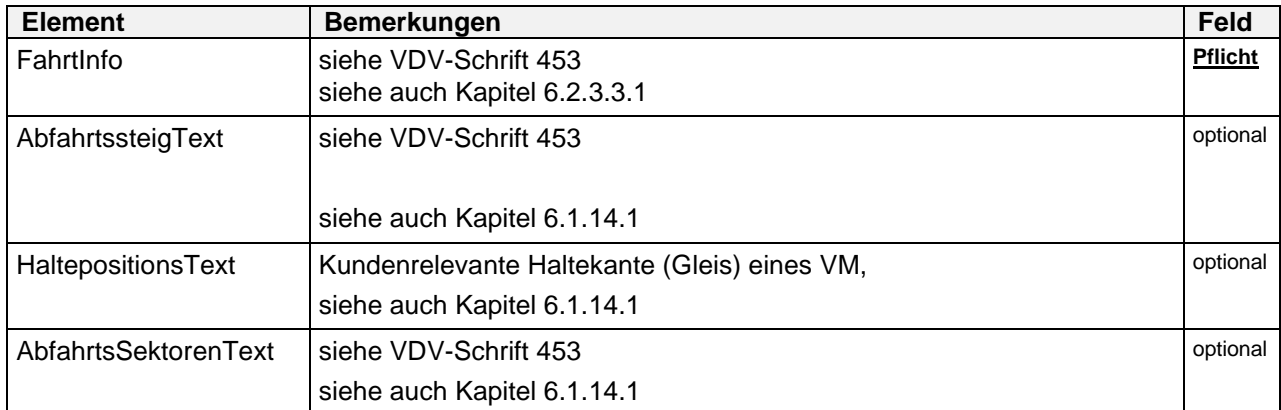

#### **Tabelle 23: Struktur der <AbbringerInfo>**

#### Anmerkung CUS:

Die <AbbringerInfo> wird von CUS nicht unterstützt.

#### 6.2.4.2.4. Implizite Vorschauzeit bei ANS (Erweiterung in VDV-RV 453)

(Der nachfolgende Text ist nur für die direkte Anbindung an CUS relevant und deshalb eventuell ausgeblendet. Die vollständige Dokumentation ist nur in der Version CUS erhältlich.)

#### Anmerkung CUS:

CUS unterstützt das Element Vorschauzeit im Zeitfilter heute nicht. Stattdessen wird eine in den Stammdaten konfigurierbare implizite Vorschauzeit (aktuell 30 Minuten) definiert<sup>6</sup>. Erst wenn ein VM (welches die Filterkriterien erfüllt) diese Vorschauzeit erreicht, wird die erste Meldung zu besagtem VM versendet.

#### Beispiel:

Einrichtung des Abos: **04:10:00** FrühesteAnkunftszeit: **15:50:00** SpätesteAnkunftszeit: **16:10:00**

AnkunftszeitAZBPlan Zug1: **15:55 ->** 1. Meldung zu Zug1 wird um **15:25h** versendet. AnkunftszeitAZBPlan Zug2: **16:10 ->** 1. Meldung zu Zug2 wird um **15:40h** versendet.

#### Nachrichten des Zubringers (Zu*bringernachricht*)

(siehe VDV-Schrift 453)

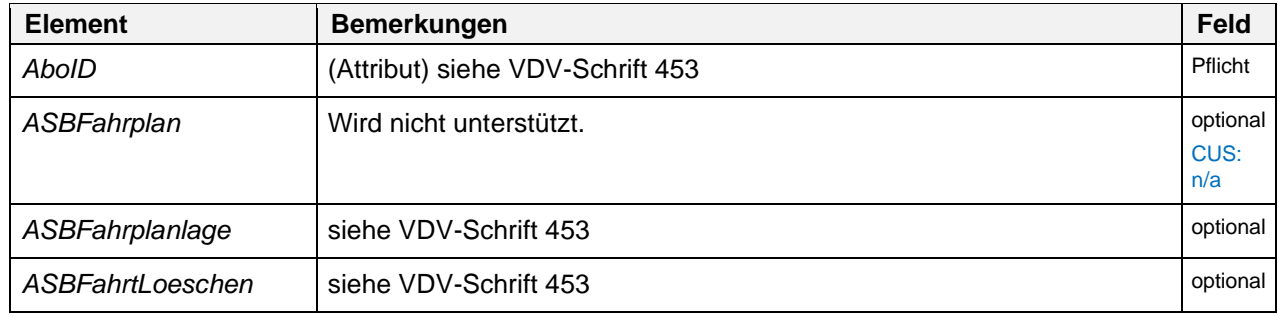

**Tabelle 24: Struktur der <Zubringernachricht>**

6.2.4.3.1. Anschlussdaten übermitteln (*ASBFahrplanlage*) (siehe VDV-Schrift 453)

Für den Versand von Elementen des Typs <ASBFahrplanlage> gelten grundsätzlich die Vorgaben der VDV-Schrift 453.

<span id="page-53-0"></span><sup>6</sup> Aufgrund der eingesetzten Technologie kann sich der tatsächliche Zeitpunkt der Erstmeldung um bis zu 5 Minuten verzögern.

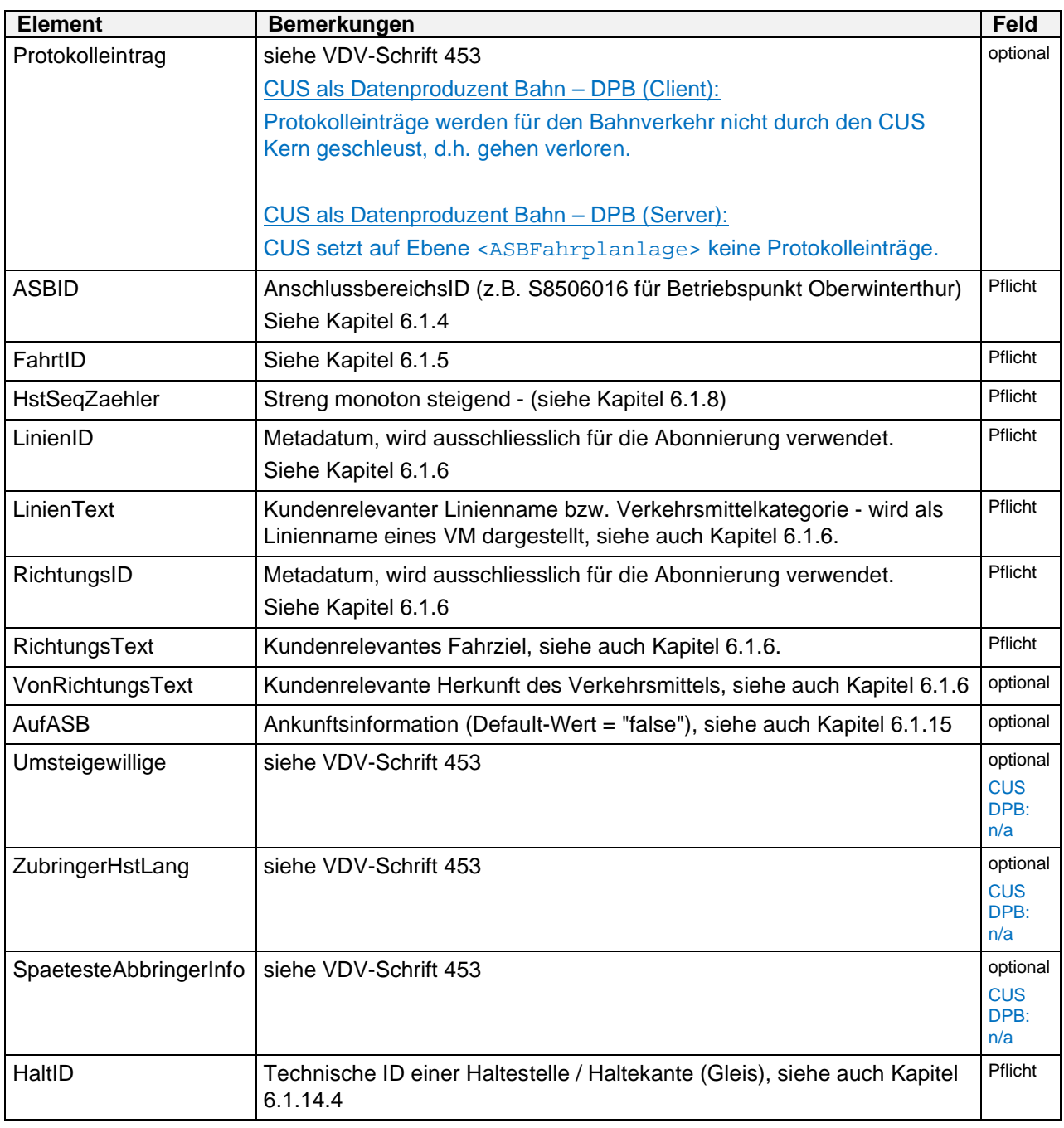

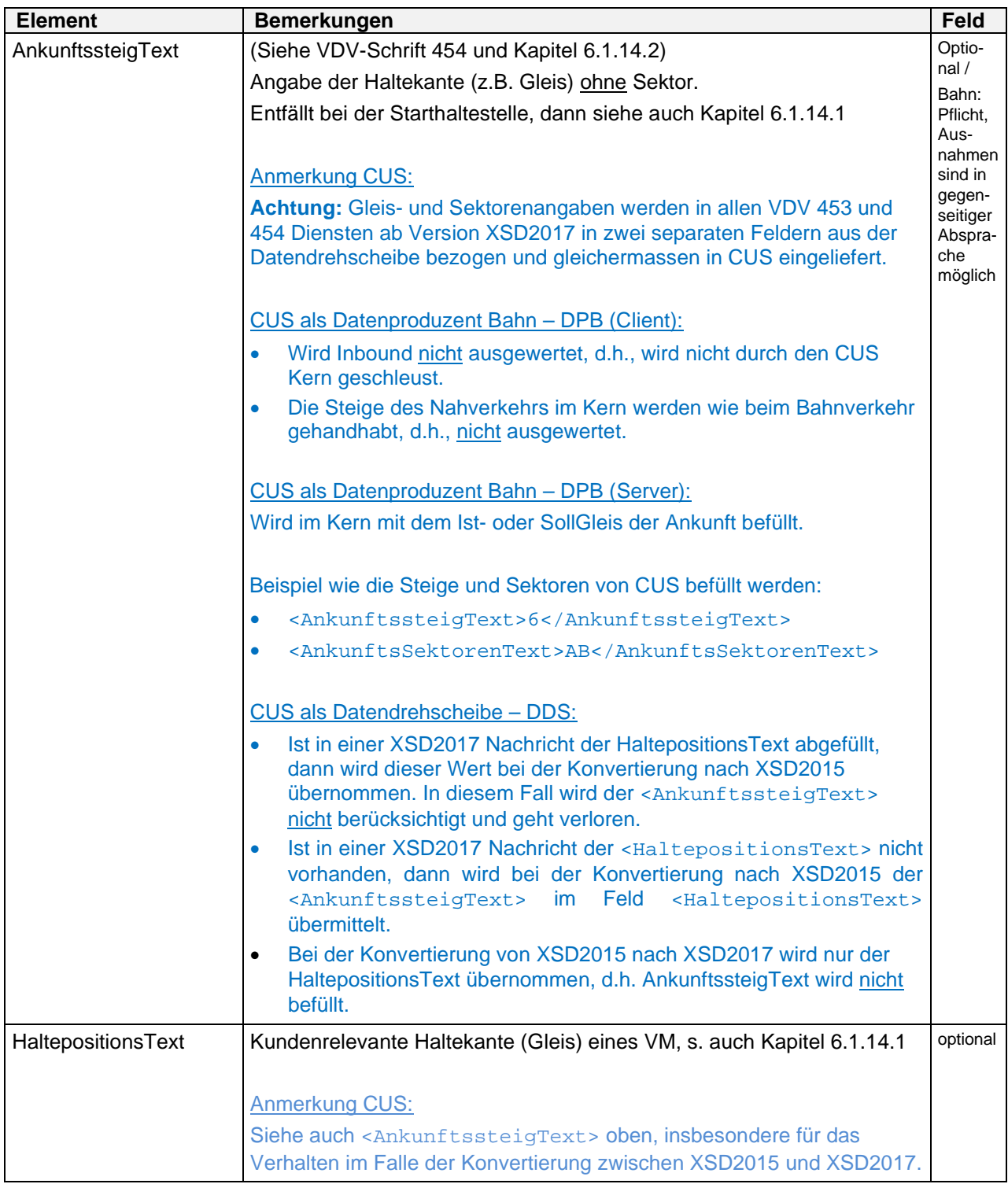

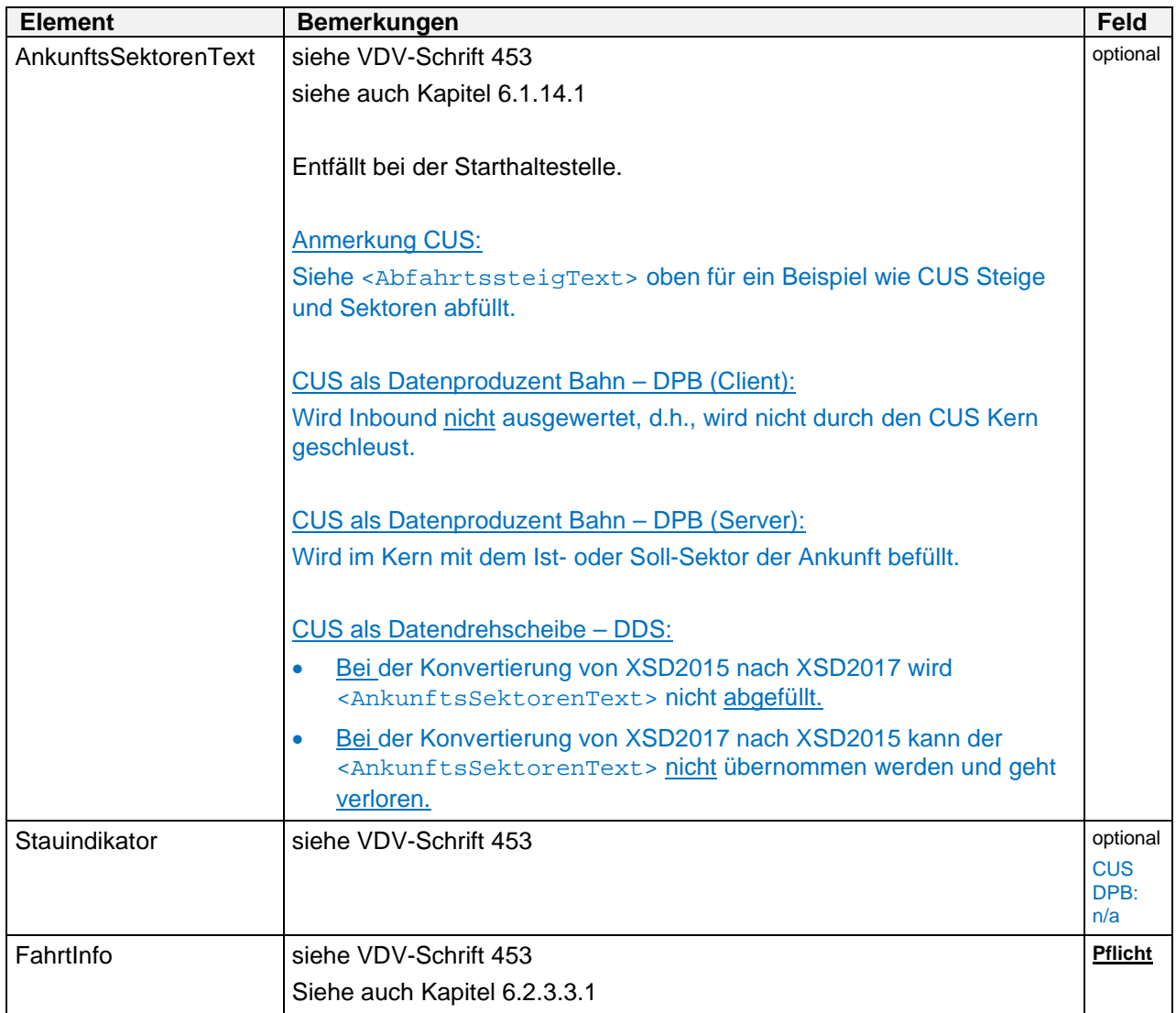

**Tabelle 25: Struktur der <ASBFahrplanlage>**

6.2.4.3.2. Zubringerausfall (*ASBFahrtLoeschen*)

(siehe VDV-Schrift 453)

In [1] sind die Ursachen aufgeführt, die zu einer Fahrtlöschung führen können. Ansonsten gelten prinzipiell dieselben Einschränkungen und Besonderheiten wie beim Übermitteln der <ASBFahrplanlage>.

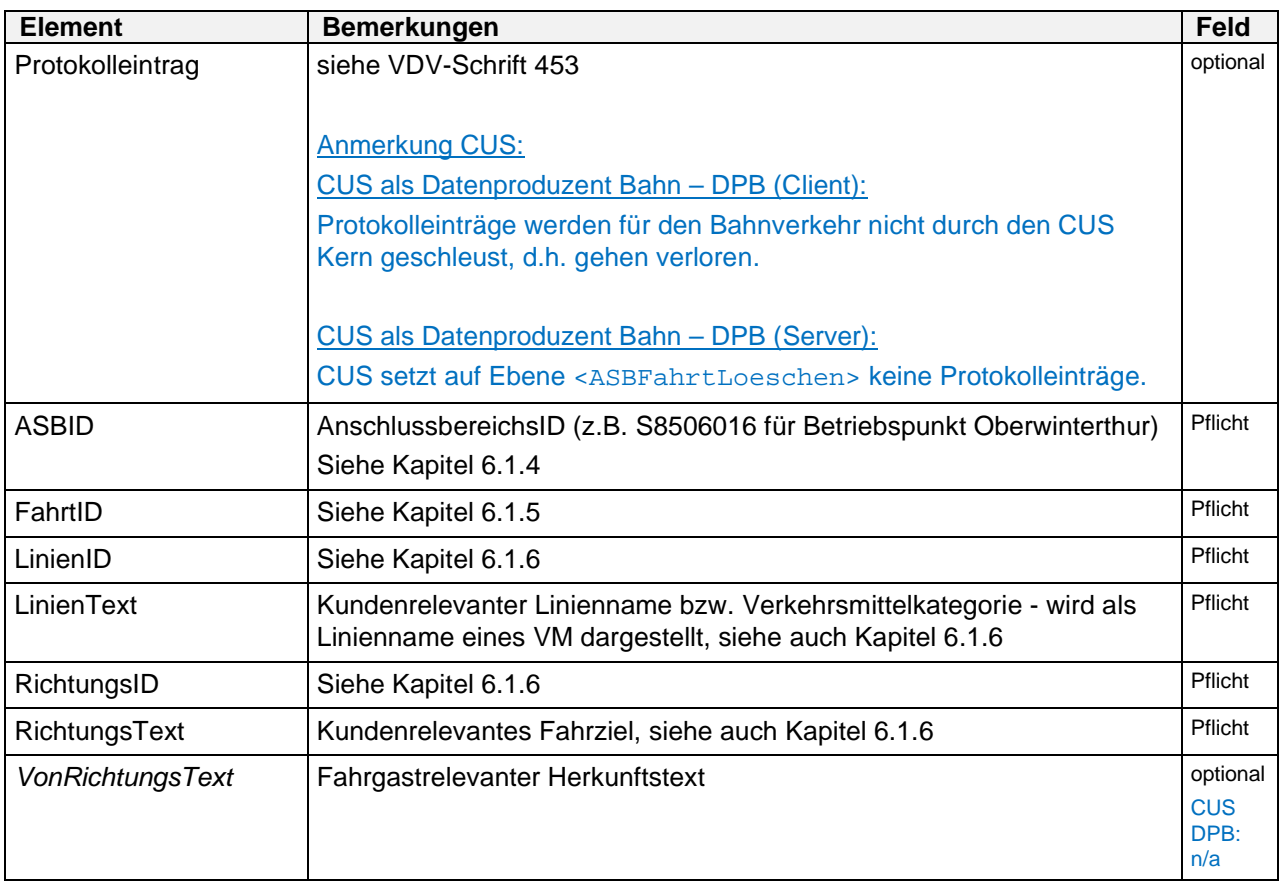

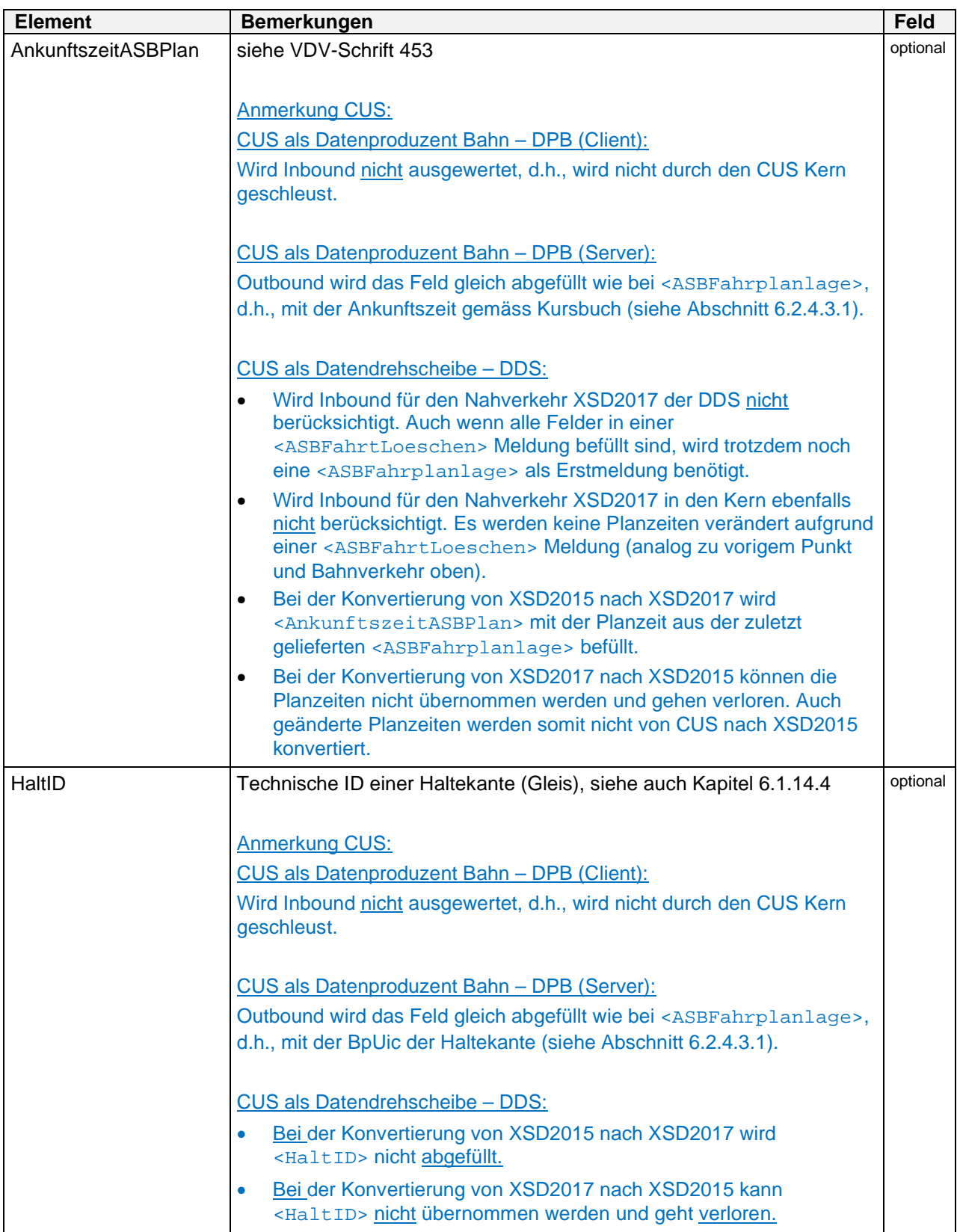

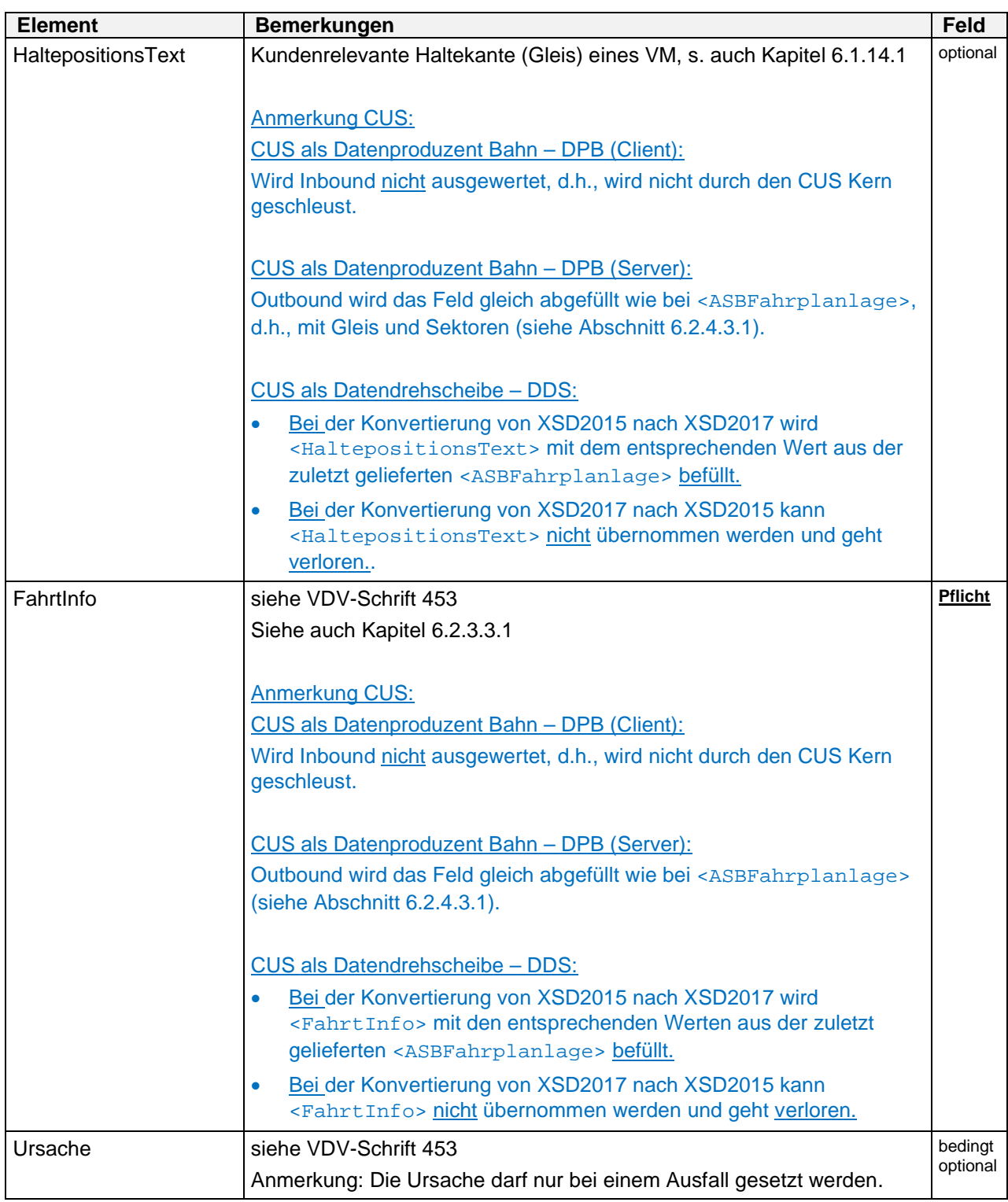

**Tabelle 26: Struktur der <ASBFahrtLoeschen>**

6.2.4.4. Nachrichten des Abbringers (Abbringernachricht) (siehe VDV-Schrift 453)

# Anmerkung CUS DPB:

Der Rückkanal <Abbringernachricht> gemäss VDV-Schrift 453 wird **nicht** unterstützt. Dispositionsentscheide des Partners können jedoch durch das Feld <AbfahrtszeitAZBDisposition> im DFI-Dienst übertragen werden<sup>7</sup> .

# **6.3. Dynamische Fahrgastinformation (REF-DFI, DFI)**

# **Einleitung**

(siehe VDV-Schrift 453)

# **Betriebliche Datenversorgung und –pflege**

(siehe Kapitel 2.1.2 und VDV-Schrift 453)

# **6.3.3. DFI-Systeme mit Schlüsselansteuerung**

(siehe VDV-Schrift 453)

Anmerkung CUS: Wird von der CUS nicht unterstützt.

# **DFI-Systeme mit anzeigenautonomer Prognose**

(siehe VDV-Schrift 453) Anmerkung CUS: Wird von der CUS nicht unterstützt.

# **Scharfe Abmeldung**

(siehe VDV-Schrift 453) Anmerkung CUS: Wird von der CUS nicht unterstützt.

# **Traktionen / Kurswagen / Flügelfahrten**

(siehe VDV-Schrift 453) Anmerkung CUS: Wird von der CUS nicht unterstützt.

# **Referenzdatendienst (REF-DFI)**

(siehe VDV-Schrift 453)

# **6.3.8. Prozessdatendienst (DFI)**

(siehe VDV-Schrift 453) Anmerkung CUS: Wird von der CUS nicht unterstützt.

6.3.8.1. Datenaustausch

<span id="page-60-0"></span><sup>7</sup> Dies führt dann automatisch zu einem Update der Prognosezeit für das betroffene VM.

(siehe VDV-Schrift 453)

6.3.8.1.1. Vorschauzeit (Erweiterung in VDV-RV 453)

(Der nachfolgende Text ist nur für die direkte Anbindung an CUS relevant und deshalb eventuell ausgeblendet. Die vollständige Dokumentation ist nur in der Version CUS erhältlich.) Anmerkung CUS:

CUS als Datendrehscheibe – DDS (Server)

Die erste Meldung von CUS erfolgt bei Erreichen der <Vorschauzeit>. CUS akzeptiert minimal 10 Minuten und maximal 180 Minuten als <Vorschauzeit> für die gestellten Abos. Zeiten kleiner 10 Minuten bzw. grösser 180 Minuten werden auf die jeweiligen Randwerte [10, 180] gerundet.

CUS als Datendrehscheibe – DDS (Client) CUS stellt Abos mit einer <Vorschauzeit> von 10 bis 180 Minuten (Default = 30 Minuten).

6.3.8.2. DFI-Daten anfragen (AboAZB) (siehe VDV-Schrift 453)

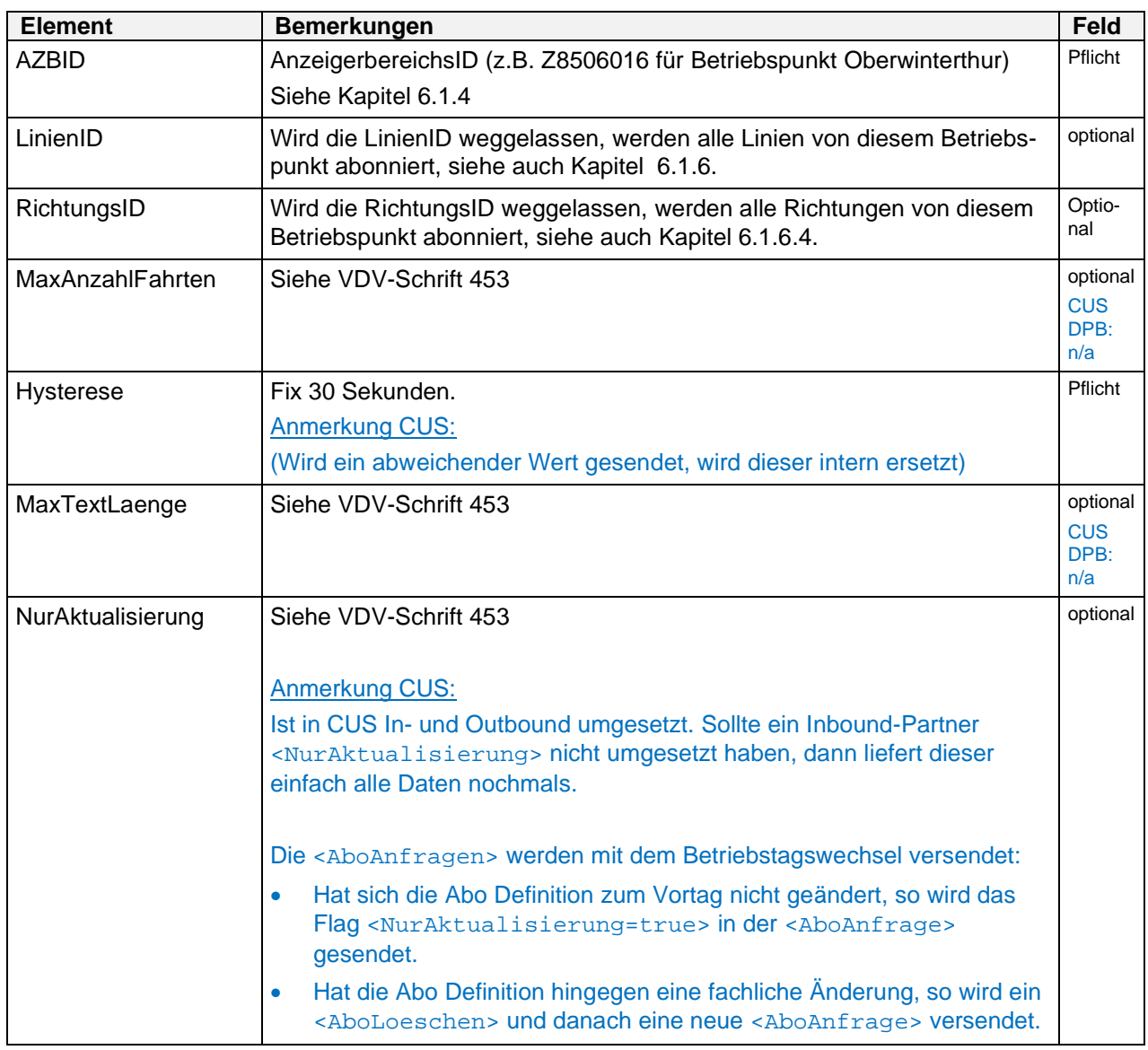

**Tabelle 27: Struktur der AboAnfrage mit <AboAZB>**

6.3.8.3. Nachrichten des Anzeigerbenutzers (AZBNachricht) (siehe VDV-Schrift 453)

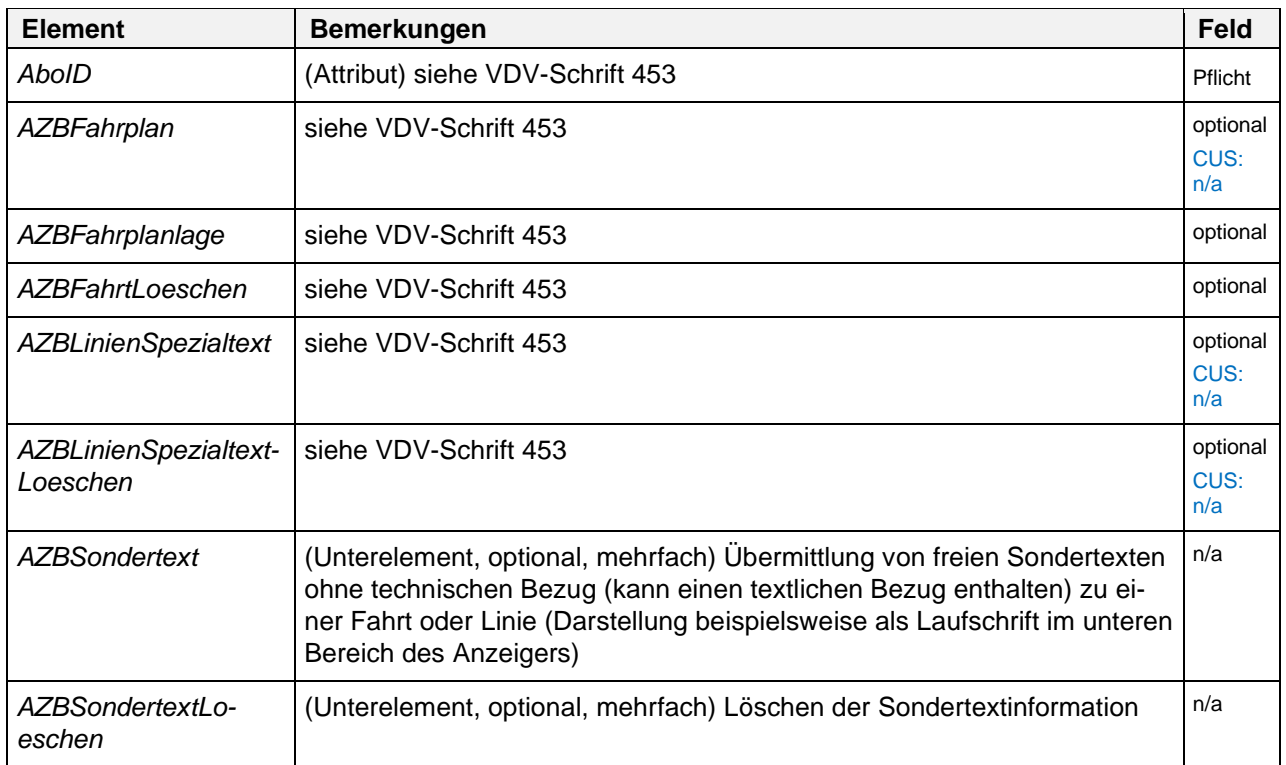

**Tabelle 28: Struktur <AZBNachricht>**

6.3.8.3.1. Prognosedaten übermitteln (*AZBFahrplanlage*) (siehe VDV-Schrift 453)

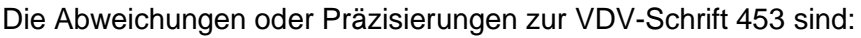

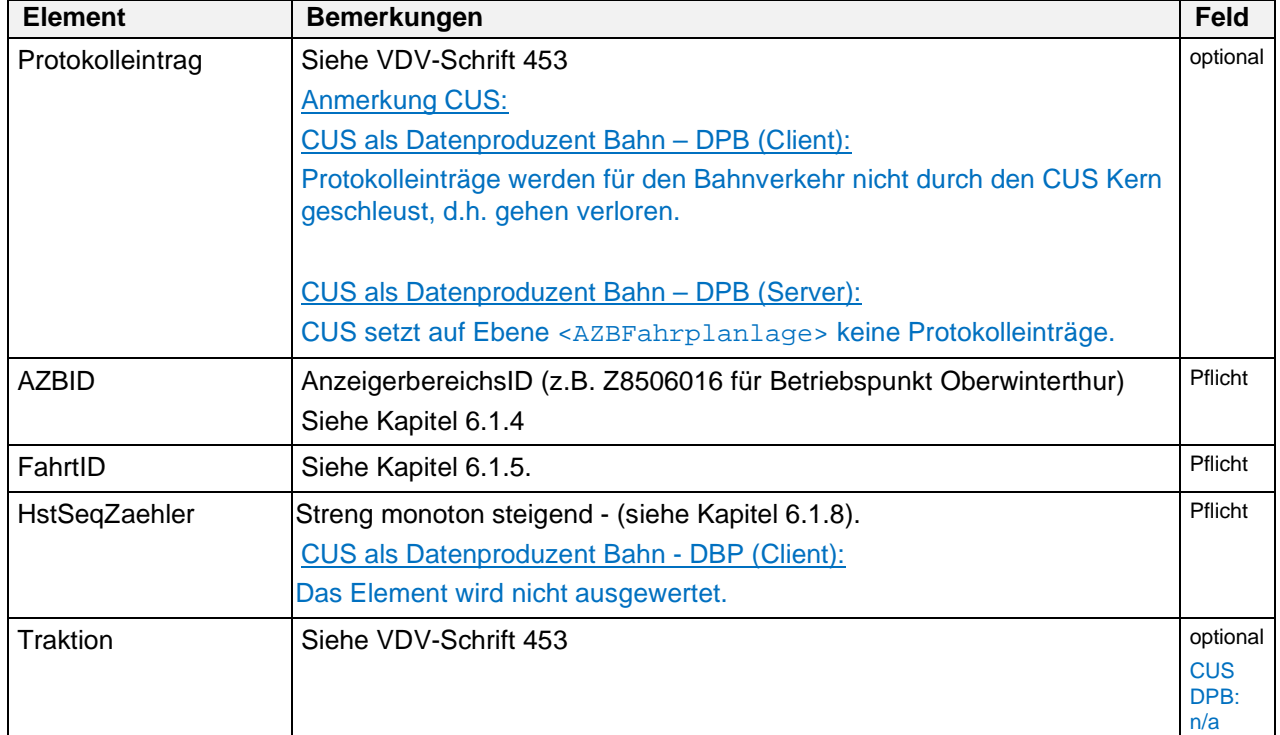

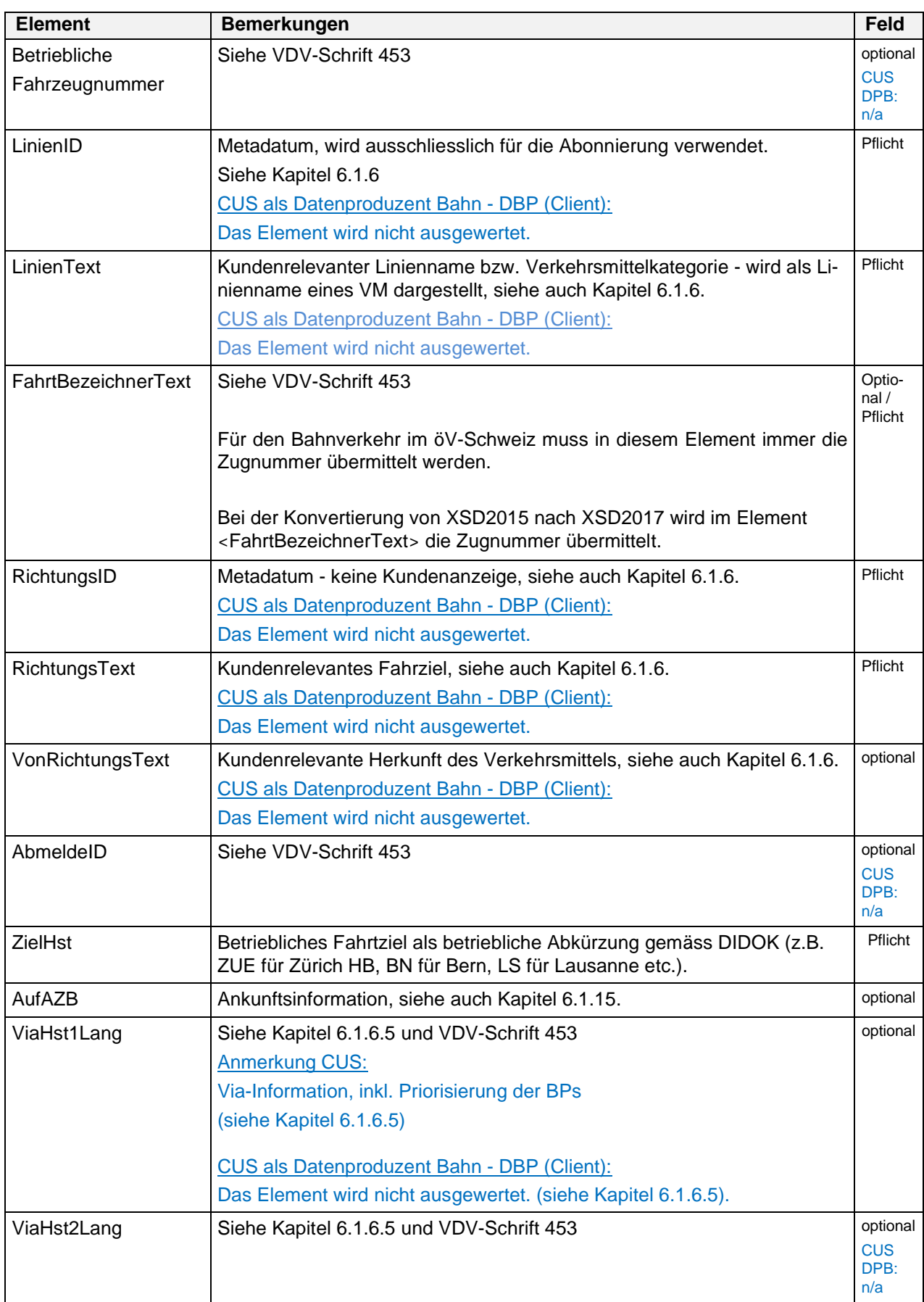

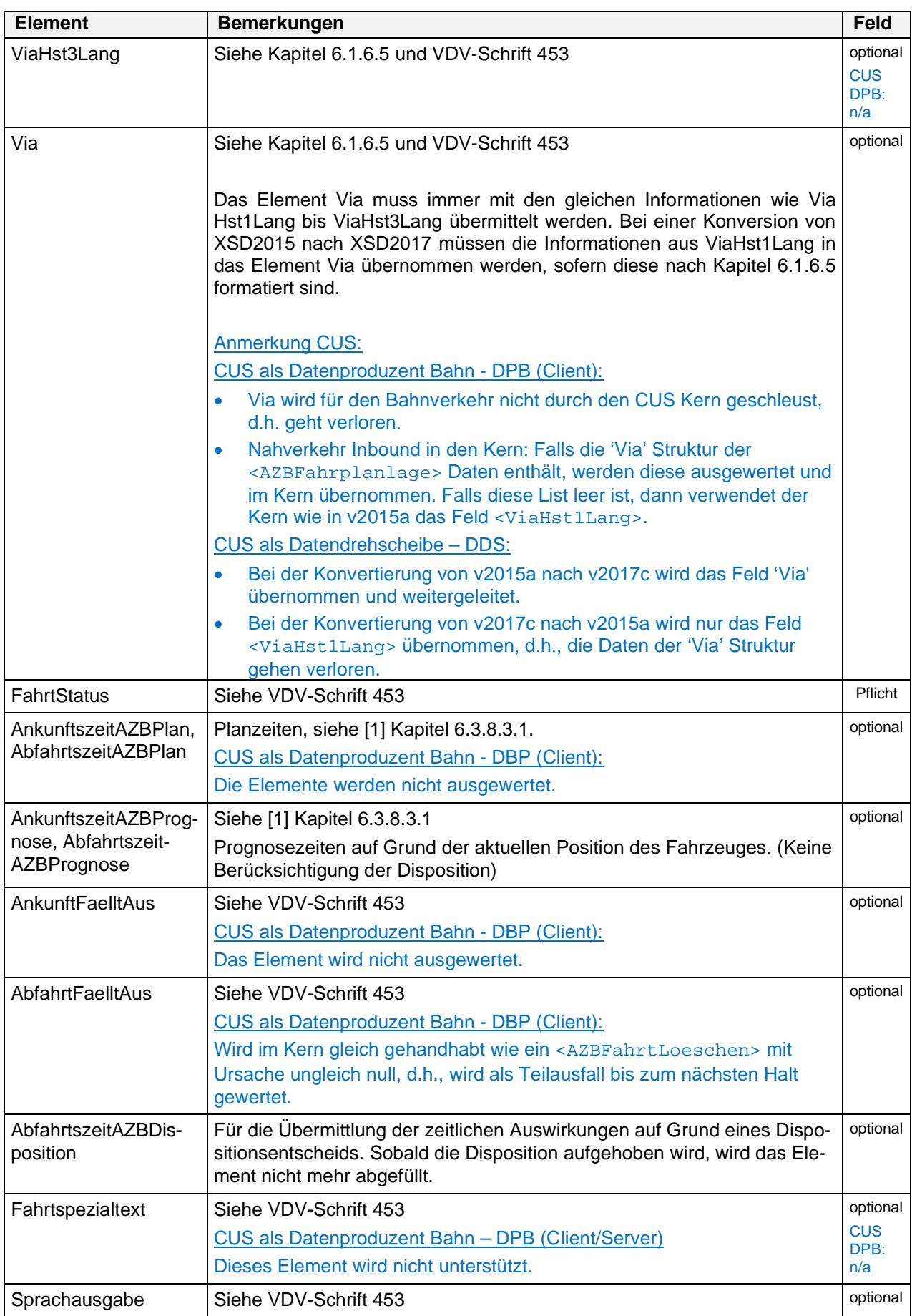

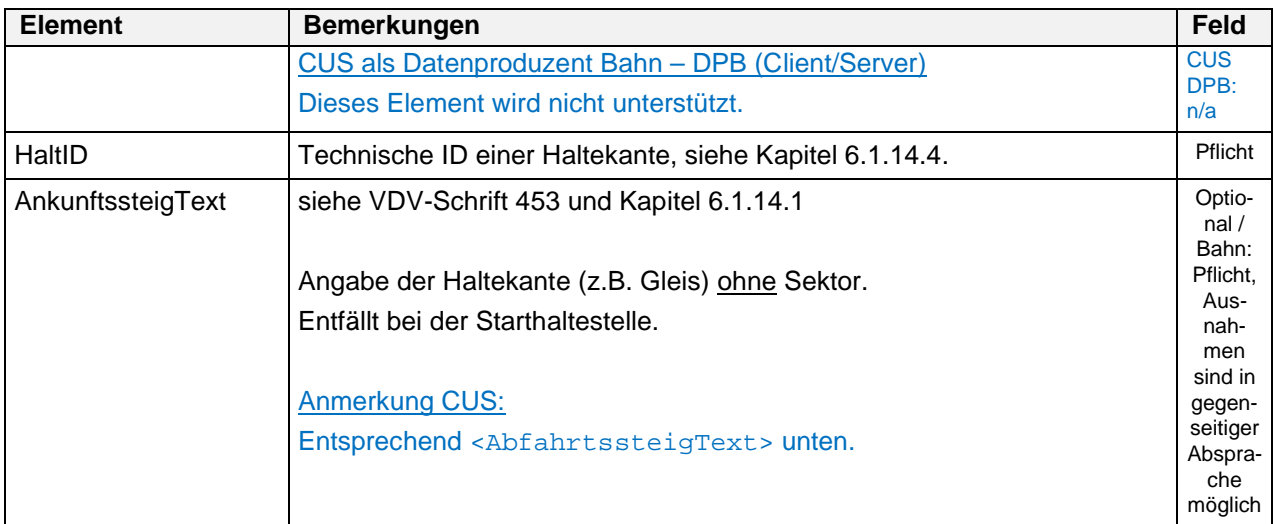

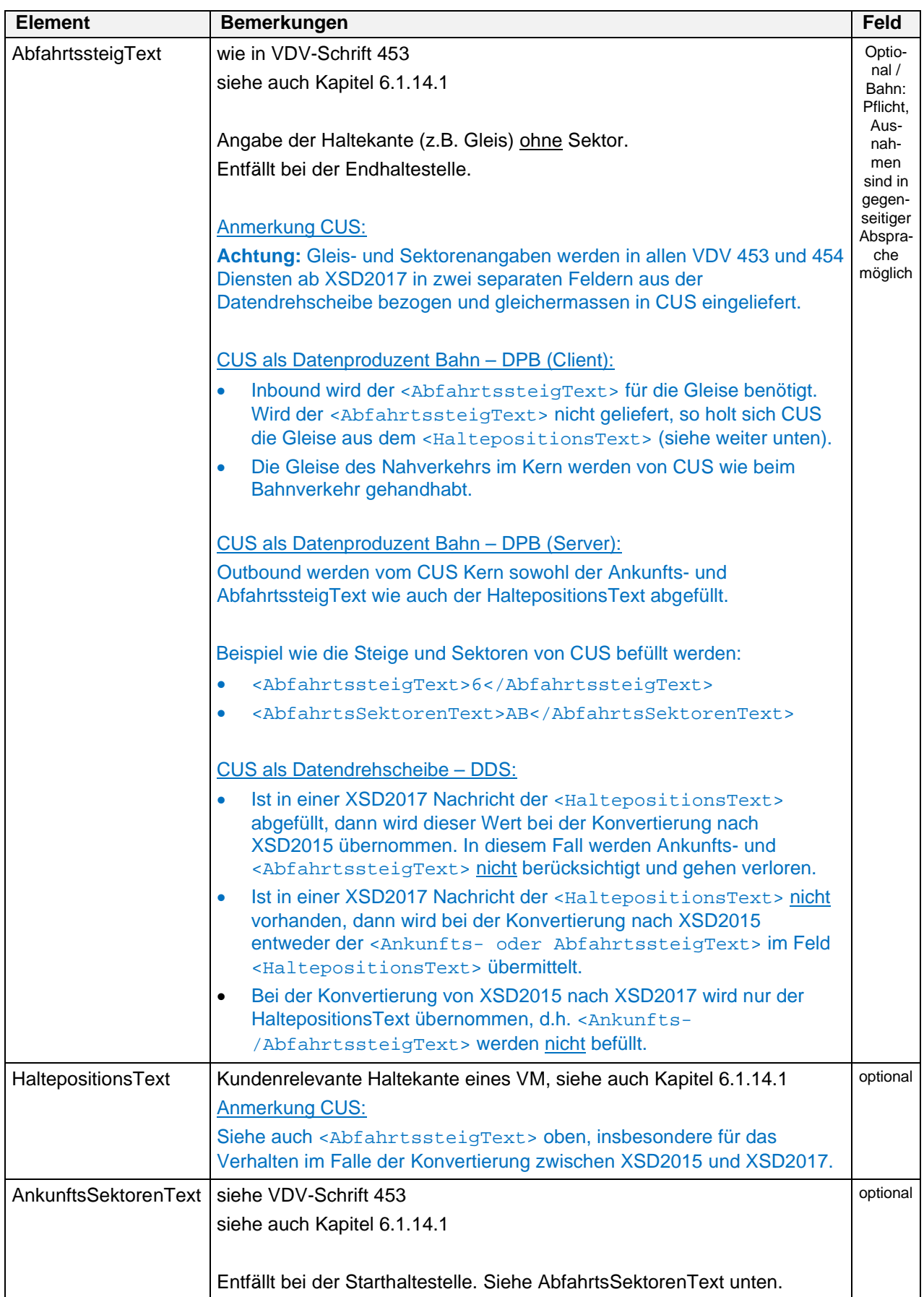

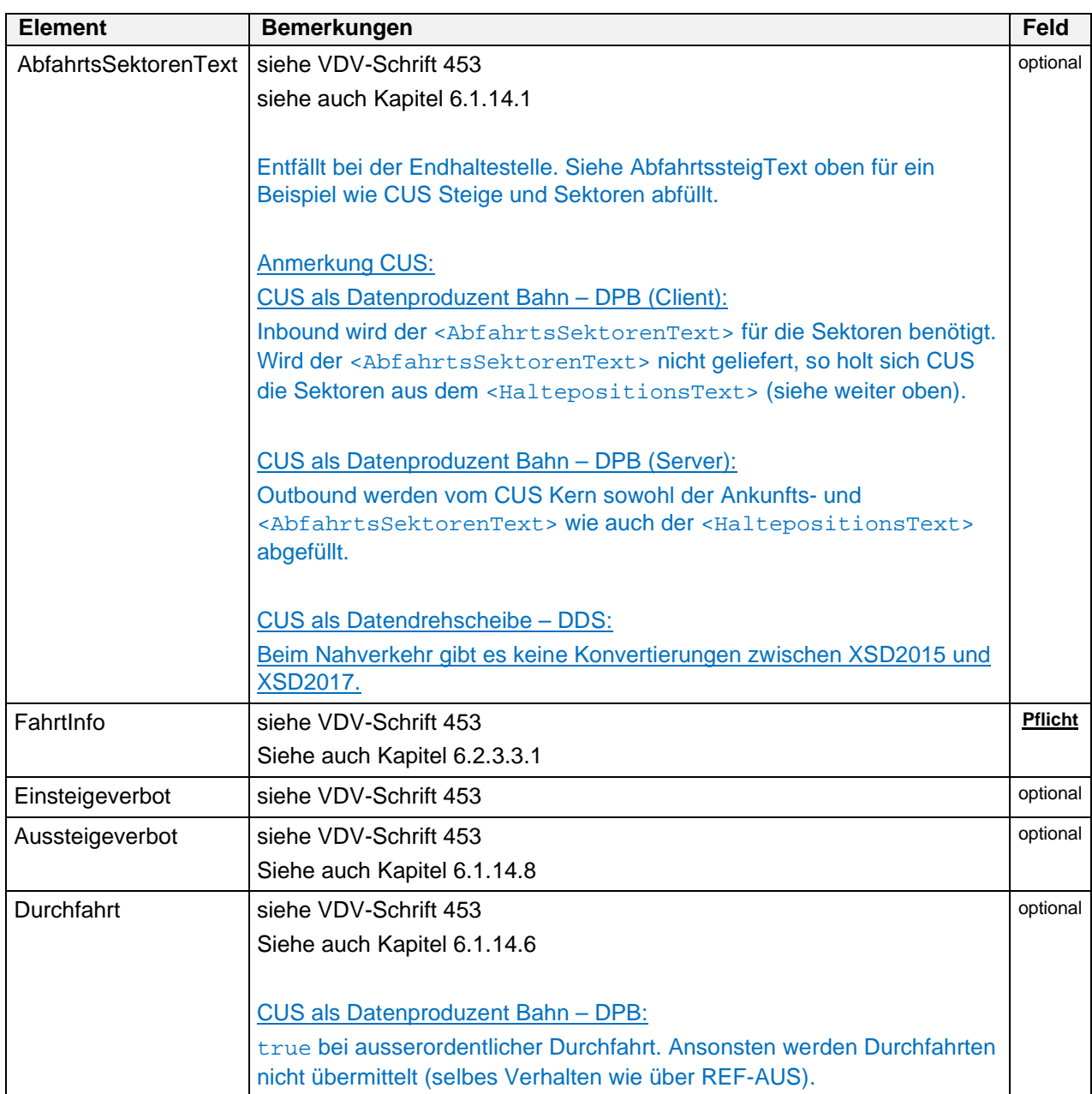

**Tabelle 29: Struktur der <AZBFahrplanlage>**

Implementierungshinweise:

Statt einer <AZBFahrplanlage> mit:

- <AnkunftFaelltAus = true>
- <AbfahrtFaellAus = true>
- <Mit AnkunftszeitAZBPlan>
- <Mit AbfahrtszeitAZBPlan>

wird empfohlen ein <AZBFahrtLoeschen> mit <Ursache = Ausfall> zu versenden. Dieser Implementierungshinweis wurde eingefügt im Hinblick auf die Verwendung von <AnkunftFaelltAus> resp. <AbfahrtFaellAus> in der VDV 453 Version 3.

Die neuen Elemente <AnkunftFaelltAus> und <AbfahrtFaelltAus> müssen empfangen, ausgewertet und weitergeleitet werden. Sind beide Elemente auf true (auch bei einer Start- oder Endhaltestelle müssen beide auf true sein), so soll bei einer Konversion in eine ältere XSD-Version ein <AZBFahrtLoeschen> mit der <Ursache=Ausfall> ausgelöst werden. Bei der Konvertierung aus einer älteren XSD-Version ist eine Generierung der Elemente <AnkunftFaelltAus> und <AbfahrtFaelltAus> nicht möglich. Sie werden nicht gesetzt.

Erläuterung zu <AbfahrtszeitAZBDisposition>

Vgl. VDV-Schrift 453, Kap. 6.3.8.3.1 Prognosedaten übermitteln (*AZBFahrplanlage*) [1]

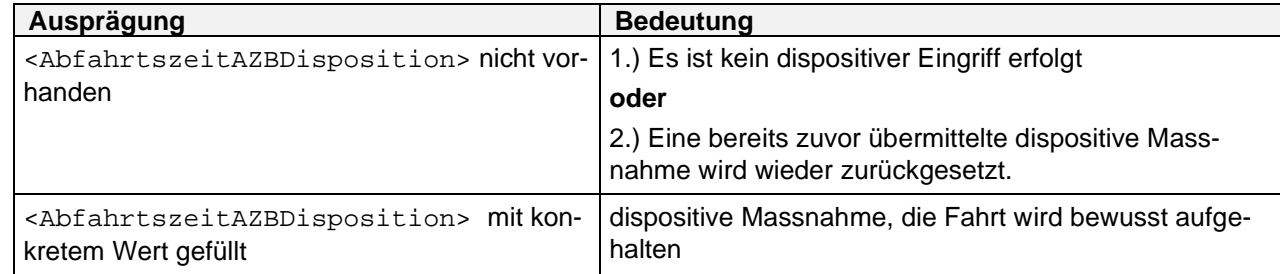

**Tabelle 30: Erläuterung zu <AbfahrtszeitAZBDisposition>**

6.3.8.3.2. Traktion im Verbund (*Traktion*) (siehe VDV-Schrift 453)

Anmerkung CUS: Wird von der CUS nicht unterstützt.

6.3.8.3.3. Linienspezialtexte übermitteln (*AZBLinienSpezialtext*) (siehe VDV-Schrift 453)

Anmerkung CUS: Wird von der CUS nicht unterstützt.

6.3.8.3.4. Linienspezialtexte löschen (*AZBLinienSpezialtextLoeschen*) (siehe VDV-Schrift 453)

Anmerkung CUS: Wird von der CUS nicht unterstützt.

6.3.8.3.5. Sondertexte übermitteln (*AZBSondertext*) (siehe VDV-Schrift 453)

<AZBSondertext> muss im öV-Schweiz weder gesendet, ausgewertet noch weitergeleitet werden. Falls ein <AZBSondertext> empfangen wird, darf nie ein XSD-Validierungsfehler ausgelöst werden.

6.3.8.3.6. Sondertexte löschen (*AZBSondertextLoeschen*) (siehe VDV-Schrift 453)

<AZBSondertextLoeschen> muss im öV-Schweiz weder gesendet, ausgewertet noch weitergeleitet werden. Falls ein <AZBSondertextLoeschen> empfangen wird, darf nie ein XSD-Validierungsfehler ausgelöst werden.

6.3.8.3.7. Fahrtausfall/Abfahrt (AZBFahrtLoeschen) (siehe VDV-Schrift 453)

<AZBFahrtLoeschen> dient gemäss VDV-Schrift 453 dazu, eine Fahrt vom Anzeiger zu löschen, wenn diese den Anzeigerbereich (Betriebspunkt) verlässt bzw. an diesem Betriebspunkt ausfällt (Voll- oder Teilausfall einer Fahrt).

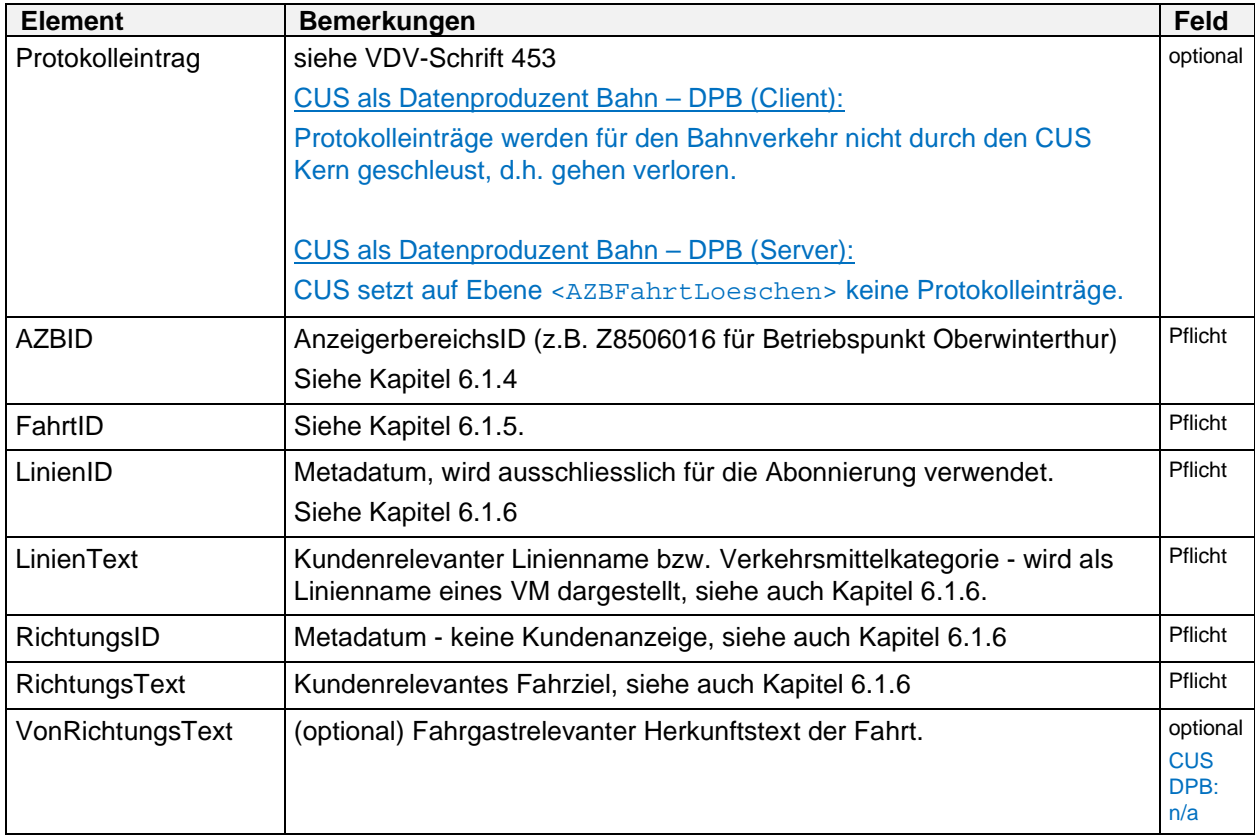

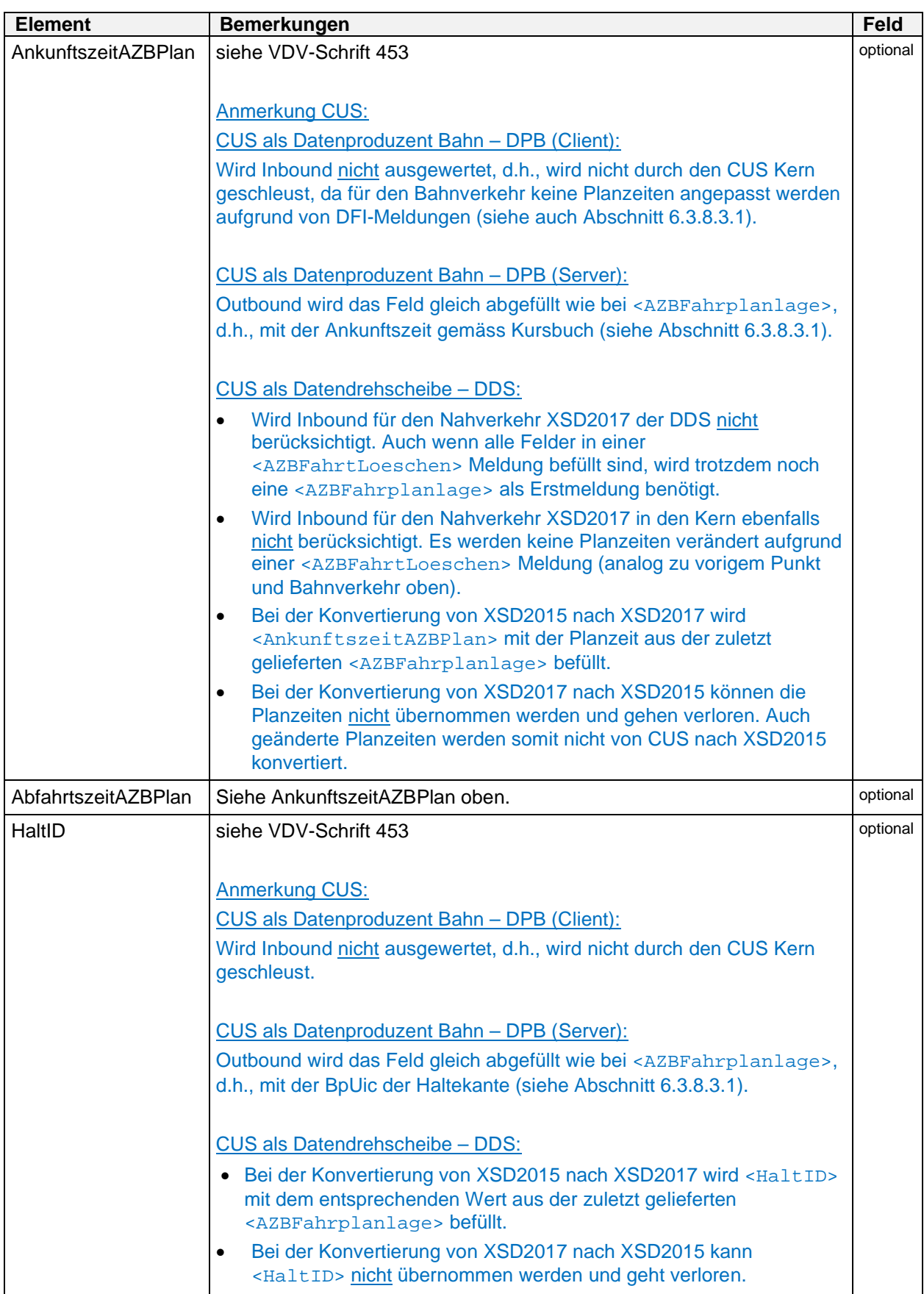
# **SKI**

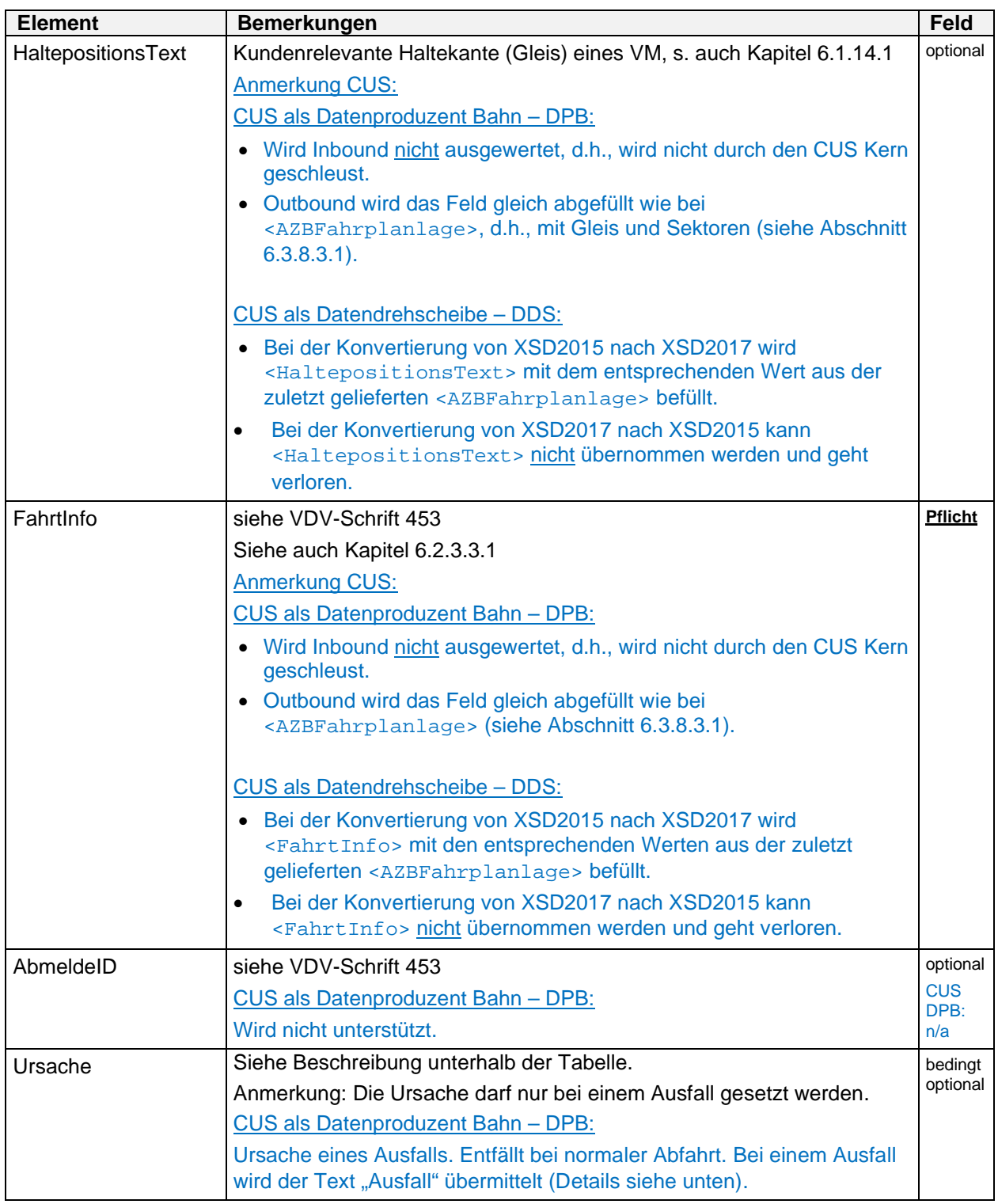

**Tabelle 31: Struktur der <AZBFahrtLoeschen>**

#### Anmerkung CUS:

CUS als Datenproduzent Bahn – DPB:

Zur Erkennung eines Ausfalls gegenüber einer regulären Abfahrt sind zwei Fälle zu unterscheiden:

- Ist das Feld <Ursache> **angegeben**, handelt es sich stets um einen **Ausfall**.
- Ist das Feld <Ursache> **nicht angegeben**, handelt es sich um eine **reguläre Abfahrt**.

Bei einem Ausfall eines VMs ist somit stets die Ursache anzugeben. Dies ist die einzige Möglichkeit, anhand der Meldung zu erkennen, dass es sich um einen Ausfall und nicht um eine reguläre Abfahrt handelt. Was in dem Feld <Ursache> tatsächlich als Text enthalten ist, ist hierbei (aus heutiger Sicht) nebensächlich, jedoch ist es sinnvoll, die tatsächliche Ursache anzugeben, falls diese zur Zeit der Nachrichtenversendung bekannt ist.

Es ist zu beachten, dass beim DFI-Dienst immer **die Abfahrten** eines VM betrachtet werden. Dies gilt auch dann, wenn ein Ausfall gemeldet wird. Dies hat vor allem dann Auswirkungen, wenn ein Teilausfall an aufeinanderfolgenden BPs gemeldet wird.

Ein gemeldeter Ausfall bezieht sich somit **nicht** auf die Ankunft, sondern immer nur auf die Abfahrt an einem bestimmten Betriebspunkt. Eine Aussage darüber, ob auch die Ankunft von dem gemeldeten Ausfall betroffen ist, kann man nicht mit absoluter Sicherheit treffen. Man kann zwar Vermutungen anstellen, indem man beim voranliegenden BP prüft, ob auch dort ein Ausfall stattgefunden hat, allerdings können bei Umleitungen Fälle auftreten, bei denen diese Methode zu falschen Annahmen führt.

Verarbeitung innerhalb von CUS:

- Beim Empfang eines <AZBFahrtLoeschen> wird dieses Verkehrsmittel als abgefahren markiert.
- Wird nach einem <AZBFahrtLoeschen> für die gleiche Fahrt wieder eine Fahrplanlage empfangen, wird das Verkehrsmittel wieder publiziert und die Abfahrtsmarkierung wird zurückgesetzt.
- Für den Fall, dass Partner Zugsanordnungen und -Ausfälle über NeTS bzw. RCS der SBB pflegen, wird die SBB die Ausfallerkennung über die VDV-Nachricht deaktivieren.

#### **6.4. Visualisierung von Fremdfahrzeugen (VIS**)

(siehe VDV-Schrift 453)

Anmerkung CUS:

Wird von CUS nicht unterstützt.

#### **6.5. Allgemeiner Nachrichtendienst (AND)**

(siehe VDV-Schrift 453)

Anmerkung CUS: Wird von CUS nicht unterstützt.

## **7. Glossar**

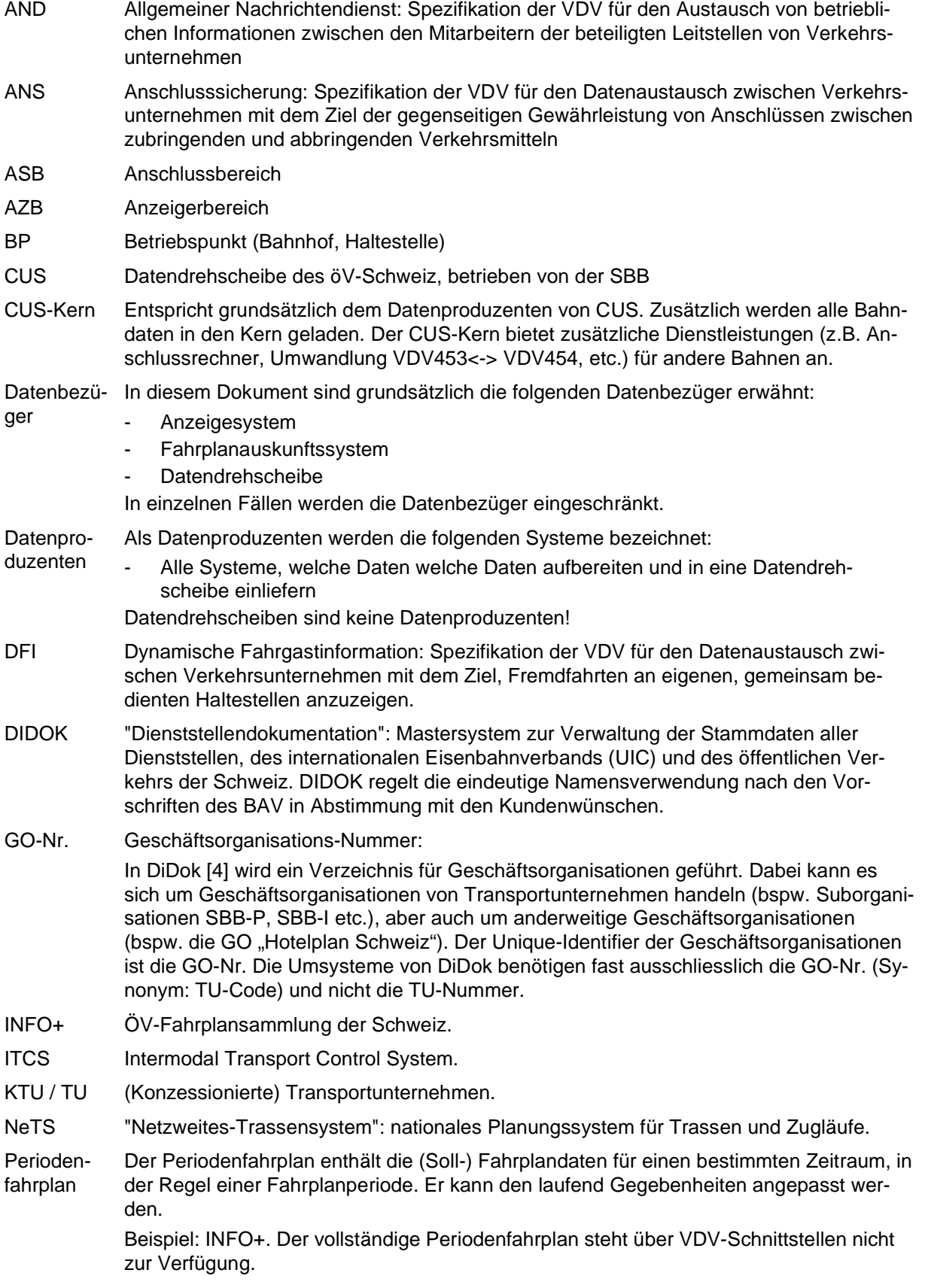

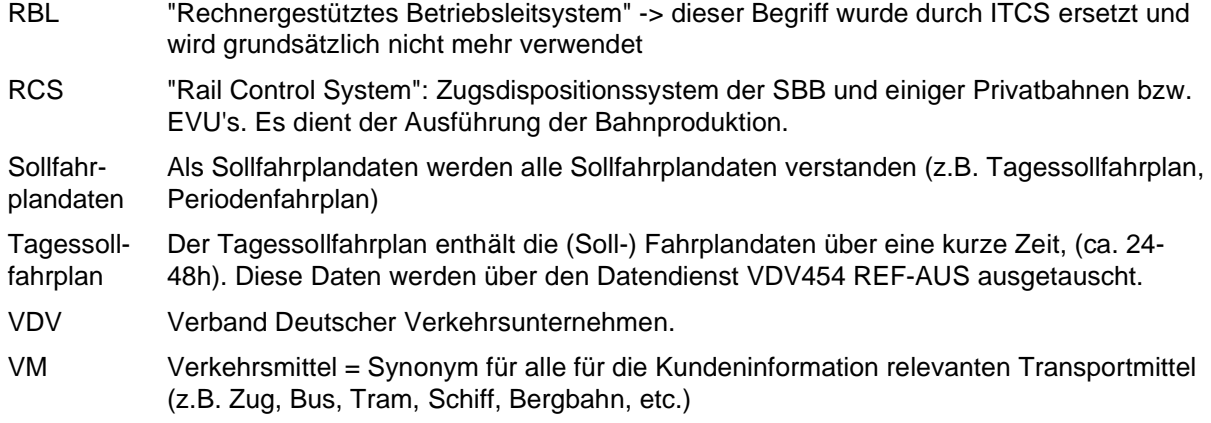

## **8. Verweise**

(siehe VDV-Schrift 453)

## **9. Englische Alias-Bezeichner**

(siehe VDV-Schrift 453)